# **Vysoká škola logistiky o.p.s.**

# **Simulace dopravních systémů**

(Diplomová práce)

Přerov 2021 Bc. Jakub Nýč

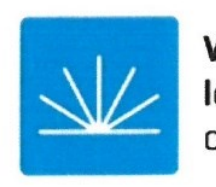

Vysoká škola logistiky  $0.D.S.$ 

# Zadání diplomové práce

student

Bc. Jakub Nýč

Logistika

Logistika

studijní program obor

Vedoucí Katedry magisterského studia Vám ve smyslu čl. 22 Studijního a zkušebního řádu Vysoké školy logistiky o.p.s. pro studium v navazujícím magisterském studijním programu určuje tuto diplomovou práci:

#### Simulace dopravních systémů Název tématu:

Cíl práce:

S využitím modelování navrhnout novou úpravu v dopravním systému a prověřit dopady nové úpravy na okolní dopravní síť.

Zásady pro vypracování:

Využijte teoretických východisek oboru logistika. Čerpejte z literatury doporučené vedoucím práce a při zpracování práce postupujte v souladu s pokyny VŠLG a doporučeními vedoucího práce. Části práce využívající neveřejné informace uveďte v samostatné příloze.

Diplomovou práci zpracujte v těchto bodech:

Úvod

- 1. Dopravní systémy
- 2. Modelování a simulace
- 3. Nástroje pro simulaci v DS
- 4. Charakteristika nové úpravy v DS
- 5. Simulace dopadů nové úpravy
- 6. Zhodnocení provedené simulace

Závěr

Rozsah práce: 55 – 70 normostran textu

Seznam odborné literatury:

BULÍČEK, Josef. Modelování technologických procesů v dopravě. Pardubice: Univerzita Pardubice, Dopravní fakulta Jana Pernera, 2011. ISBN 978-80-7395-442-0.

ČERNÁ, Anna a Jan ČERNÝ. Manažerské rozhodování o dopravních systémech. Pardubice: Univerzita Pardubice, 2014. ISBN 978-80-7395-849-7.

EISLER, Jan. Modelování v dopravě. Praha: Státní nakladatelství technické literatury, 1989. ISBN 80-707-9360-0.

JANOTA, Aleš, Mária FRANEKOVÁ, Peter HOLEČKO, et al. Aplikovaná telematika. Žilina: Žilinská univerzita v Žiline, 2015. ISBN 978-80-554-1037-1.

KUTZ, Myer, ed. Handbook of Transportation Engineering. McGraw-Hill Education, 2004. ISBN 978-0-07139-122-1.

Vedoucí diplomové práce:

Ing. Alexander Čapka, Ph.D.

Datum zadání diplomové práce: Datum odevzdání diplomové práce:

30.10.2020 13.5.2021

Přerov 30, 10, 2020

Isket

Ing. Blanka Kalupová, Ph.D. vedoucí katedry

prof. Ing. Václav Cempírek, Ph.D. rektor

## **Čestné prohlášení**

Prohlašuji, že předložená diplomová práce je původní a že jsem ji vypracoval samostatně. Prohlašuji, že citace použitých pramenů je úplná a že jsem v práci neporušil autorská práva ve smyslu zákona č. 121/2000 Sb., o autorském právu, o právech souvisejících s právem autorským a o změně některých zákonů (autorský zákon), ve znění pozdějších předpisů.

Prohlašuji, že jsem byl také seznámen s tím, že se na mou diplomovou práci plně vztahuje zákon č. 121/2000 Sb., o právu autorském, právech souvisejících s právem autorským a o změně některých zákonů (autorský zákon), ve znění pozdějších předpisů, zejména § 60 – školní dílo. Beru na vědomí, že Vysoká škola logistiky o.p.s. nezasahuje do mých autorských práv užitím mé diplomové práce pro pedagogické, vědecké a prezentační účely školy. Užiji-li svou diplomovou práci nebo poskytnu-li licenci k jejímu využití, jsem si vědom povinnosti informovat o této skutečnosti Vysokou školu logistiky o.p.s.

Prohlašuji, že jsem byl poučen o tom, že diplomová práce je veřejná ve smyslu zákona č. 111/1998 Sb., o vysokých školách a o změně a doplnění dalších zákonů (zákon o vysokých školách), ve znění pozdějších předpisů, zejména § 47b. Taktéž dávám souhlas Vysoké škole logistiky o.p.s. ke zpřístupnění mnou zpracované diplomové práce v její tištěné i elektronické verzi. Tímto prohlášením souhlasím s případným použitím této práce Vysokou školou logistiky o.p.s. pro pedagogické, vědecké a prezentační účely.

Prohlašuji, že odevzdaná tištěná verze diplomové práce, elektronická verze na odevzdaném optickém médiu a verze nahraná do informačního systému jsou totožné.

V Přerově, dne 13.5.2021

podpis

## **Poděkování**

Rád bych poděkoval svému vedoucímu práce Ing. Alexandrovi Čapkovi, Ph.D. za odborné vedení a poskytnutí cenných rad pro vypracování této práce.

#### **Anotace**

Cílem práce je objasnit modelování a simulaci v dopravním inženýrství. Práce je rozdělena do dvou částí: teoretické a praktické. V teoretické části jsou stručně definovány pojmy související s dopravním inženýrstvím, modelováním a simulacemi a popisem softwaru. V praktické části je realizovaná simulace systému křižovatky.

#### **Klíčová slova**

dopravní systém, modelování, simulace

#### **Annotation**

The aim of the thesis is to clarify modeling and simulation in traffic engineering. The these is divided into two parts: theoretical and practical. The theoretical part briefly defines terms related to traffic engineering, modeling and simulations and software description. In the practical part the simulation of the intersection system is realized.

#### **Keywords**

Traffic system, modeling, simulation

# Obsah

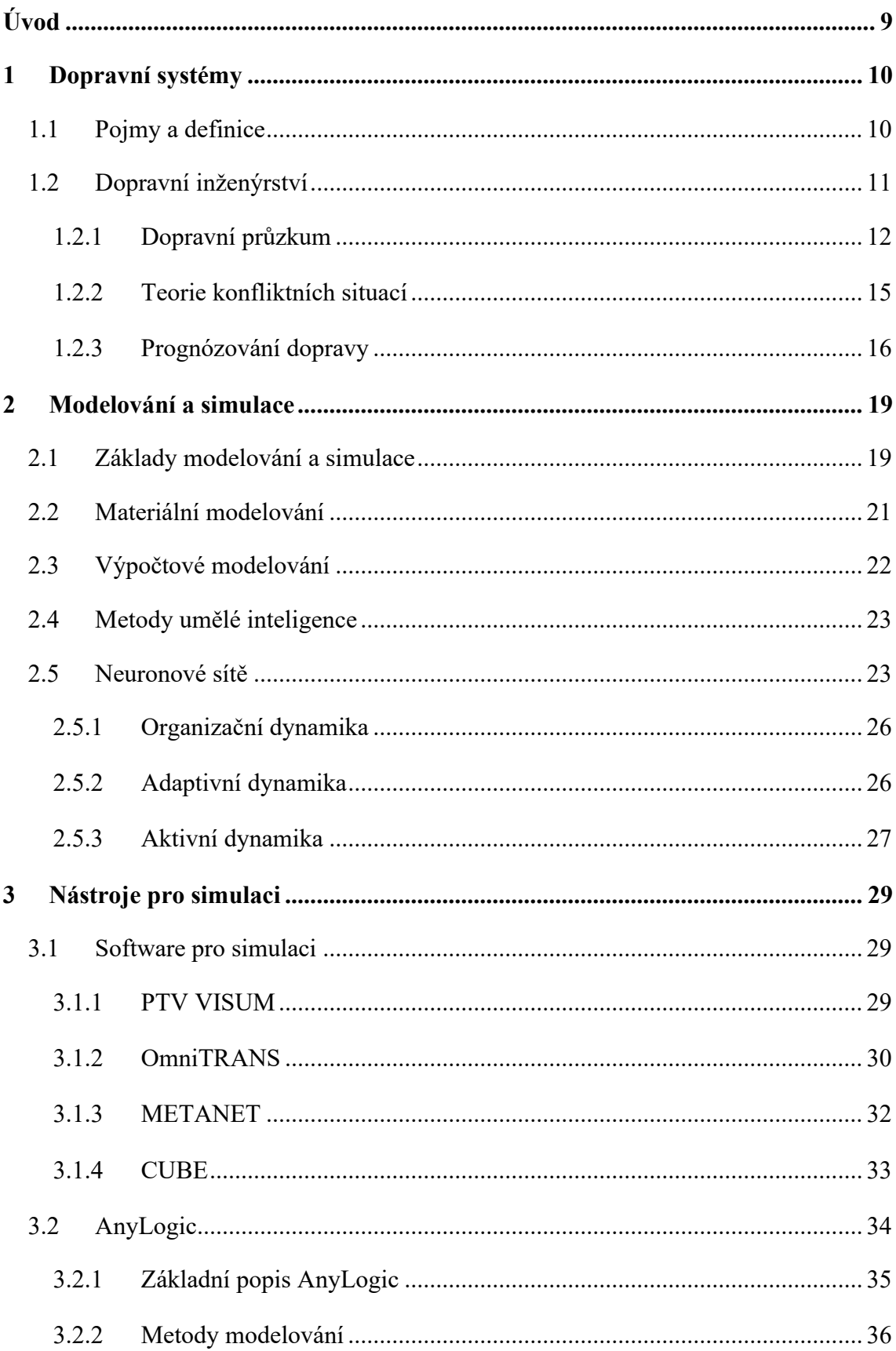

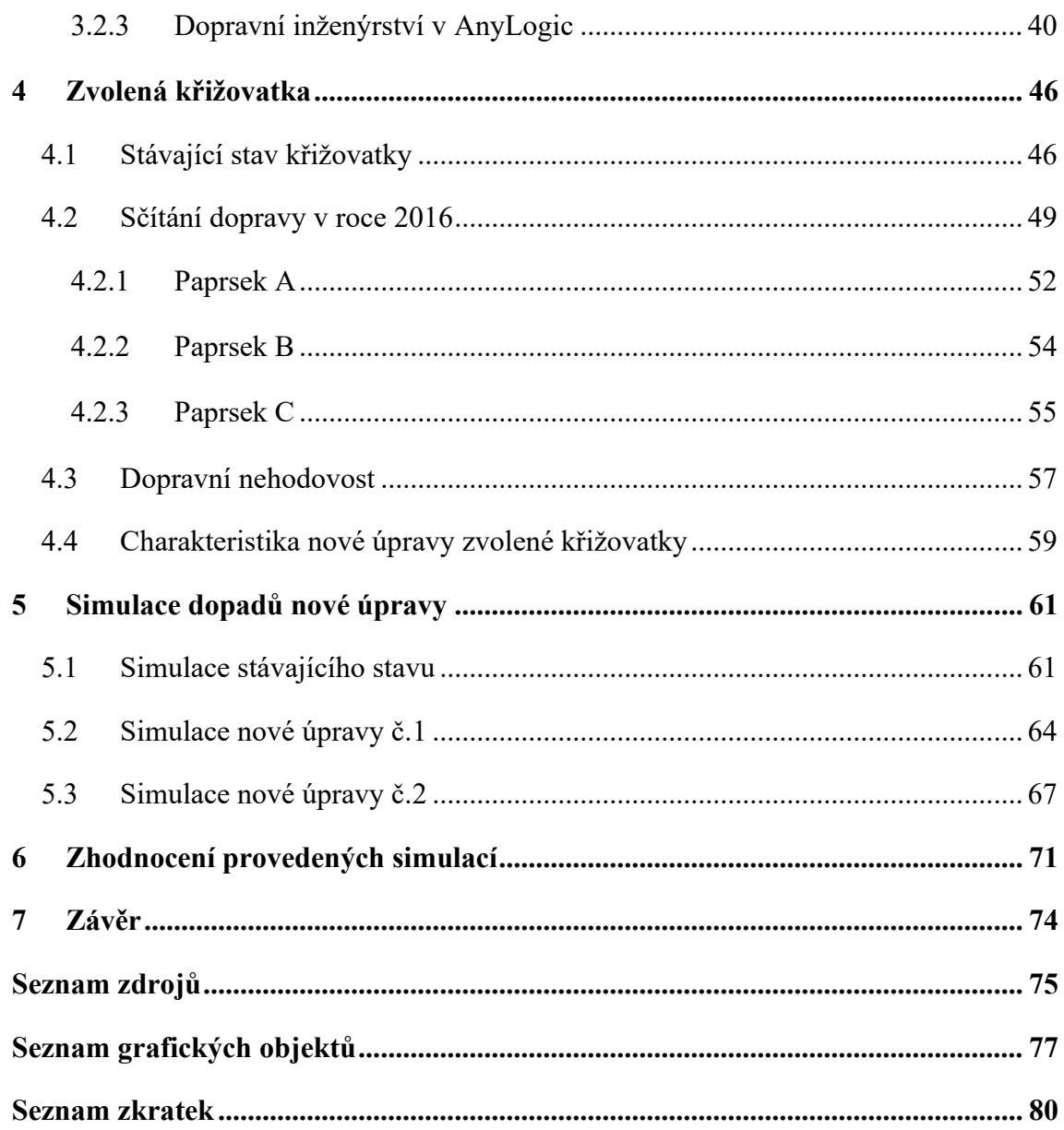

# <span id="page-8-0"></span>**Úvod**

V první části diplomové práce se seznámíme s dopravními systémy a jejich částmi jako jsou základní definice a pojmy a dopravním inženýrstvím složeným z dopravního průzkumu, teorie konfliktních situací a prognózováním dopravy. Dále se seznámíme s modelováním a simulacemi, určíme si základy modelování a simulace, jednotlivé typy modelování a seznámíme se s neuronovými sítěmi. V další části popíšeme vybrané softwary pro modelování a simulaci, PTV Visum, OmniTRANS, METANET a CUBE a podrobně se zaměříme na software AnyLogic, který bude používaný v diplomové práci.

V praktické části si nejprve analyzujeme zvolenou dopravní křižovatku v městě Liberci a seznámíme se s hodnotami celostátního sčítání dopravy z roku 2016 pro zvolenou křižovatku a pro jednotlivé paprsky do ní vstupující. Dále se seznámíme s dopravní nehodovostí na zvolené křižovatce a s navrhovanými úpravami.

Pro navrhované varianty budou vytvořeny modely, na kterých se následně budou simulovat dopady nových úprav.

### <span id="page-9-0"></span>**1 Dopravní systémy**

V této kapitole jsou v první části vypsány a definované pojmy a definice, které jsou uvedeny v diplomové práci. Ve druhé časti je popsáno dopravní inženýrství a jeho části jako je dopravní průzkum, prognózování dopravy a teorie konfliktních situací.

#### <span id="page-9-1"></span>**1.1 Pojmy a definice**

Systém lze definovat jako: *"systém je reálný objekt s určitým cílovým chováním, na němž má subjekt řešit určitý problém, přičemž objekt lze na zdůvodněné rozlišovací úrovní rozdělit na odpovídající počet prvků a vazeb mezi nimi"* [1].

Dopravní systém definujeme jako: *"systém pro hromadné přemisťování hmotných nebo nehmotných věci po jedné dopravní síti"* [1].

Dopravní soustava jako: *"soustavu (systém) prostředků a činností všech dopravních systémů (druhů dopravy) na daném územním celku s návazností na ostatní oblasti života společnosti a odvětví národního hospodářství. Česká republika má tedy jen jednu dopravní soustavu, která se skládá z vícero dopravních systémů"* [1].

Pozemní komunikace definujeme jako: *"komunikace určená k pohybu dopravních prostředků, cyklistů a chodců, veřejně přístupná všem účastníkům silničního provozu, kteří se řídí zásadami pro pohyb na pozemní komunikaci*" [2]. Tyto komunikace dále dělíme na dálnice, silniční komunikace, místní komunikace a účelové komunikace. Silniční komunikaci definujeme jako: *"zpevněná vozovka určená k pohybu silničních vozidel*" [2]. Definice místní komunikace uvádí, že *"je součástí dopravního vybavení určitého sídelního útvaru nebo vytváří dopravní spojení v jeho zájmovém území*" [2].

Definici křižovatky uvádí zákon č. 361/2000 Sb., kde je definována jako: "*křižovatka je místo, v němž se pozemní komunikace protínají nebo spojují; za křižovatku se nepovažuje vyústění polní nebo lesní cesty nebo jiné účelové pozemní komunikace na jinou pozemní komunikaci*" [3]. Křižovatky dělíme na dva základní typy, a to úrovňové a mimoúrovňové a dále pak podle různých tvarů. Křižovatka s řízeným provozem je definovaná zákonem č. 361/2000 Sb. jako: *"křižovatka s řízeným provozem je křižovatka, na které je provoz řízen světelnými, případně i doprovodnými akustickými signály nebo příslušníkem policie ve stejnokroji (dále jen "policista"), příslušníkem Vojenské policie ve stejnokroji (dále jen* 

*"vojenský policista") nebo usměrňován strážníkem obecní policie"* [3]. Důležité pojmy pro popis křižovatky jsou hranice křižovatky a oblast křižovatky. Hranice křižovatky definujeme jako: "*místo vyznačené vodorovnou dopravní značkou "Příčná čára souvislá", "Příčná čára souvislá se symbolem Dej přednost v jízdě!" nebo "Příčná čára souvislá s nápisem STOP"; kde taková dopravní značka není, tvoří hranici křižovatky kolmice k ose vozovky v místě, kde pro křižovatku začíná zakřivení okraje vozovky"* [3].

Simulaci lze definovat jako: "simulace je metoda, jejíž podstatou je experimentování *s modelem zkoumaného reálného systému s cílem získat informace o chování takového systému (metoda "co se stane, když…")"* [4].

Modelování lze definovat jako *"technika, která nahrazuje zkoumaný reálný systém jeho modelem"* [5].

Modelování lze definovat jako: *"náhrada zkoumaného reálného systému nebo prostředí modelem. Cílem modelování je získat za pomocí simulací na daném modelu potřebnou informaci o chování reálného prostředí."* [4].

Model definujeme jako: *"subjekt účelově vytvořený reálný nebo abstraktní objekt, který obsahuje všechny potřebné charakteristiky primárního objektu, o který se subjekt z určitého důvodu zajímá"* [1].

Propustnost pozemní komunikace lze definovat jako "maximální počet dopravních *jednotek (resp. vozidel v závislosti na velikosti), které mohou daným úsekem za určitý čas projet"* [6].

#### <span id="page-10-0"></span>**1.2 Dopravní inženýrství**

Dopravní inženýrství je technická disciplína a jejím zaměřením je navrhování dopravních, technických a enviromentálních parametrů dopravních soustav, kdy za cíl má stanovení dopravní řešení a technické parametry dopravního systému. Dopravní inženýrství má prvky jako je zklidňování dopravy, psychologie v dopravě, dopravní průzkumy, řešení křižovatek dopravních cest, řešení pozemních komunikací a prognózování dopravy. Jako příklad činností dopravního inženýrství lze uvést např.: tvorbu podkladu pro silniční plánování, okamžitá a výhledová dopravní řešení nebo stanovení zdrojů a cílů dopravy [1].

#### <span id="page-11-0"></span>**1.2.1 Dopravní průzkum**

Dopravní průzkum jako prvek dopravního inženýrství nazýváme soubor činností, sloužící k určení informací o dopravě, k určení aktuálního stavu provozu na dopravních cestách a jejich analýze [1].

Dopravní průzkumy rozdělujeme na primární a sekundární. Mezi primární patří písemné a ústní dotazníky, pozorování, automatické detektory nebo experimenty. Sekundární průzkumy jsou zaměřené na analyzování již získaných dat pomocí databází, speciálních aplikací nebo využitím geografických informačních systémů. Způsoby provedení dopravního průzkumu rozlišujeme na ruční, pomocí automatických detektorů a kombinovaný. Ruční průzkum se prování proškolenou osobou, který zaznamenává změřené hodnoty do předem připraveného formuláře, kde forma formuláře záleží na délce měření a požadovaném členění. Mezi výhody ručního měření patří operativnost a schopnost většího členění druhů vozidel, mezi nevýhody řadíme lidský faktor, obtížnost provedení při vyšší intenzitě dopravy a nemožnost využití při provádění dlouhodobého průzkumu. Využití automatických detektorů má za výhodu využití při dlouhodobých průzkumech, ale jeho nevýhodou je nutnost instalace automatického detektoru a přesnost daného detektoru. Jako automatické detektory jsou nejčastěji využívány indukční smyčky, magnetické detektory, radarové a infračervené detektory a detektory umožňující video detekci. Kombinovaný způsob bývá nejčastěji ruční vyhodnocování již získaných videozáznamů dopravního provozu [1].

Postup provádění dopravního průzkumu lze rozdělit do činností na sebe navazujících, a to příprava průzkumu (metodika, finance, organizace a materiál), vlastní průzkum, vyhodnocení a prezentace výsledků. Obsah formuláře pro provedení průzkumy by měl obsahovat název dopravního průzkumu, časovou specifikaci, prostorovou specifikaci, identifikaci, typ sčítání, použité číselníky a informaci o meteorologické situaci. Parametry určující minimální dobu průzkumu jsou účel provádění průzkumu, požadovaná přesnost celého průzkumu a charakter provozu. Dále je potřeba ověřit, zda průzkum nebude znehodnocen mimořádnými okolnostmi (svátky, dopravní omezení) v době provádění průzkumu na zkoumaném úseku [1].

Dopravní průzkum používá jako výsledek naměřených hodnot intenzitu dopravy denní a hodinovou. Pro denní intenzitu rozlišujeme průměrnou roční intenzitu dopravy a průměrnou denní intenzitu dopravy pro běžné pracovní dny, obě udáváme v počtu vozidel za den [voz. /den]. Roční průměr denních intenzit dopravy (RPDI) se získá z měření v běžné pracovní dny v měsících duben až červen a září až říjen a v době od 7:00 do 11:00 a od 13:00 do 17:00. Pro hodinovou intenzitu dopravy rozlišujeme špičkovou hodinovou intenzitu dopravy nebo padesátirázovou intenzitu dopravy. Špičková hodinová intenzita dopravy se měří v běžné pracovní dny v době dopravní špičky v měsících duben až červen a září až říjen v době od 7:00 do 9:00 a od 13:00 do 17:00 v rozlišení po 15 minutách. Padesátirázová intenzita dopravy udává 50. nejvyšší hodnotu intenzity dopravy v kalendářním roce a se měří v běžné pracovní dny kdy dopravní intenzita na sledovaném úseků bude nejblíže padesátirázové hodně v měsících duben až červen a září až říjen v době od 7:00 do 9:00 a od 13:00 do 17:00 v rozlišení po 15 minutách [1].

RPID získáme přepočítáním intenzity dopravy získané v dopravním průzkumu za pomoci přepočtových koeficientů pro časové variace jako jsou denní, týdenní a roční intenzity dopravy a provádí se pro každý druh vozidla zvlášť. Výsledná RPID je součtem všech RPID pro jednotlivé druhy vozidel [1].

Roční průměrnou intenzitu dopravy získáme z rovnice (1.1) a (1.2), pomocí přepočtu z dopravní intenzity a přepočtových koeficientů pro denní, týdenní a roční varianty intenzity dopravy. Přepočtové koeficienty jsou uvedeny v TP 189, stanovují se pro každý druh vozidel a typ komunikace samostatně. Roční průměrná intenzita dopravy se stanovuje pro každý druh vozidel podle:

$$
RPDI_x = I_m \cdot k_{m,d} \cdot k_{d,t} \cdot k_{t,RPDI} \qquad \qquad \text{[voz/den]} \quad (1.1)
$$

kde: RPDI<sup>x</sup> … roční průměrné intenzita dopravy pro každý druh vozidla

I<sup>m</sup> … intenzita dopravy daného druhu vozidla zjištěná průzkumem k<sub>m, d</sub> ... přepočtový koeficient intenzity dopravy v době průzkumu na denní intenzitu dopravy dne průzkumu,

k<sub>d, t</sub> ... přepočtový koeficient denní intenzity dopravy dne průzkumu na týdenní průměr denních intenzit dopravy,

kt, RPID … přepočtový koeficient týdenního průměru denních intenzit dopravy na roční průměr denních intenzit dopravy [1].

Konečná hodnota roční průměrné intenzity dopravy se získá součtem všechno ročních průměrných intenzit dopravy pro jednotlivé druhy vozidel podle rovnice (1.2):

$$
RPDI = \sum_{x} RPDIx
$$
 [voz/den] (1.2)

kde: RPDI … roční průměrná intenzita dopravy,

RPDI<sup>x</sup> … roční průměrné intenzita dopravy pro každý druh vozidla [1].

Denní intenzita dopravy se určí dle rovnice (1.3) pro jednotlivé druhy vozidel:

$$
I_d = I_m \cdot k_{m,d} \qquad \qquad \text{[voz/den]} \quad (1.3)
$$

kde: I<sub>d</sub> … denní intenzita dopravy v den průzkumu,

I<sup>m</sup> … intenzita dopravy v době průzkumem,

k<sub>m, d</sub> ... přepočtový koeficient intenzity dopravy v době průzkumu na denní intenzitu dopravy dne průzkumu [1].

Odhad padesátirázové intenzity dopravu získáme jako maximálního hodinovou intenzitu dopravy v období průzkumu dle rovnice (1.4) z hodnot hodinových intenzit dopravy získaných v patnácti minutových intervalech měřených čtyřikrát po sobě. Padesátirázová intenzita dopravy se vypočítá podle:

$$
I_{50} = max\{I_h\} \qquad \qquad \text{[voz/h]} \quad (1.4)
$$

kde: I<sub>50</sub> ... padesátirázová hodinová intenzita dopravy,

I<sub>h</sub> ... hodinová intenzita dopravy v doporučené době průzkumu [1].

Odhad padesátirázové intenzity dopravy z hodnot roční průměrné intenzity dopravy se používá pouze pro případy, kde není možné v daném období použít jinou metodu dopravního průzkumu, dle vztahu:

$$
I_{50} = RPDI \cdot k_{RPD1,50} \qquad \qquad \text{[voz/h]} \quad (1.5)
$$

kde: I<sub>50</sub> ... padesátirázová hodinová intenzita dopravy,

RPDI … roční průměrná intenzita dopravy,

kPRDI, 50… přepočtový koeficient ročního průměru denních intenzit dopravy na padesátirázovou hodinovou intenzitu dopravy [1].

Odhad padesátirázové intenzity dopravu lze získat i z hodnot měřených v běžný pracovní den v dopravní špičce dle vztahu:

$$
I_{50} = I_{\xi h} \cdot k_{BPD,50} \tag{1.6}
$$

kde: I<sub>50</sub> … padesátirázová hodinová intenzita dopravy,

I<sub>šh</sub> ... špičková hodinová intenzita dopravy v běžný pracovní den,

kBPD, 50… přepočtový koeficient špičkové hodinové intenzity dopravy v běžný pracovní den na padesátirázovou hodinovou intenzitu dopravy [1].

Intenzitu dopravy špičkové hodiny lze získat jako maximální hodinovou intenzitu dopravy měřenou v běžný pracovní den ve špičkovém období podle:

$$
I_{\delta h} = max\{I_h\} \qquad \qquad \text{[voz/h]} \quad (1.7)
$$

kde: I<sub>šh</sub> ... intenzita dopravy špičkové hodiny v běžný pracovní den,

I<sub>h</sub> ... hodinová intenzita dopravy v době průzkumu [1].

Odhad intenzity dopravy špičkové hodiny z hodnot roční průměrné intenzity dopravy se používá pouze pro případy, kde není možné v daném období použít jinou metodu dopravního průzkumu, dle vztahu:

$$
I_{\xi h} = R P D I \cdot k_{R P D I, \xi h} \qquad \qquad \text{[voz/h]} \quad (1.8)
$$

kde: I<sub>šh</sub> ... intenzita dopravy špičkové hodiny v běžný pracovní den,

RPDI … roční průměrná intenzita dopravy,

kRPDI, šh… přepočtový koeficient ročního průměru denních intenzit dopravy na špičkovou hodinovou intenzitu dopravy [1].

#### <span id="page-14-0"></span>**1.2.2 Teorie konfliktních situací**

Teorie konfliktních situací má dvě vlastnosti, a to ukazatel bezpečnosti daného dopravního systému a určuje situace, které mají dopad na kapacitu křižovatky. Kapacitní výpočet se využívá pro návrh [1].

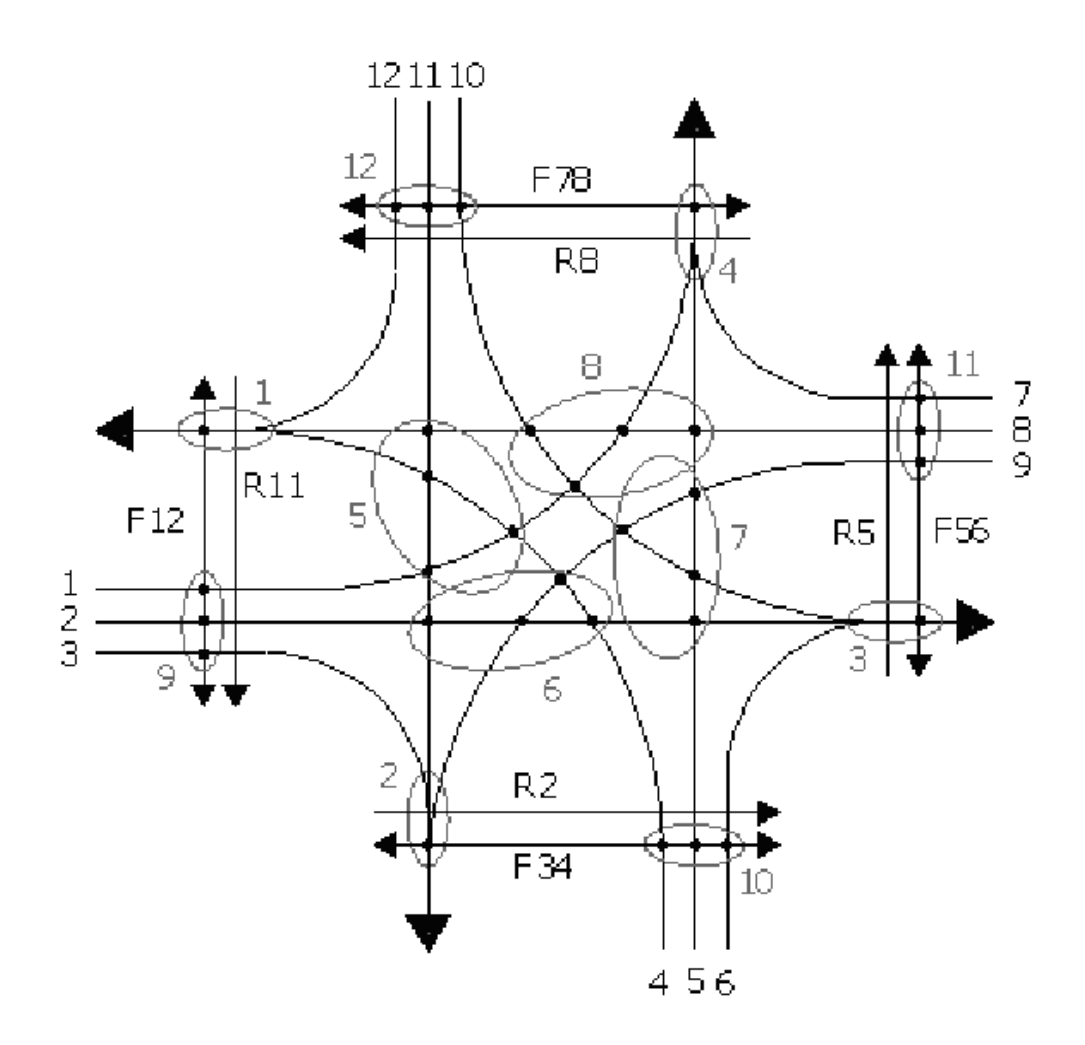

Obr. 1.1 Model konfliktních situací průsečné křižovatky

Zdroj: [1].

#### <span id="page-15-0"></span>**1.2.3 Prognózování dopravy**

V dopravním prognózování získáme výhledové objemy dopravy, které jsou jedním z prvků sloužícím pro plánování a zorganizování dopravní sítě s ohledem na rozvoj dopravy a společnosti na sledovaném území. Jako podklady pro dopravní prognózování se využívají průzkumy statické a sociologické, územní plánování a dopravní průzkumy. Pro dopravní prognózování rozlišujeme několik metod a analýz, a to regresivní analýzu, analýzu časových řad, metodu koeficientu růstu atd. Dle TP 225 jsou metodami pro prognózování dopravy prognostický dopravní model a metoda jednotného součinitele vývoje [1].

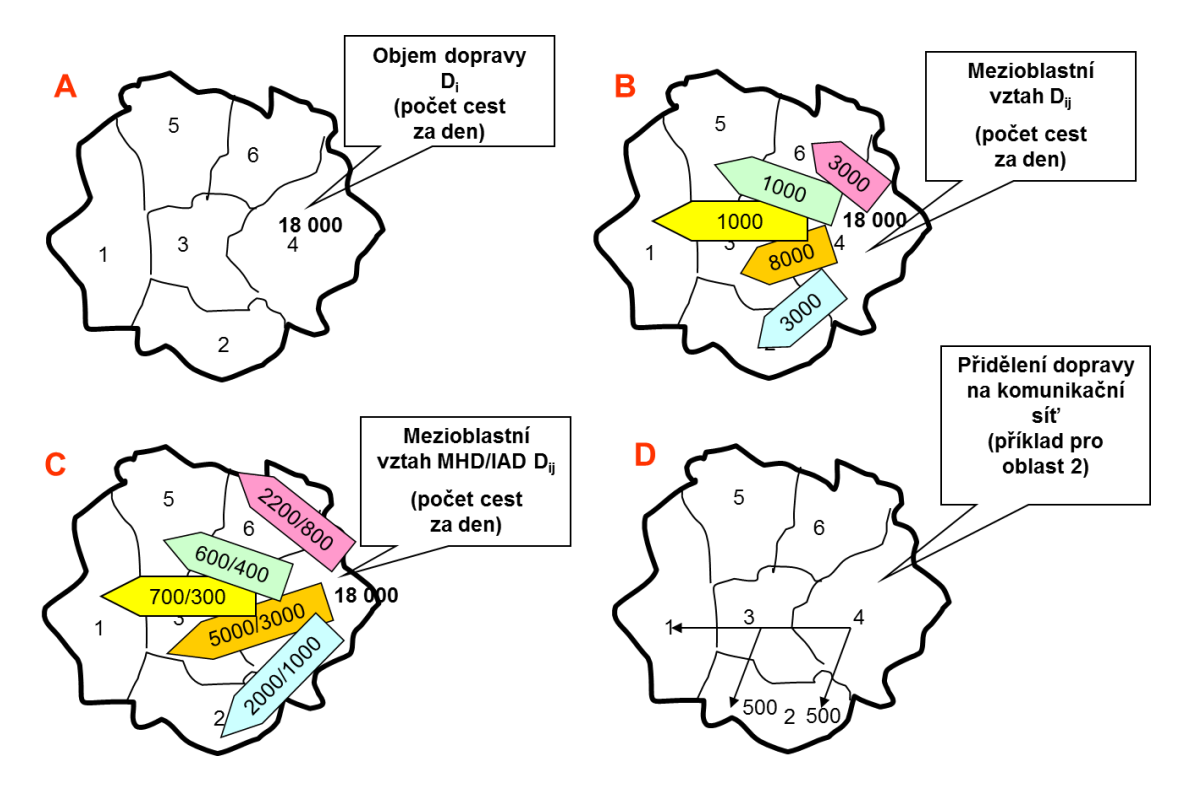

Obr. 1.2 Čtyřstupňový makroskopický dopravní model

Zdroj: [1].

Prognostický dopravní model je základní, přednostně využívanou metodou dopravního prognózování. Tento model zohledňuje fakt vzniku dopravních vztahů a faktorů jejich ovlivnění se nerozvíjejí rovnoměrně na sledovaném území. Zpracování takového modelu probíhá pomocí specializovaných softwarů vycházejících čtyřstupňového makroskopického dopravního modelu [1].

Prognostický dopravní model se využívá v případech, které nesplňují podmínky použití metody jednotného součinitele vývoje. *"Prognóza intenzit dopravy se zpracuje pomocí prognostického dopravního modelu zejména v případech, kdy:*

- − *pro řešené území již je v potřebném rozsahu, kvalitě a podrobnosti zpracován alespoň dopravní model výchozího stavu,*
- − *posuzovaná komunikace se nachází v území s nadprůměrnou hustotou pozemních komunikací, zejména ve větších městech,*
- − *prognóza dopravy se zpracovává pro potřeby posouzení různých variant uspořádání komunikační sítě, nebo*
- − *existuje předpoklad dalšího účelného využití modelu"* [1].

*"Metoda jednotného součinitele vývoje vychází ze zjednodušeného předpokladu stejného vývoje intenzit dopravy na všech komunikacích stejného typu v celém vymezeném území. Výhledová intenzita dopravy se odvozuje z výchozí intenzity dopravy zjištěné na dané komunikaci a z koeficientu prognózy intenzit dopravy."* [1]. Tuto metodu lze použít, za předpokladu, že není cíleně vypracovaný dopravní model pro prognózování dopravní intenzity na současných dopravních systémech shodného typu, kde se neplánují změny se závažným vlivem na intenzitu dopravy ve sledovaném období, jako jsou atraktivita sledovaného úseku dopravního systému, změna zorganizování okolí dopravního systému nebo změna zdrojů a cílů v okolí dopravního systému. Při těchto změnách lze metodu jednotného součinitele vývoje využít pouze pro jednoduché případy a při splnění podmínek. Pro nový dopravní systém se jedná o určení odborného dopravně inženýrského posouzení pro předpokládanou výchozí dopravní intenzitu. Pro změnu stávajícího dopravního systému se jedná o podmínku vyčíslení a provedení přepočtu výchozí dopravní intenzity. Výchozí dopravní intenzita se určuje dle TP 189 a dopravního průzkumu. Pro určení výchozí hodnoty dopravní intenzity se využívají hodnoty z opakovaných měření a je určena jako hodinová nebo denní v měřeném období, které záleží na účelu, za jakým je dopravní prognózování prováděno [1].

#### <span id="page-18-0"></span>**2 Modelování a simulace**

V této kapitole se seznámíme s se základy modelování a simulace, jednotlivými typy modelování jako je materiální a výpočtové modelování, metodami umělé inteligence a neuronovými sítěmi, kde si popíšeme jednotlivé typy jako je aktivní, adaptační a organizační dynamika neuronových sítí.

#### <span id="page-18-1"></span>**2.1 Základy modelování a simulace**

Důležité je uvědomit si pojmy simulace a výpočet. O výpočet se jedná tehdy, když jsou správně definovány rovnice a algoritmy a počítač provádí výpočet z důvodů rychlosti a efektivity. Pokud je zavedena nahodilost a subsystémy jsou propojeny, jedná se o simulaci [7].

Modely v dopravě lze rozdělit podle základního dělení dle stochasticity, linearity, dynamiky, spojitosti a práce s informacemi. Podle stochasticity je možné rozlišit modely jako deterministické, kdy vazby a prvky jsou pevně dány a stochastické kdy některý z prvků je náhodný. Dle linearity lze dělit modely na lineární a nelineární, kdy lineární model určuje závislost výstupu na vstupu a nelineární model určuje nezávislost výstupu na vstupu. Dynamické rozdělení rozděluje model na statický a dynamický, kdy statický model je v čase neměnný, kdežto dynamický model se v čase mění. Spojitost modelu určuje model jako spojitý, kdy veličiny se v čase mění spojitě a nespojitý, kdy dochází k omezení věrohodnosti časové osy nebo veličin. Poslední možností je dělení dle apriorního modelu, kdy lze získat rozdělení na černou (děje uvnitř systému jsou neznáme) a bílou (děje uvnitř systému jsou známe) skřínku [1].

Další možností dělení modelů je na makroskopické, mikroskopické a mesoskopické. Makroskopický model se zabývá rozsáhlými dopravními systémy, komplexními způsoby v dopravě a jednotlivými vazbami. Mikroskopický model se zabývá konkrétními prvky v systému jako je například pohyb vozidel, změnami jízdních pruhů atd. Mesoskopický model je kombinací mikroskopického a makroskopického modelu [1].

Postup tvorby dopravních modelů má čtyři fáze, a to práce před modelováním, modelování, zkoušení modelu a použití modelu. Do první fáze před modelováním patří určení účelu a parametrů modelu a sběr dat pro model. Ve druhé fázi dochází k vytvoření

a ověření dopravního modelu. Ve třetí fází se provede ověření výsledků vytvořeného modelu a zjištění odchylek od skutečných hodnot a případná úprava parametrů dopravního modelu. Poslední fáze určuje možnost využití modelu mimo primární plánování, zobrazení výsledků a tvorba dokumentace [1].

Modelování lze dělit na čtyři skupiny a to intuitivní, materiální, výpočtové a hybridní. Intuitivní modelování se zabývá tvorbou o skutečném modelování daného typu. Materiální modelování vytváří modelový objekt *O<sup>M</sup>* jako materiální, na kterém se provádějí následné experimenty. Materiální modelování využívá navrhování měření, měření zájmových veličin a statické připravení výsledku. Výpočtové modelování vytváří modelový objekt *O<sup>M</sup>* jako abstraktní objekt ve formě soustavy dat a informací, souboru matematický teorii nebo soustavy znalostí [1].

Struktura modelové soustavy je znázorněna na obrázku (2.1). Subjekt *S* označený číslem 1 znázorňuje vykovávaní modelování. Primární objekt *Ω<sup>1</sup>* označeným číslem 2 znázorňuje objekt, u kterého subjekt určuje jeho vlastnosti a chování a který chce řešit. Činnost subjektu s *Ω<sup>1</sup>* označený číslem 3 a znázorňuje proces řešení problému (*P*), který provádí na objektu *Ω<sup>1</sup>* subjekt. Tento proces je dále označovaný jako řešitel (*R*), kdy jeho činnost je označovaná *PR(Ω1)*. Sekundární objekt *Ω<sup>2</sup>* označený číslem 4 znázorňuje subjekt zformovaný pomocný objekt, usnadňující tvorbu zájmů na *Ω1*. Zobrazení Z označené číslem 5 znázorňuje propojení konkrétních atributů mezi *Ω1 a Ω<sup>2</sup>* [1].

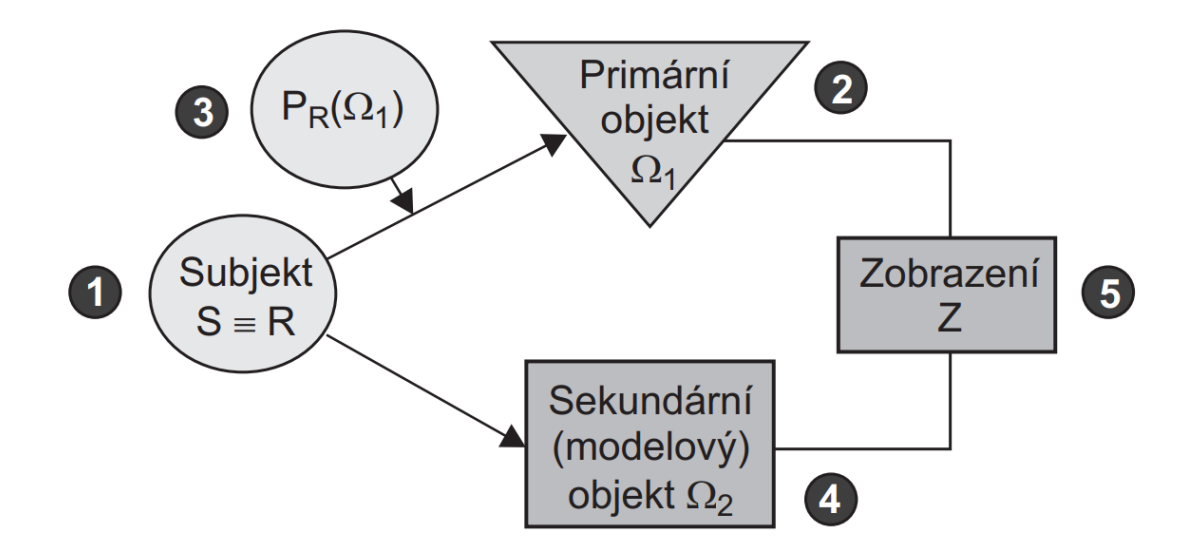

Obr. 2.1 Modelová soustava

Zdroj: [1].

Pro modelování má důležitou funkci podobnost z hlediska zájmů mezi *Ω<sup>1</sup>* a *Ω<sup>2</sup>* a to podobnost, totožnost a fyzikální a matematické podobnost. Podobnost nastane, pokud *Ω<sup>1</sup>* a *Ω<sup>2</sup>* jsou si matematicky a oborově podobné, jedná se o průnik podobnosti fyzikální a matematické. Totožnost nastane při identifikace objektové a systémové pomocí identifikačních postupů. Matematická podobnost nastane, pokud *Ω<sup>1</sup>* a *Ω<sup>2</sup>* jsou různého typu, probíhají zde různé fyzikální procesy, které používají stejné matematické operátory a okrajové podmínky. Fyzikální podobnost nastane v případech, kdy *Ω<sup>1</sup>* a *Ω<sup>2</sup>* jsou shodného typu podmínek [1].

#### <span id="page-20-0"></span>**2.2 Materiální modelování**

Materiální modelování dělíme do tří skupiny jako podobnostní, experimentální a analogové [1].

Základem podobnostního modelování je základné zákon podobnostního modelování, který určuje existenci invariantů (*π*) podobnosti, který k charakterizování fyzikálních jevů využívá bezrozměrný soubor fyzikálních veličin. Modelový objekt je zde definován jako pomocný objekt (*PO*), který podle teorie podobnosti je podobný s objektem *Ω*. Podobnost mezi *Ω* a *PO* je geometrická, materiální a fyzikální (mají stejná podobnostní čísla a fyzikální děje). Jako příklad lze určit *Ω* loď a *PO* jako zmenšeninu lodi, kdy na *PO* je prováděn experiment a na základě podobnosti se výsledek znázorní na *Ω* [1].

Analogové modelování využívá principu, že fyzikální děje jsou analogické, pokud stejnými okrajovými podmínkami a matematicky vyjádřeny stejnou operátorovou rovnicí je popsána matematická podobnost. Jeden fyzikální děj popisuje jiný fyzikální děj a naopak [1].

Poslední je experimentální modelování, které nepoužívá analogie materiální ani teorii podobnosti a používá se, pokud je matematicky neřešitelná, neexistuje použitelný software atd. V tomto případě je *O<sup>M</sup>* materiální objekt. Vstupní experiment je experiment pro získání základních poznatků. Verifikační experiment je experiment, který provádí jiný řešitel, jinými metodami a potvrzuje vstupním experimentem získané základní poznatky [1].

#### <span id="page-21-0"></span>**2.3 Výpočtové modelování**

Výpočtové modelování tvoří tři skupiny, a to správná teorie, matematický model a vstupní údaje. Výpočtový model se skládá ze souboru teorii *∑τ(Ω)* využitelných pro řešení *PR(Ω)*, teorie *τ(Ω)*, systému *∑(Ω)*, algoritmů *A<sup>M</sup>* a počítače *C*. Vyřešení daného problému je výsledkem výpočtového modelování, kdy existence matematického modelu nemusí vyjadřovat možnost získat řešení pomocí matematického modelování. Matematický model je tvořen ze souboru matematických rovnic, které charakterizují řešení daného problému. Vstupní údaje pro výpočtové modelování musí být objektivně skutečné, informačně úplné, kompletní a aktuální. Vstupní údaje je možno dělit do dvou skupin, a to aktivní, pasivní a programové a lze je získat z dokumentace projektu, naměřit, vypočítat nebo odhadem. Aktivní vstupní údaje jsou takové, které se vztahují druhu problému a objektům na kterých se provádí řešení. Pasivní vstupní údaje jsou takové, které jsou potřeba pro řešení problému pomocí algoritmů. Programové vstupní údaje jsou údaje, které se vztahují k softwaru [1].

Výpočtové modelování využívá pro řešení výpočtového modelu za pomoci modelového softwaru algoritmy výpočtového modelování *AM*. Algoritmus je definován jako: *"determinovaná, konečná, rezultativní, hromadná a správná posloupnost základních operací na výpočtovém prostředku."* [1]. Determinovanost znamená, že každý krok procesu je ukončen konkrétním výsledkem, na který navazuje krok další. Konečnost určuje, že vyřešení problému se dosáhne konečným počtem kroků za dodržení akceptovatelné složitosti. Rezultativnost určuje, že provedení algoritmu směřuje k vyřešení problematiky s nalezeným řešením nebo s neexistujícím řešením. Hromadnost lze získat jako specializovanou, oborovou nebo mezioborovou, kdy podmínkou pro algoritmu je nutnost jeho možnost využití pro určité druhy úloh. Správnost lze získat odstraněním chyb nebo postupným testováním [1].

Složitost výpočtového modelu lze hodnotit podle tří parametrů, a to jako složitost výpočetní, autorskou a uživatelskou. Výpočtová složitost výpočtového modelu je ovlivněna počtem operací, dobou řešení a nároky, které má algoritmus na paměť zařízení. Autorskou složitost ovlivňuje složitost programu, kolika řádky je napsán nebo časová složitost pro napsání daného programu jedním programátorem. Uživatelskou složitostí se rozumí, jak je daný program intuitivní, jednoduchý a pochopitelný pro běžného uživatele. Chování výpočtového programu lze rozdělit jako cílové, zda odpovídá požadovaným

cílům, normální, kdy je problém řešitelný, adaptibilní, kdy je problém řešitelný pouze pokud dojde ke změně podmínek, mutační, kdy se konečného řešení docílí použitím korekce na problém nový, chybné, pokud se zjistí chybné parametry a odmítnuté [1].

#### <span id="page-22-0"></span>**2.4 Metody umělé inteligence**

Umělá inteligence (*UI, AI*) je soubor teorii a metod pomocí kterých je imitován člověk a jeho procesy při řešení nebiologických problémů, využívající se při výpočtovém modelování. Metody *UI* se se zavádí, když neexistují potřebné teorie, pokud matematické teorie jsou neřešitelné nebo pokud určité problémy nelze matematicky popsat. Metody umělé inteligenci lze rozdělit do tří skupin na metody, které:

- − obsahují fáze učení, dotazování a odpovídání,
- − kombinované,
- − hledají pro vyřešení problému výslednou optimalizaci funkce za pomoci procházení daným souborem parametrů v daném prostředí [1].

Expertní systémy řeší problém za využití znalostí expertů. Jedná se o systém složený z bází údajů, znalostí a mechanismu správy, aplikovaných na systém skládajícího se z abstraktních prvků [1].

#### <span id="page-22-1"></span>**2.5 Neuronové sítě**

Umělá neuronová síť (*ANN*) svojí architekturou a postupy imituje skutečné neuronové sítě (*NS*) v centrální nervové soustavě a je výpočtovým modelem skutečné neuronové sítě. Při tvorbě umělé neuronové sítě je potřeba vytvořit model, který obsahuje architekturu sítě, uspořádaní vlastností a vazeb, model přenosu signálu přes neurony a proces učení. Neuronové sítě se skládají z formálních neuronů, kdy jejich propojení umožňuje přístupem do jednoho neuronu přístup i do ostatních neuronů. Počet a vzájemné vazby neuronů je stanovenou architekturou neuronové sítě a rozlišujeme sítě vstupní, pracovní a výstupní.

Model přenosu signálu neuronem je definován vztahem:

$$
y = f\left(\sum_{i=1}^{n} w_i \cdot x_i - \theta\right)
$$
 [ -] (2.1)

kde: x<sub>i</sub> ... vstupní signály do neuronu,

w<sup>i</sup> … koeficienty synaptických vah,

- y … výstupní signál z neuronu,
- f … přenosová funkce,
- θ … prahová úroveň signálu [1],[8].

Neuron má vždy jeden výstup, ale může mít několik vstupů, kdy vstupem může impuls z externího okolí nebo výstupy ostatních neuronů. Prahová hodnota neuronu vyjadřuje hodnotu, kdy je neuron nabuzen a na svém výstupu vytváří signál přenosové funkce. Informace se v neuronové síty zpracovávají díky změnám statusu neuronů, které jsou umístěny mezi neurony vstupními a výstupními. Obrázek (2.2) ukazuje přenos signálu přes neuron, kde *x1,2,3* jsou vstupní data signálu do neuronu, w1,2,3 jsou koeficienty synaptických vah a y je výstupní signál z neuronu [1],[8].

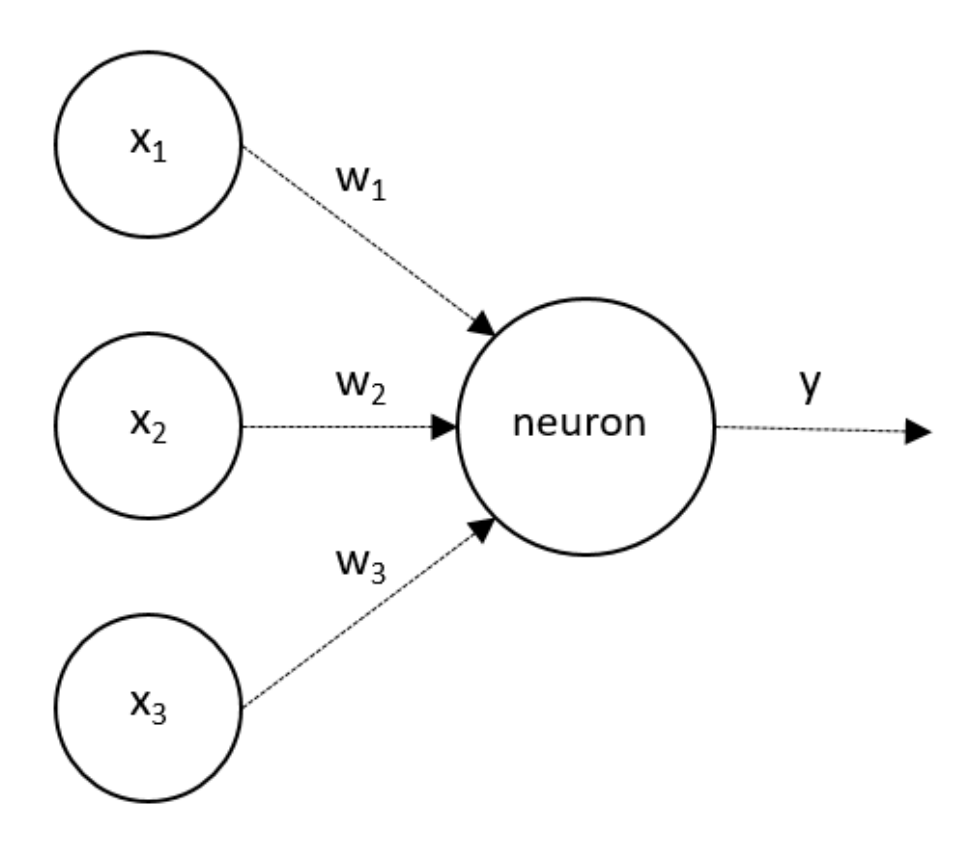

Obr. 2.2 Model přenosu signálu neuronem

Zdroj: [1].

Status neuronové sítě je definován podle statusu jednotlivých neuronů v neuronové síti. Konfigurace neuronové sítě je určena synaptickou váhou všech spojení v síti. Neuronová sít je v čase proměnlivá, mění se v ní statusy neuronů a váhy. V souvislosti s proměnlivostí neuronové sítě a jejích parametrů se dynamika neuronové sítě dá rozdělit na tři skupiny, a to na organizační, kdy se mění architektura neuronové sítě, aktivní, kdy se mění statusy v neuronové síty a adaptivní, kdy se mění konfigurace neuronové sítě. Dynamika neuronové sítě a její charakteristika v čase se určuje ze vstupního statusu a matematické teorie. Pro řešení úloh získáme různé modely neuronových sítí realizací daných dynamik neuronové sítě. Umělé neuronové sítě lze graficky znázornit pomocí orientovaného grafu viz. obr. (2.3), kde jsou prvky (uzly) mezi vrstvami vzájemně propojeny každý neutron s každým a propojení ve stejné vrstvě neexistuje. Neutrony na vstupní vrstvě předají hodnoty ze svých vstupů neutronům v pracovní (skryté vrstvě), odkud jsou dále předány jako vstupy neutronům na výstupní vrstvě. Výstupy neuronové sítě jsou brány jako hodnoty výstupu neutronů ve výstupní vrstvě neuronové sítě [1],[8].

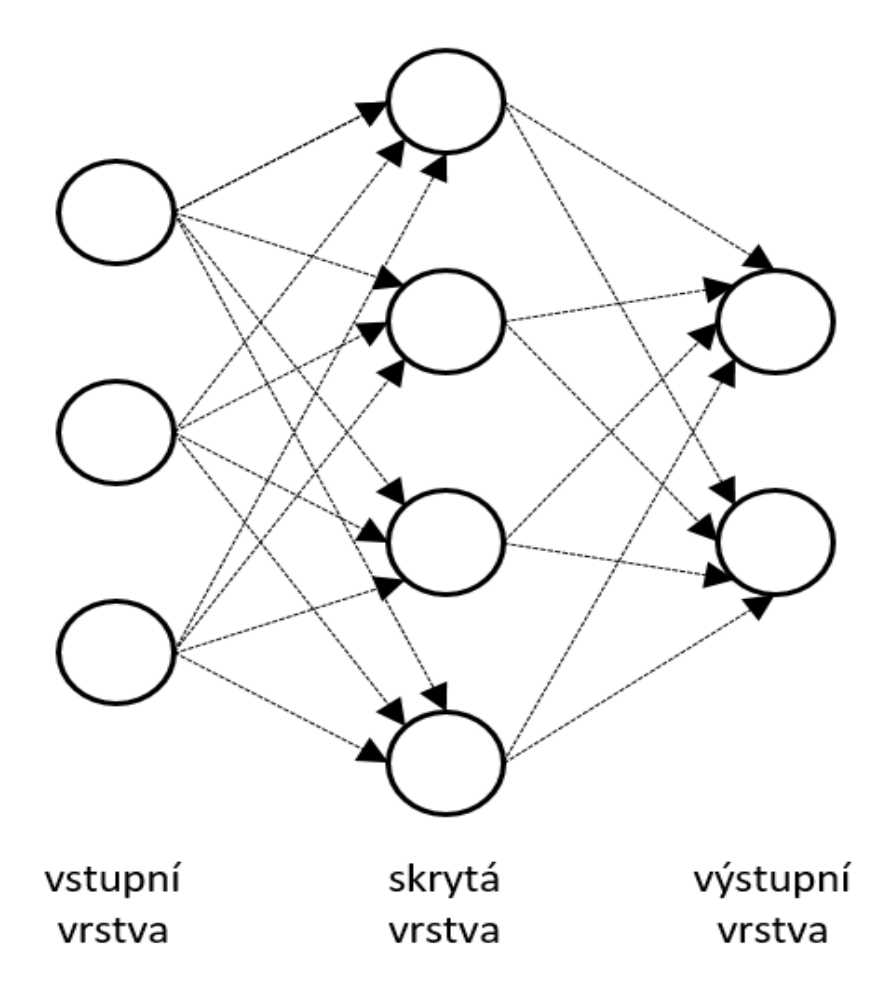

Obr. 2.3 Model vícevrstvé neuronové sítě

Zdroj: [1].

#### <span id="page-25-0"></span>**2.5.1 Organizační dynamika**

Organizační dynamika neuronové sítě určuje architekturu jako pevnou, která se v čase nemění. Změny architektury je možná v adaptivním režimu, kdy v případě nutnosti se neuronová sít rozšíří od další neurony a jejich vazby. Pro organizační dynamiku lze rozlišit dvě architektury sítě, a to architekturu cyklickou a acyklickou (2.4) [8].

Cyklická architektura vytváří v neuronové síty skupinu neuronů, který jsou spojeni v kruhovém uspořádání. Výstup neuronu tvoří vstup druhému neuronu, vystup druhého neuronu tvoří vstup třetímu neuronu a až výstup posledního neuronu tvoří vstup prvnímu neuronu. Základním příkladem cyklické architektury je zpětná vazba neurony, která tvoří vstup neuronu zároveň jeho výstupem. Úplná architektura neuronové sítě s cyklickou architekturou tvoří výstup kteréhokoliv neuronu vstupem všech neuronů. Pro acyklickou architekturu platí neexistence cyklů, kdy vazby neutronů směřují jedním směrem. Speciálním příkladem acyklické architektury je vícevrstvá neuronová síť (2.3). Ve vícevrstvé neuronové síti lze uložení neuronů přiřadit do jednotlivých vrstev, kdy vazby mezi neurony jsou vždy pouze z vrstvy nižší do vrstvy vyšší. Pro vícevrstvou architekturu platí, že neuron v nižší vrstvě je spojen vazbami se všemi neurony z vrstvy vyšší a neexistují vazby mezi neurony ve stejné vrstvě [8].

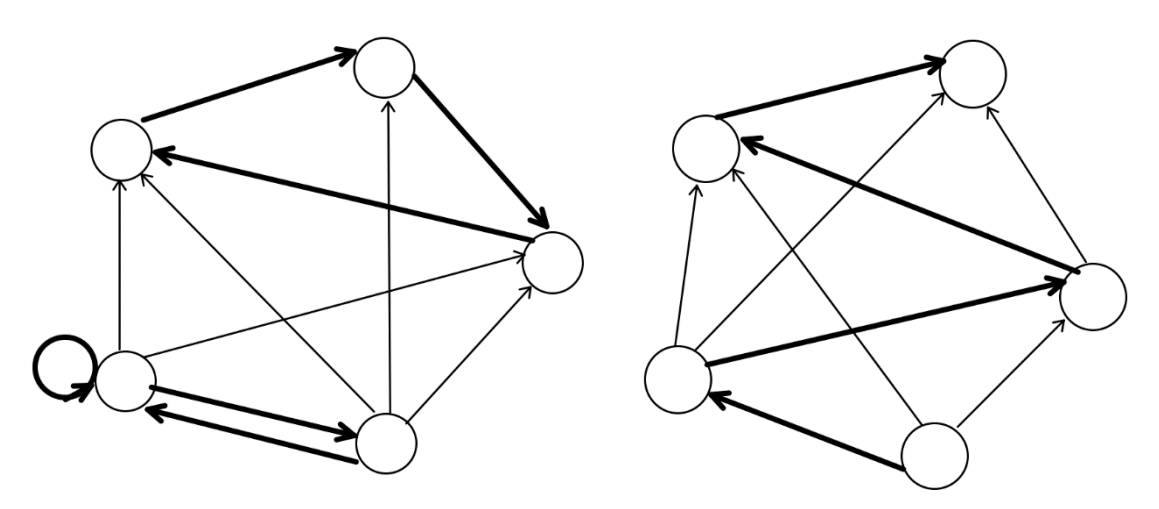

Obr. 2.4 Příklady cyklické a acyklické architektury

Zdroj: [8].

#### <span id="page-25-1"></span>**2.5.2 Adaptivní dynamika**

Adaptivní dynamika stanovuje počáteční nastavení neuronové sítě a možnosti, jak se mění váhové hodnoty vazeb mezi neutrony. Váhový prostor je vytvořen z jakýchkoliv potenciálních změn neuronové sítě. Pro adaptivní dynamiku platí, že při vstupní konfiguraci sítě se nastaví váhové hodnoty jednotlivým vazbám mezi neurony a následně probíhá vlastní adaptace neuronové sítě. Obdobně jako v aktivní dynamice se i zde uvažuje spojitý model i vývoj nastavení v čase pro celou neuronovou síť. Váhové hodnoty vazeb jsou spojitou funkcí času a jsou zadány jako diferenciální rovnice, kdy čas předpokládáme jako diskrétní. Záměrem adaptivní dynamiky neuronové sítě je nalezení konkrétního nastavení pro váhový prostor, kdy odpovídá popisu předem určené funkce. Adaptivní dynamika se využívá pro poznání této funkce. Adaptivní dynamiku lze rozdělit na učení s učitelem a učení bez učitele. Po procesu adaptivní dynamiky neuronové sítě lze použít neuronovou sít použít k výpočtu zvoleného problému. [1],[8].

Učení s učitelem využívá tréninkovou množinu, které je zadána funkcí sítě jako vstup a výstup neuronové sítě kdy se hledá správný výstup na daný vstupní impulz. Učitel ovládá znalosti výstupu, kdy zná hodnotu výstupu pro každý vstup a znalosti výstupu se porovnávají s výsledným výstupem, pokud hodnoty nesedí provádí se oprava váhových hodnot vazeb tak aby odlišnost obou výstupů byl nepatrný. Pokud je konfigurace sítě nastavena korektně a pro adaptivní dynamiku byl k dispozici dostatečný soubor vstupů a výstupů, je taková neuronová síť schopna vyřešit úlohy, které neměla k dispozici [1],[8].

Učení bez učitele nebo také samoorganize je typem adaptace, kdy tréninková množina obsahuje pouze vstupy. V tomto případě neuronová síť s adaptivní dynamikou sama uspořádává tréninkové šablony a posuzuje jejich celkové vlastnosti [1],[8].

#### <span id="page-26-0"></span>**2.5.3 Aktivní dynamika**

Aktivní dynamika neuronové sítě určuje stav sítě na začátku procesu a změny při předem dané pevné architektuře a vstupním nastavení. Při aktivní dynamice je neuronům na vstupu nastaven určitý status a zbylé neurony mají status nastavený z prvotního nastavení. Vstupním prostor je tvořen nastavení všech možných vstupů sítě. Po vyvolání všech vstupů probíhá výpočet. Spojitý model je obecným předpokladem procesu výpočtu v neuronové síti v čase se spojitým vývojem, kdy status sítě je spojitou funkcí času. Převážně se očekává diskrétní čas, kdy čas na vstupu je 0 a status sítě se mění v čase 1, 2, 3… V tomto časovém kroku se vybere jeden nebo více neutronů, které obnoví svůj status na základě svých vstupů z ostatních neuronů, s kterými jsou spojeny vazbami a které prošli obnovou svých statusů. Neurony mohou svůj stav měnit nezávisle

nebo centrální a tvoří tak modely neuronových sítí asynchronní nebo synchronní. Výstupem neuronové sítě je status výstupních neuronů měnícím se v čase. Aktivní dynamika umožňuje brát výstup sítě po konkrétním čase jako konstantní a realizovat funkci na vstupní vrstvě s cílem získat výpočtu výstupu u každého vstupu. Tato funkce je určena aktivní dynamikou, kdy rovnice je spojena parametricky s architekturou a vlastním nastavením, které se nemění. V aktivní dynamice je určena funkce konkrétního neuronu, které je převážně stejná pro všechny nevstupní neurony a tyto funkce označujeme jako sigmoidní aktivační funkce. Grafy těchto funkcí jsou znázorněny na obrázku (2.5). Modely neuronových sítí se rozdělují na diskrétní nebo analogové podle toho, jestli je funkce diskrétní nebo spojitá [8].

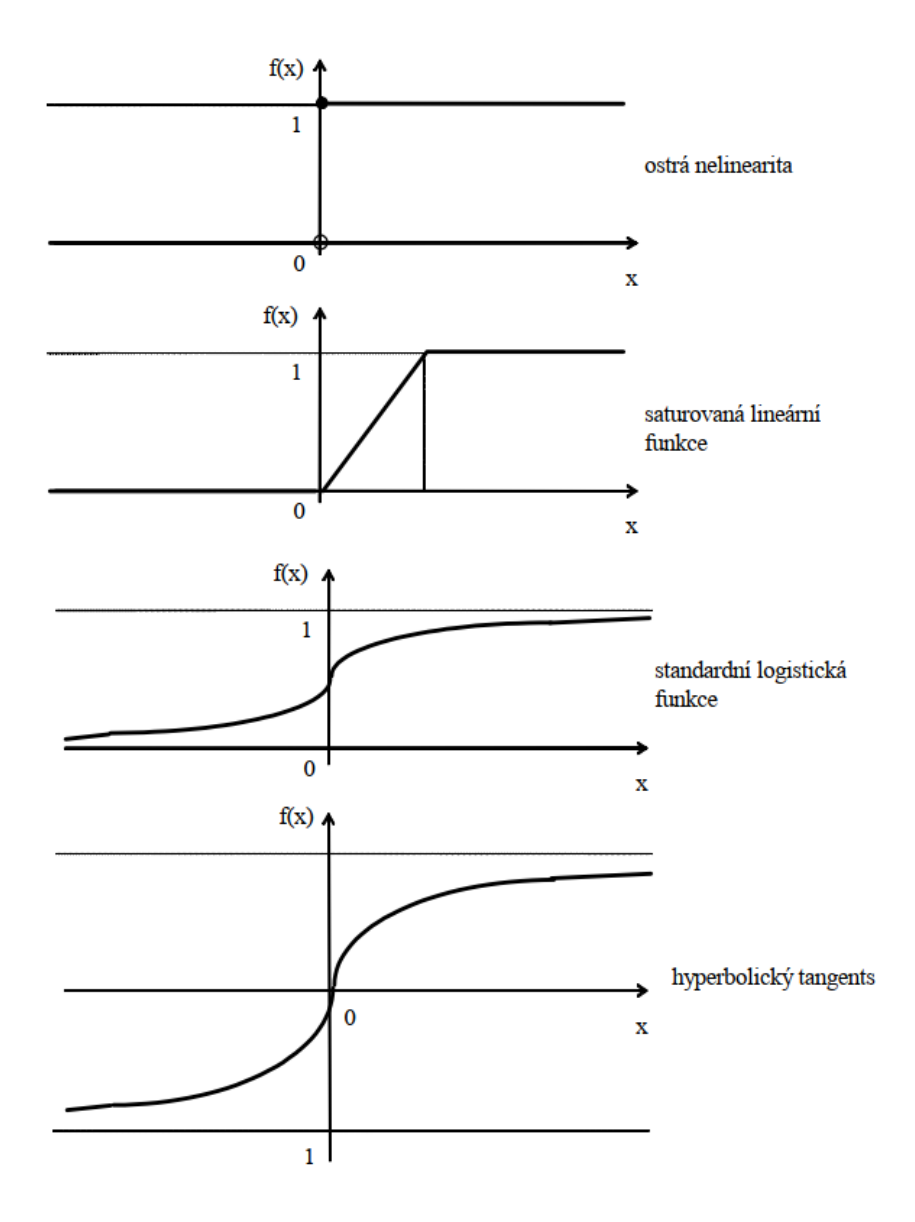

Obr. 2.5 Grafy sigmoidních aktivačních funkcí

Zdroj: [8].

### <span id="page-28-0"></span>**3 Nástroje pro simulaci**

V této kapitole je v první podkapitole uveden a zjednodušeně popsán software, který lze používat pro dopravní inženýrství jako PTV VISUM, OmniTRANS, METANET a CUBE. V druhé podkapitole je podrobně popsán zvolený software AnyLogic, který je využit pro řešení praktické části diplomové práce.

#### <span id="page-28-1"></span>**3.1 Software pro simulaci**

V této podkapitole je uveden a popsán software PTV VISUM, OmniTRANS, METANET a CUBE.

#### <span id="page-28-2"></span>**3.1.1 PTV VISUM**

Software PTV Visum vydává společnost PTV Group z Německého Karlsruhe, kde byla roku 1979 založena a má celkem 28 poboček po světě. PTV Group se zabývá poskytováním poradenských služeb a softwaru zaměřeným na mobilitu a inteligentní řízení dopravy a její optimalizaci. Firma PTV Group udává, že její software používá přes 2500 měst, je rozšířen do více než 120 zemí světa. Mezi šestnácti produkty, které PTV Group nabízí je například PTV Visum, PTV Optima, PTV Viswalk atd. [9].

PTV Visum je komplexní softwarový produkt aktuální verze PTV Visum 2021 pracujícím v operačním systému Windows, který umožňuje plánování dopravy, analýzu prognózování dopravních proudů, modelování dopravní poptávky a správu dat v síti. Je navržený pro městské, regionální, celostátní a mezinárodní plánování dopravy. V PTV Visum se využívá multimodální a intermodální analýza, která spojuje do jednoho souhrnného sítového modelu všechny důležité druhy dopravy jako jsou nákladní automobily, autobusy, vlaky, osobní automobily, chodci, spolucestující, motocyklisty a cyklisty. Možností zájmu lze zvolit například osobní dopravu s nastavenou kategorizací vozidel, integrovaný návrh dopravní sítě, logistické sítě s intermodálním propojením. Visum obsahuje množství výpočetních postupů použitelných např. pro dopravní zátěž, výpočty pro veřejnou hromadnou dopravu, dopravní poptávku atd. Propojení systému MS Windows a aplikace programovacího jazyka např. Visual Basic umožnuje uživatel programovat vlastní aplikace v prostředí PTV Visum. Využití Visum nalezne také pro navrhování čtyřstupňových modelů na regionální a celorepublikové úrovni. Jednou z důležitých vlastností softwaru Visum je schopnost nahrát do vlastní databáze data z geografického informačního systému, díky čemuž lze pracovat s mapovými podklady, s dopravní sítí s uzly a úseky, osami komunikací, uživatelem definovaných atributů, vrstvami objektů atd., touto schopností lze získat podrobně popsanou dopravní sít. Visum také umožňuje množství analýz jako např. analýzu dopravního výkonu, volbu tras podle vlastních kritérii, analýzu dopravní zátěže, porovnání zatížení dvou stavů, zobrazení dopravní zátěže pro veřejnou hromadnou dopravu atd. [9].

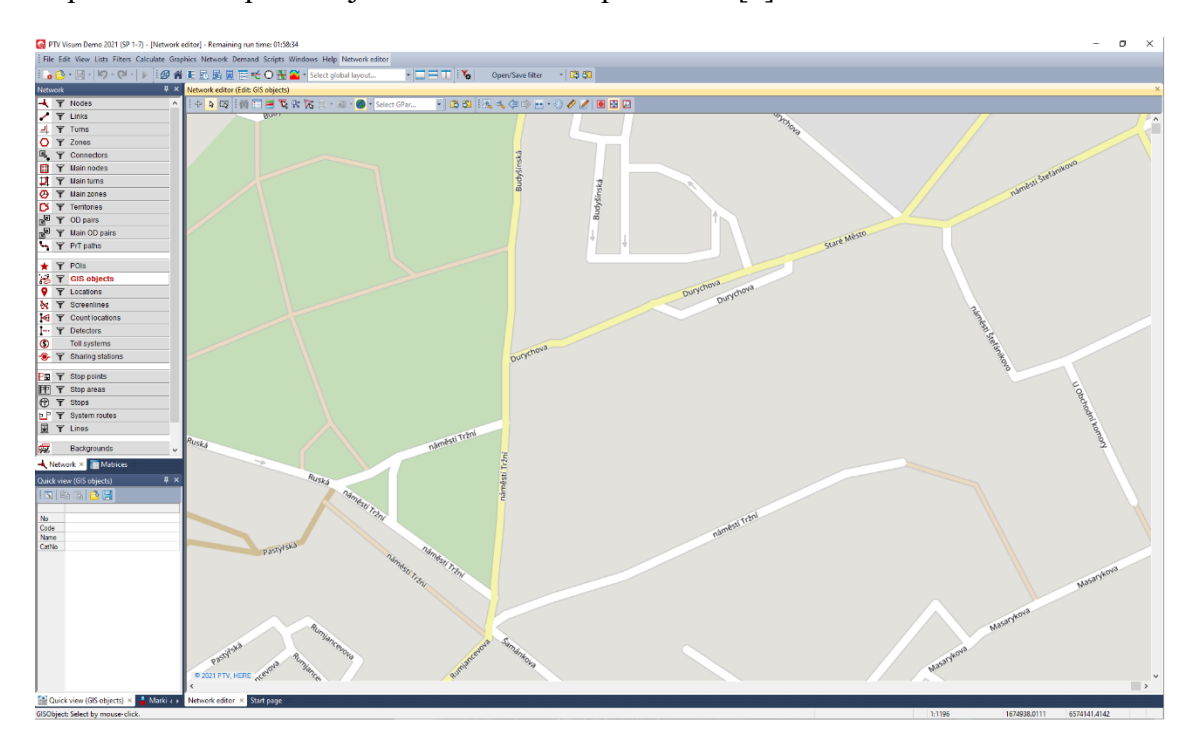

Obr. 3.1 PTV Visum

Zdroj: [Vlastní zpracování].

#### <span id="page-29-0"></span>**3.1.2 OmniTRANS**

Software OmniTRANS vznikl u společnosti Dat.mobility v nizozemském městě Deventer. OmniTRANS je univerzální softwarový produkt aktuální verze 6 a 8 pracujícím v prostředí MS Windows umožňující plánování, modelování, analyzování v dopravě, predikce dopravy v reálném čase, simulaci jízdy, strukturovanou správu dat a informací z dopravy atd. V softwaru OmniTRANS je integrovaný vlastní programovací jazyk OmniTRANS Job Language. V OmniTRANS je integrovaná obsáhlá knihovna pro dopravní modelování jako například Oblasti a zóny, komunikace, uzly a křižovatky, objekty veřejné hromadné dopravy, vozidla, statické a dynamické řízení dopravy atd. Samozřejmostí možnost integrování atributů z geografických informačních systémů

s relační databází. Pracovní prostředí softwaru OmniTrans se skládá z navigačního okna, editoru sítě, editoru křižovatek, nástroje pro veřejnou hromadnou dopravu, grafického zobrazení a maticové kostky. Navigační okno umožňuje práci a správu projektu a s jeho variantami a daty. Editor sítě umožňuje rozvržení dopravní sítě z GIS, jeho správu a správu všech použitých objektů. Editor křižovat umožňuje práci s daty a výsledky křižovatek jako je jejich uspořádání, parametry, pohyby, světelné řízení atd. Nástroj veřejné hromadné dopravy spravuje veřejné dopravní systému v projektu jako jsou linky, zastávky, jízdní řád atd. veřejné hromadné dopravy. Grafické zobrazení umožnuje graficky ztvárnit zájmové parametry atributů v projektu. [10], [11], [12].

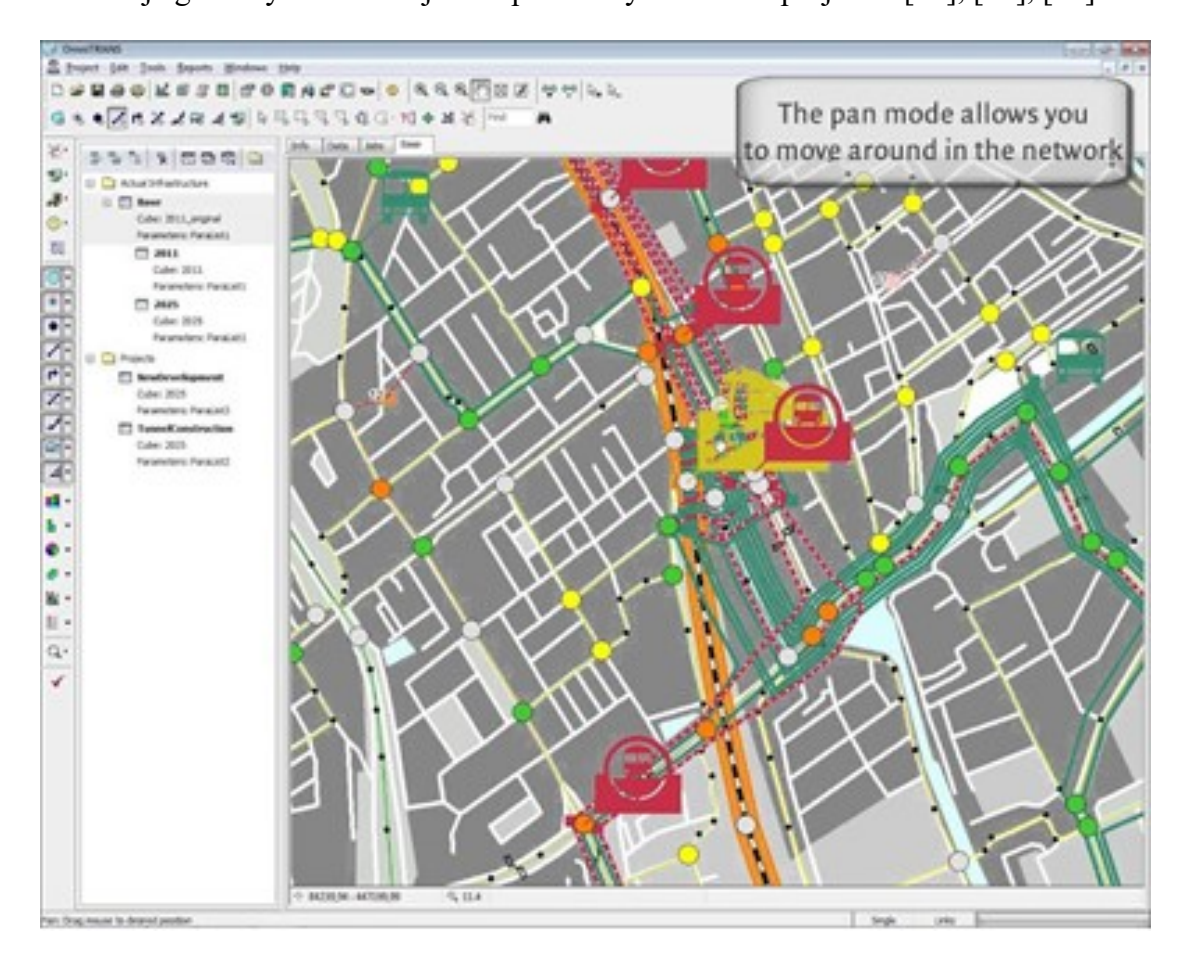

#### Obr. 3.2 OmniTrans

#### Zdroj: [11].

Pro modelování lze využít některou z integrovaných funkcí jako jsou dlouhodobé strategické plánování, analýza dopadů, analýza vývoje dopravního systému, analýza ideální cesty, analýza parkovišť atd. O tyto funkce se starají základní balíčky pro modelování jako balíček modelování poptávky, dopravní modelování, statické a dynamické modelování dopravy, veřejná doprava a odhad matic [10], [11], [12].

#### <span id="page-31-0"></span>**3.1.3 METANET**

Software METANET je využívaný pro dopravní inženýrství s využitím makroskopického modelu, nejčastěji pro dálniční síť. Lze s ním řešit úkoly jako je vývoj a hodnocení řízení provozu na dopravním uzlu, krátkodobé odhady provozu na sledovaném dopravním uzlu, posouzení nových změn a jejich alternativ pro daný dopravní systému nebo vyhodnocování kapacity a situacemi, které ji ovlivňují. METANET disponuje dvěma verzemi, a to online a off-line. Využití modelu v reálném čase je umožněno makroskopickým modelováním s minimálním zatížením výpočty a nezávislostí na kapacitě vozidel s využitím parametrů kapacity, situací jí ovlivňující a předdefinovanými parametry dopravního uzlu jako je umístění, intenzita a procesních časů. Pro dálniční sítě je možné modelovat dopravní uzel reálný nebo hypotetický s libovolnými prvky a geometrickými parametry jako jsou křižovatky, nájezdy, rozdvojení atd. Software METANET umožňuje popisovat nebo předvídat průměrné chování skupin řidičů. Výsledné simulace lze zobrazit v definovaném časovém intervalu s určenými proměnnými parametry zájmu pro zájmový dopravní uzel a s parametry jízdních vlastností jako je doba jízdy a čekání, ujetou vzdáleností nebo spotřebou paliva. Pro grafické znázornění výstupu ze softwaru METANET se využívá program METAGRAF [13].

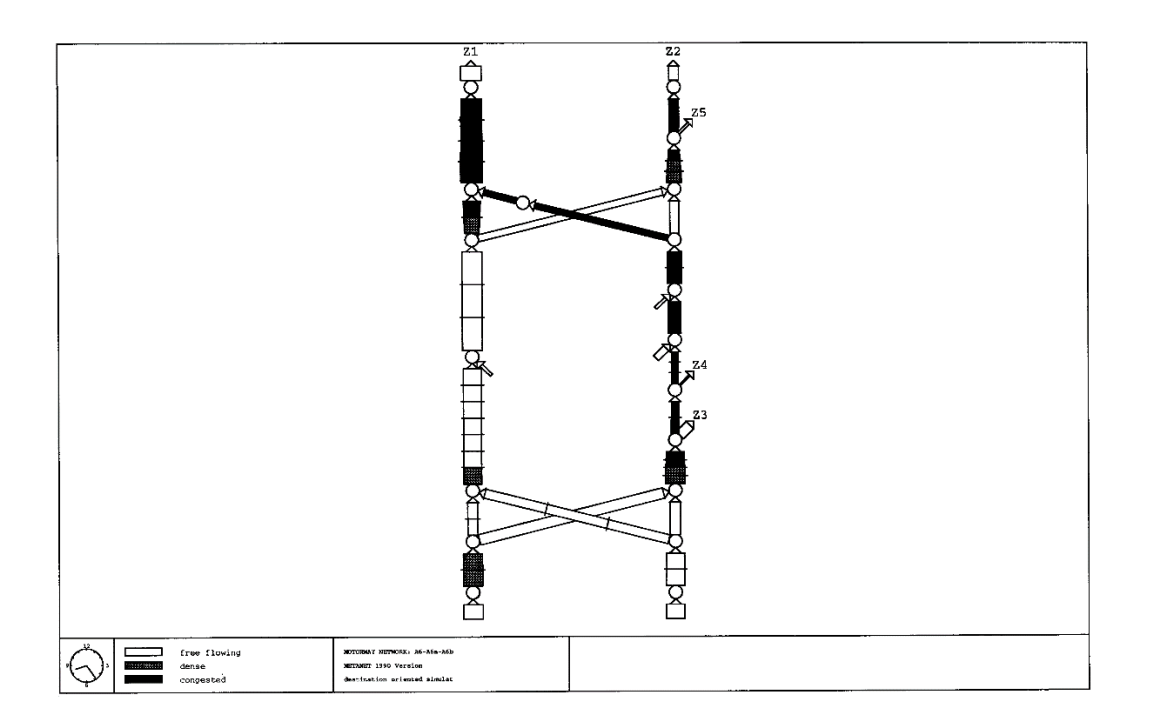

Obr. 3.3 METANET

Zdroj: [13].

#### <span id="page-32-0"></span>**3.1.4 CUBE**

Software CUBE vydává společnost Bentley Systems se sídlem firmy v Irském Dublinu a 172 pobočkami po světe. Bentley Systém se zabývá vývojem softwaru pro profesionální využití v oblasti infrastruktury. Mezi nabízenými produkty je například produkt CUBE, Streetlytics, OpenBridge Modeler, Bentley LumenRT, MircoStation atd. [14].

Software CUBE je komplexní software využívaný pro prediktivní multimodální dopravní modely, k simulaci změn v dopravním systému. Baliček programů CUBE se skládá z CUBE Voyager, CUBE Avenue, CUBE Cargo, CUBE Land, CUBE Dynasim, CUBE Access. CUBE je určen k práci s komplexními modely a k simulaci dopravních systémů. Skládá se ze Programu sítí pro pracování s dopravními sítěmi, Programu veřejné hromadné dopravy pro analyzování veřejné hromadné dopravě, jízdních řádů a provozu, Programu dálnice pro analyzování dálniční dopravní sítě mezi zónami za pomoci stochastických a deterministických algoritmů a Programu dopravní poptávky pro modelování dopravní poptávky a správy dat. CUBE Voyager pracuje s makroskopickými regionálními modely pro pochopení a předvídání poptávky v dopravě, rozšířením tohoto programu jsou CUBE Avenue, CUBE Land, CUBE Cargo, CUBE Dynasim. CUBE Avenue slouží pro analyzování konkrétní křižovatky s určitými parametry. Určuje nové parametry pro vozidla jako je provoz vozidel jednotlivě nebo ve skupinách, časové přímky s minutovým nebo hodinovým přírůstkem a průsečíkové charakteristiky. CUBE Avenue spojuje makroskopické metody v dopravní systému s mikroskopickými modely. Pro analýzy lze využít dopady zatížení proudu, měření front na křižovatkách a dopravních uzlech, sekundární rázy mezi křižovatkami, výhody inteligentních dopravních systémů, simulaci alternativních změn atd. V CUBE Land lze ekonomicky analyzovat alokaci pozemku pro dopravního systému v územním plánu. Předpovídá využití pozemků v rámci simulace trhu s nemovitostmi pro různé ekonomické modely a podmínky. Pro analýzy se využívá funkce inteligentního růstu, funkci mýtného, udržitelný rozvoj, dlouhodobý dopad dostupnosti, enviromentální dopady atd. V CUBE Cargo lze analyzovat dopravní toky zboží, odhadnout roční množství komodit v zónách, modelovat pohyby a vzdálenosti zboží, pozorovat dopady změn infrastruktury atd. V CUBE Dynasim lze modelovat a analyzovat přetížení, úzká místa a oblasti, v kterých daný problém nastane. Program emuluje danou oblast a umožňuje následně simulovat a analyzovat vozidla v oblasti, jako jsou motocykly, osobní a nákladní vozidla a vozidla veřejné hromadné dopravy v přepravním procesu.

33

V CUBE Access lze analyzovat mobilitu obyvatelstva do zájmových destinací jako je zaměstnání, zdravotní služby, zábava, dopravních uzlů nebo systému veřejné hromadné dopravy. Program Sugar je obdobný jako CUBE Access, slouží tedy pro analyzování mobility obyvatelstva a je rozšířením do systému ESRI ArcGIS. Do systému ArcGIS implementuje datový model multimodální dopravy s využitím modelovacích schopností CUBE [14].

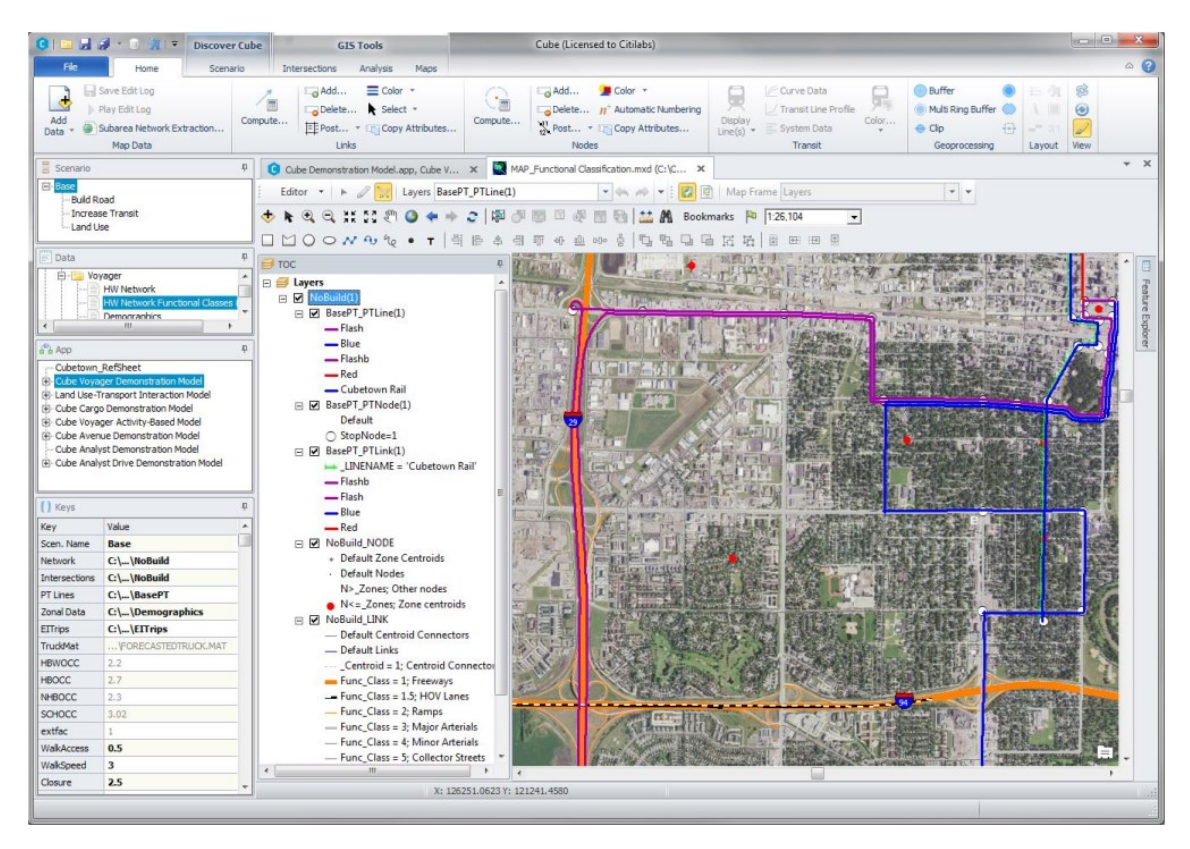

Obr. 3.4 CUBE

Zdroj: [14].

### <span id="page-33-0"></span>**3.2 AnyLogic**

Software AnyLogic je simulační software ruské společnosti Anylogic Company sídlící v Petrohradu, který slouží k vytváření různých typů modelů a jejím simulacím. Rozdělení jednotlivých verzí softwaru AnyLogic je podle jejich zaměření na danou problematiku, a to na Řetězec dodavatelů, výroba, přeprava, skladové operace, železniční logistika, hornictví, hornictví, přístavy a terminály, silniční doprava, terminály pro cestující, zdravotní péče, podnikové procesy, správa majetku, marketing, sociální procesy, obrana [15]. Aktuální verze programu je verze 8.7.1. Pro účely diplomové práce byl tento

software zvolen z důvodu dostupnosti výukové verze zdarma. Nevýhodami této verze je omezený počet agentu (10) a omezená doba simulace (jedna hodina).

#### <span id="page-34-0"></span>**3.2.1 Základní popis AnyLogic**

Anylogic k tvorbě modelů a simulací využívá multimetodové simulační modelování, které se skládá ze tří metod, a to diskrétní událost, dynamika systémů a metoda modelování agentem. Metoda dynamika systému je vysoce abstraktní metoda modelování, která ignoruje jemné detaily systému (vlastnosti lidí, produktů, …) a vytváří obecný komplexní systém a používá se pro dlouhodobé, strategické modelování a simulace. Tato metoda pracuje s nelineárním chováním, časovými závislostmi, neintuitivními vazbami proměnných, a kombinací všech těchto jevů s nejistotou a velkým množstvím parametrů. Příkladem může být optimalizace vozového parku a využití kapacity a času vozidla, které závisí na předchozích událostech a vyžaduje analýzu budoucích událostí jako jsou časy nakládky a vykládky, dostupnost vozidla v dané lokaci, dodací lhůty atd. Metoda diskrétních událostí je středně až nízko abstraktní metoda modelování, která proces popisuje jako posloupnost samostatných událostí, algoritmu. Poslední metodou je metoda modelování agentem, které jednotlivým prvkům systému přisuzuje i jejich vlastnosti a chování [15] [16].

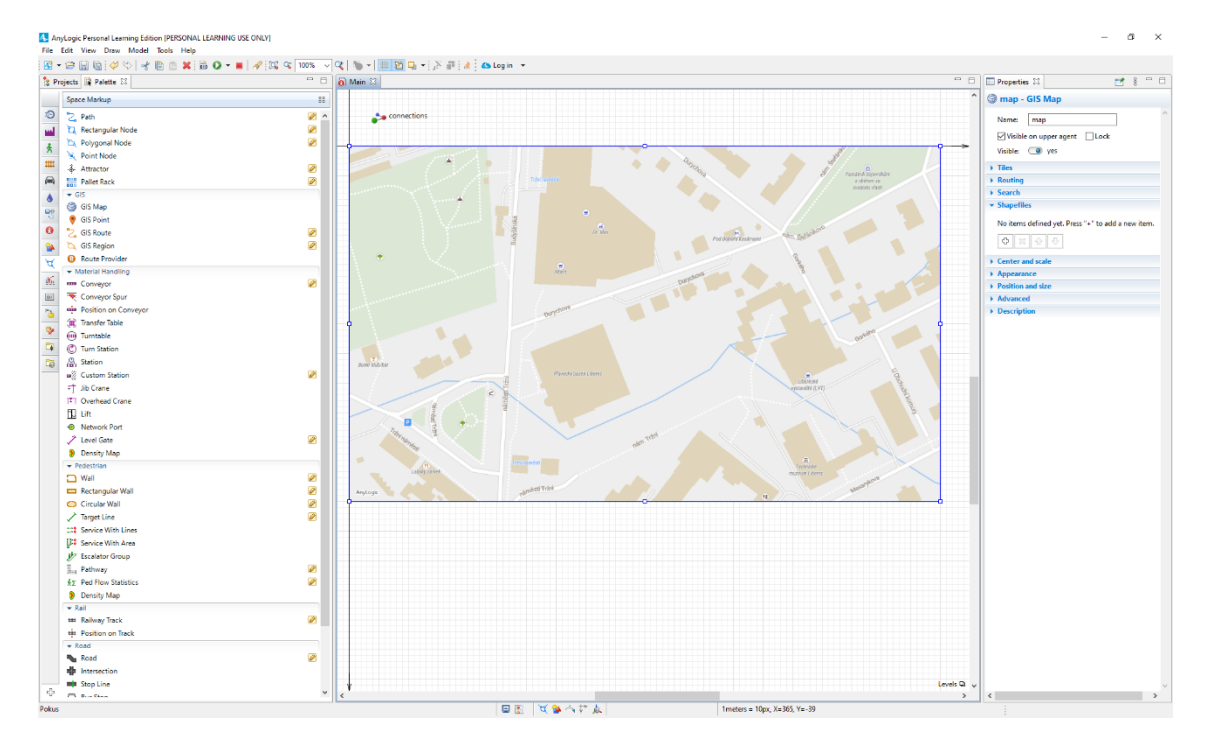

Obr. 3.5 AnyLogic

Zdroj: [Vlastní zpracování].

Dalším prvkem systému Anylogic jsou jeho knihovny, které mají předdefinované bloky pro modelování a simulaci jednotlivých procesů. Mezi základní knihovny patří knihovna modelování procesů, knihovna chodců, knihovna silničního provozu, knihovna tekutin, železniční knihovna a knihovna manipulace s materiálem. Knihovna modelování procesů slouží k modelování obchodních, pracovních a dalších procesu a služeb dynamické povahy a umožňuje zachytit chování jednotlivých objektů pomocí vývojových diagramů. Knihovna chodců slouží modelování chodců v různých prostředí s ohledem na kapacitu, mobilitu a přístupnost jako je městské prostředí, kulturní akce, nákupní centra, dopravní uzly atd. a jejich vizualizaci. Knihovna silničního provozu umožnuje plánovat, navrhovat a simulovat dopravní toky na relativně malém prostoru jako jsou parkoviště, křižovatky atd. a jejich vizualizaci. Knihovna tekutin umožnuje modelování a simulaci surovin v produktovodech jako jsou ropa, uhlí, voda atd. a zachycuje potřebné vlastnosti jednotlivých entit jako je rychlost, propustnost atd. a jejich vizualizaci. Železniční knihovna slouží k modelování a simulaci systému na železnici, kdy jednotlivé vlaky se pohybují podle stanovených algoritmů vývojového diagramu, ale jako agentům jsou jim definované jednotlivé stavy a vlastnosti. Poslední knihovnou je knihovna manipulace s materiálem, která zjednodušuje simulaci výrobních systému a operací a slouží ke správě materiálových toků [15].

Mezi další prvky systému Anylogic patří animace a vizualizace. K vizualizaci využívá rozsáhle sady grafických objektů jednotlivých knihoven, vlastní 3D modely nebo výkresy, obrázky atd. jednotlivé simulace můžou být doplněny o navigační a ovládací prvky a výslednou simulaci lze převést na interaktivní filmy [15].

#### <span id="page-35-0"></span>**3.2.2 Metody modelování**

AnyLogic umožňuje využití mapového podkladu geoinformačního systému, propojení s databázemi nebo specifické knihovny, tím se získá flexibilní prostředí pro efektivní tvorbu modelů s procesy, pravidly a uspořádáním reálného systému. Tyto souvislosti umožňují propojení modelu a umělé inteligence (kapitola 2.4). Anylogic rozšiřuje adaptivní dynamiku neuronové sítě na čtyři možnosti učení kromě učení s učitelem a bez učitele i o posílení a hloubkové učení. Při posílení dochází k tomu, že agenti jsou umístění do modelu a snaží se maximalizovat odměnu za svoje jednání. Rozdíl oproti předchozím dvěma možnostem učení je takový, že pro přípravu učení nejsou zapotřebí vstupní tréninková množina, tato množina se vytváří z pozorování, procesů a odměn.
Další možností učení je hloubkové učení, které eliminuje nevýhody předchozích stylů učení. Hloubkové učení eliminuje lidský zásah, určuje důležité vlastnosti a učí se přímo ze vstupních dat. Hloubkové učení tedy využívá k učení umělé neuronové sítě. Základní umělá neuronová síť se skládá ze vstupní uzlů, skrytých vrstev a výstupního uzlu. Každá skrytá vrstva může obsahovat jinou úroveň abstrakce, tím je možné přes hloubkové učení pochopit struktury modelu. Tato metoda se například využívá pro elektronickou identifikaci objektů, kdy určuje, které pixely jsou důležité. [15].

Proces modelování předpokládá abstrakci, kdy v modelu jsou obsažen důležité detaily a parametry a ty nedůležité se opomíjí a vytváříme model jednodušší, než je reálný systém. V první fázi tvorby modelu se pozoruje reálný systém, volí se úroveň abstrakce a typ modelu. Po vytvoření modelu se pozoruje chování a uspořádání modelu a simulují se nejrůznější situace a model se optimalizuje. Po nálezní vyhovujícího řešení se se model využívá pro reálný systém. Analytické modelování je využíváno pro statické systémy a lze popsat statickou závislostí mezi proměnnými nebo vzorci (využití např. MS Excel), které ovšem špatně popisuje dynamické chování systému nebo dokonce neexistuje. K analýze dynamických systému se využívá simulační modelování, kdy pracujeme s dynamickým chováním modelu. Simulační model je souhrn zákonitostí popisující změnu současného stavu do stavu budoucího. Tyto zákonitosti mohou být definovány jako diferenciální rovnice, stavové a vývojové diagramy a grafy. Mezi výhody simulačního modelování patří analýza systému, kde analytické a lineární výpočty nestačí, se zvolenou abstrakcí jednodušší tvorba dynamického modelu, lze připojit měření a statickou analýzu, možnost grafických výstupů formou animace chování systému, které jsou více názorné než pouhá čísla [16].

Obrázek (3.5) znázorňuje pár příkladu modelů podle úrovně použité abstrakce. Modely s vysokou úrovní abstrakce se zabírají modely na reálného systému s makroskopickým zaměřením např. v dopravním inženýrství dálniční síť, statistiky nezaměstnanosti atd. Modely s nízkou úrovní abstrakce se využívají pro detailní zobrazení reálných systémů jako jsou např. dopravní inženýrství s mikroskopickým modelem jako jsou světelné řízené křižovatky, pohyby vojáků na bojišti, evakuační plány atd. Tyto modely jsou zaměřeny na detailní vazby mezi jednotlivými prvky a jejich chování v reálném systému. Modely se střední hodnotou abstrakce jsou kombinací obou předešlých skupin a vždy záleží jaké vazby a detaily prvků jsou definované a v oblasti zájmů [16].

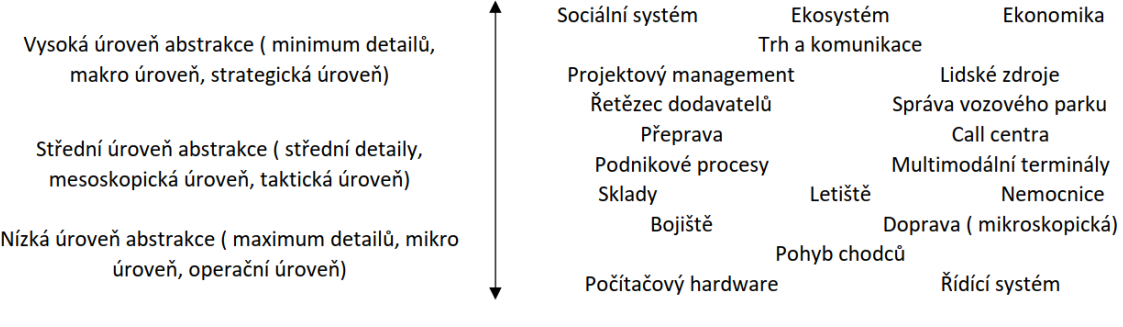

### Obr. 3.6 Úrovně abstrakce

#### Zdroj: [16].

Při tvorbě modelu je žádoucí v průběhu modelování hodnotit úroveň abstrakce, kdy se začíná s modelováním s vysokou úrovním abstrakce a postupně se přidávají jednotlivé vazby a detaily prvků v zájmové oblasti [16].

AnyLogic využívá pro simulační modelování tři metody modelování, a to diskrétní událost, dynamika systém a metoda modelování agentem viz. obrázek (3.6). tyto metody lze definovat jako typ programovacího jazyka nebo podmínky modelování. Každá metoda se používá pro určitý typ modelu s potřebným rozsahem abstrakce. Dynamika systému predikuje vysokou úroveň abstrakce pro strategické plánování, diskrétní událost predikuje střední a nízkou úroveň abstrakce pro operační strategii a metoda modelování agentem které jsou kombinací obou předchozích metod a můžou obsahovat vysokou úroveň detailů (fyzický objekt) nebo naopak minimální úroveň detailů (vláda) [16].

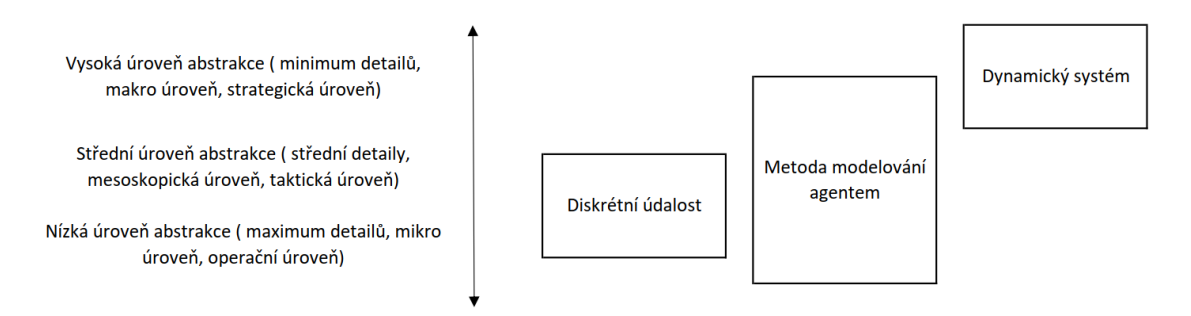

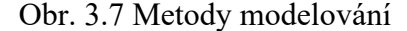

#### Zdroj: [16].

Metoda modelování agentem je relativně nejnovější metodou modelování. Tato metoda umožňuje pohled na systém jako: *"Možná nevíte, jak se systém chová, nejste schopni identifikovat jeho klíčové proměnné a jejich závislosti nebo rozeznat tok procesů, ale možná máte přehled o tom, jak se chovají objekty systému. Pokud tomu tak je, můžete*  *začít budovat svůj model identifikací objektů (agentů) a definováním jejich chování. Poté můžete agenty, které jste vytvořili, propojit a umožnit jim interakci nebo je dát do prostředí, které má svou vlastní dynamiku. Globální chování systému vychází z mnoha (desítek, stovek, tisíců, milionů) souběžných individuálních chování"* [16]. Modelování agentem vychází z grafických editorů a skriptů a neexistuje žádný standartní programovací jazyk. Chování agenta bývá definováno pravidly speciálních situací nebo agent zná a jeho chování a reakce se odvozují od tohoto stavu. Pro popis vnitřní dynamiky agenta nebo jeho prostředí se využívají metody dynamický systém nebo diskrétní události k dané situace, ke které se pak vytvoří vývojový diagram chování agenta nebo jeho prostředí. Agenti většinou představují fyzické objekty s definovanými parametry a vlastnostmi jako jsou vozidla, osoby, produkty, pozemky atd. Agenti nemusí žít v diskrétním prostoru, kdy prostor je spojitý jako např. geografická mapa nebo půdorys objektu, zároveň však agenti můžou působit absolutně pasivně (segment potrubí, lidé v různých rolích, vybavení vozidla, organizace atd.). V modelu se většinou vyskytuje různé množství typů agentů. Agenti využívají neuronové sítě [16].

Metoda dynamika systému umožňuje pochopit strukturu a dynamiku komplexních systémů a modelovat tyto složité systémy. Tato metoda byla vynalezena v 50. letech 20. století profesorem Forresterem z Massachusettského technologického institutu s využitím fyzikálních zákonů pro zkoumání sociálně-ekonomických systémů. Využití dynamického systému je zpravidla pro dlouhodobé strategické modely. Tato metoda popisuje systém s uzavřenou strukturou a definovaným chováním a definuje zpětnovazební smyčky (základ dynamického systému), agregáty (položky), stavy (zásoby) a procesy (toky), kdy akumulace (stav zásob) definuje stav systému a jsou zdrojem nerovnováhy, toky jsou rychlostmi, které mění stavy systému [16].

Metoda diskrétní události modeluje reálný systém jako posloupnost chování agentů, tento model bývá obvykle stochastický. Tato byla vynalezena začátkem 60. letech 20. století inženýrem Gordonem z International business machines corporation jako program GPSS. Operace zahrnuté v této metodě jsou chováním agentů, kteří mezi sebou soutěžit o omezené zdroje a mohou tvořit fronty, zpožďovat se atd. Vývojový diagram metody diskrétní události je jejím grafickým znázorněním a začíná zdroji, které generují agenty a vkládají je do procesů a končí až jejím ukončením činností. Agenti zde jsou nápady, vozidla, palety atd. a jejich zdroje jsou zaměstnanci, operátoři, servery atd. Procesní časy agentů jsou obvykle stochastické, z důvodů pravděpodobnostního rozdělení. Z tohoto důvodu musí simulace modelu s metodou diskrétní události být spuštěná po určitý čas nebo určitý počet vykonaných procesů agenty, aby byl získán reálný výstup. Vstupy pro metodu diskrétní události bývá využití zdrojů, časy procesní a čekání, průchodnost modelem atd [16].

### **3.2.3 Dopravní inženýrství v AnyLogic**

Základem dopravního inženýrství v softwaru AnyLogic je Road Traffic Library obrázek (3.8), která obsahuje dvě základní rozdělení, a to na Space Markup a Blocks a prvek agenta Car Type. Do skupiny označení prostoru patří prvky Road, Intersection, Stop Line, Bus Stop a Parking Lot. Skupinu bloky tvoří prvky CarSource, CarDispose, CarMoveTo, CarEnter, CarExit, TrafficLight a RoadNetwork Description. Používat jdou i prvky z jiných knihoven jako například GIS Map z knihovny Space Markup nebo Select Output z knihovny Process Modeling Library.

| Road Traffic Library    |  |  |  |  |  |  |  |
|-------------------------|--|--|--|--|--|--|--|
| <b>a</b> Car Type       |  |  |  |  |  |  |  |
| ▼ Space Markup          |  |  |  |  |  |  |  |
| ষ্ক্র Road              |  |  |  |  |  |  |  |
| <b>Exp</b> Intersection |  |  |  |  |  |  |  |
| <b>■■</b> Stop Line     |  |  |  |  |  |  |  |
| □ Bus Stop              |  |  |  |  |  |  |  |
| <b>Read Parking Lot</b> |  |  |  |  |  |  |  |
| $\bullet$ Blocks        |  |  |  |  |  |  |  |
| (⊖) Car Source          |  |  |  |  |  |  |  |
| $(\times)$ Car Dispose  |  |  |  |  |  |  |  |
| <u>鱼</u> Car Move To    |  |  |  |  |  |  |  |
| √⊜ Car Enter            |  |  |  |  |  |  |  |
| ⊜ ⊱Car Exit             |  |  |  |  |  |  |  |
| ଭ¦ Traffic Light        |  |  |  |  |  |  |  |
| Road Network Descriptor |  |  |  |  |  |  |  |

Obr. 3.8 Knihovna silničního provozu

Prvek Road umožňuje navrhnou trasu pozemní komunikace, viz obrázek (3.9). Při navržení úseku silniční komunikace lze nastavení toho prvku najít pojmenování navrženého prvku, jeho vypnutí v daném modelu, uzamčení nebo viditelnost pro agenty nebo viditelnost v požadovaném prostoru (2D nebo 3D). Dále zde jde nastavit, jestli se jedná o jednosměrnou komunikace, případně počet jízdní pruhu pro oba směry a šířku a barvu středového pruhu mezi oběma směry jízdními směry.

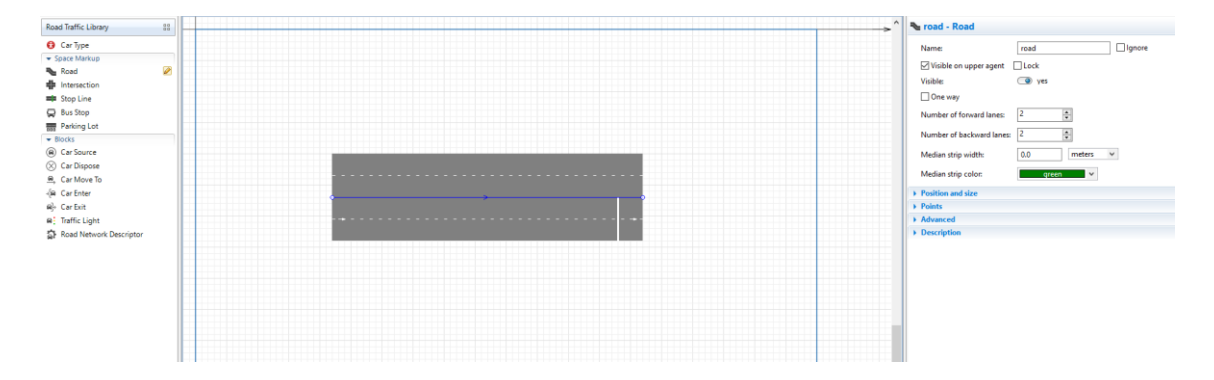

Obr. 3.9 Prvek Road

Zdroj: [Vlastní zpracování].

Dalším prvkem je prvek Intersection, viz, tedy prvek umožňující navrhnout křížení pozemních komunikací. Po propojení více pozemních komunikací umožnuje tento prvek nastavit linie jízdních pruhů a jejich vazeb k ostatním jízdním pruhům. V nastavení toho prvku najít pojmenování navrženého prvku, jeho vypnutí v daném modelu, uzamčení nebo viditelnost pro agenty nebo viditelnost v požadovaném prostoru (2D nebo 3D).

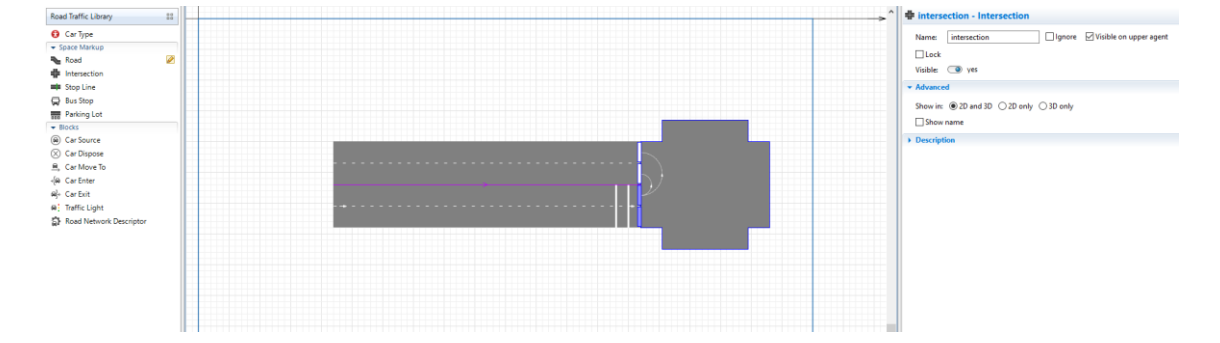

#### Obr. 3.10 Prvek Intersection

Zdroj: [Vlastní zpracování].

Prvek Stop Line umožňuje řízení silničního provozu, viz obrázek (3.11). V nastavení tohoto prvku lze změnit pojmenování navrhnuté Stop Line, její viditelnost, pro které agenty platí, signalizace na pozemní komunikaci jako začátek a konec rychlostního limitu nebo nastavení požadovaného příkazu. Jako u ostatních prvku i zde lze nastavit viditelnost v požadovaném prostoru simulace.

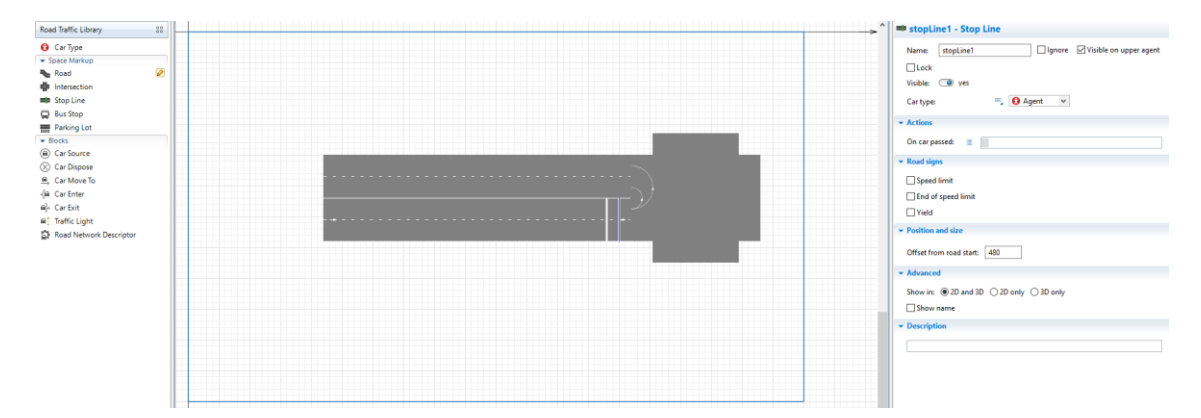

Obr. 3.11 Prvek Stop Line

Zdroj: [Vlastní zpracování].

Prvek Bus Stop generuje autobusovou zastávku, kde lze nastavit délka této zastávky a jako u ostatních prvku viditelnost. Prvek Parking Lot (obr. 3.12) generuje parkovací plochu, u které lze nastavit, jestli se bude jednat o příčná nebo podélná parkovací místa, jejich počet a délku.

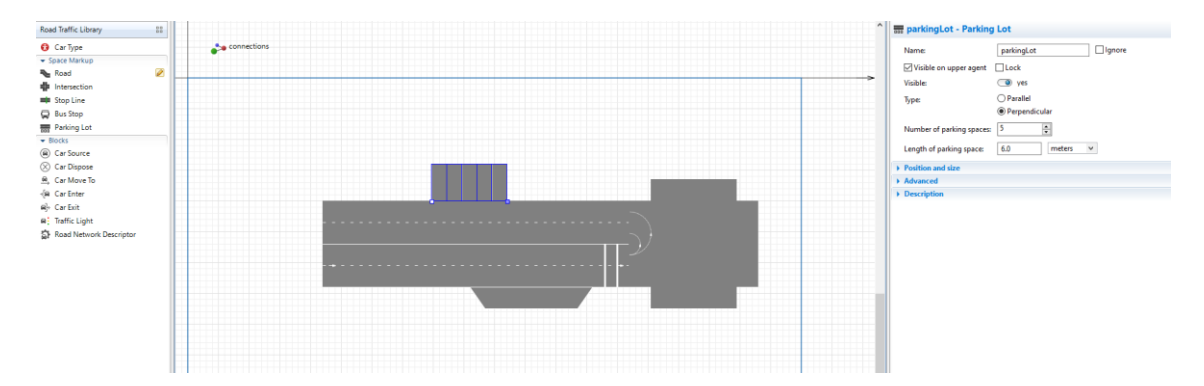

Obr. 3.12 Prvek Parking Lot

Zdroj: [Vlastní zpracování].

Prvky ze skupiny Blocks slouží pro tvorbu procesního diagramu. Obrázek (3.13) obsahuje jednoduchý procesní diagram s využitím prvků CarSource, CarMoveTo, CarDispose, TrafficLight a prvku SelectOutput.

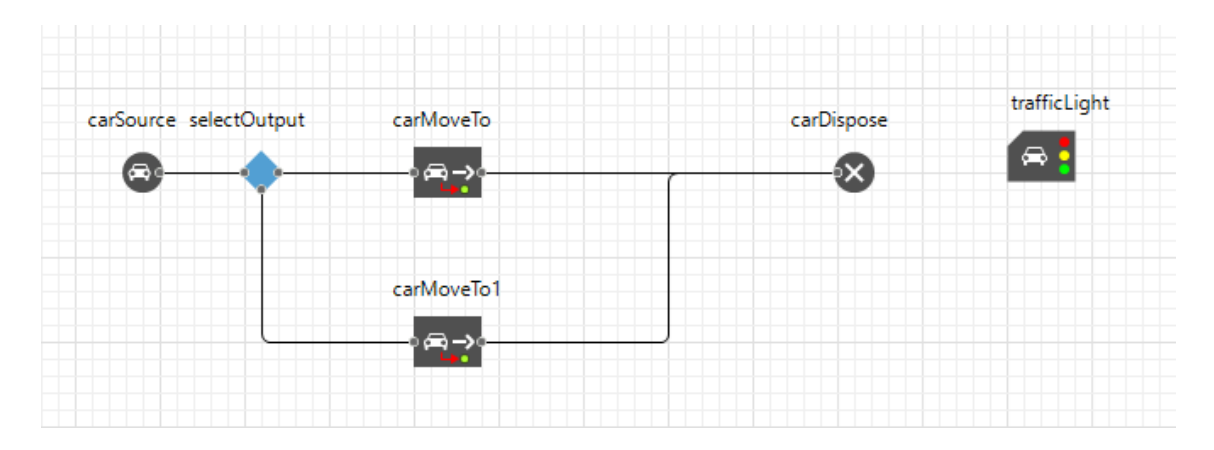

Obr. 3.13 Procesní diagram

Zdroj: [Vlastní zpracování].

Prvky CarEnter a CarExit slouží pro generování/odebrání pohybu vozidel na vyšším abstraktní úrovni, bez podrobného modelování.

Prvek TrafficLight generuje světelné řízení provozu na pozemní komunikaci, pro řízení konfliktních dopravních toků. V nastavení lze ovládat rozvržení fází řízení.

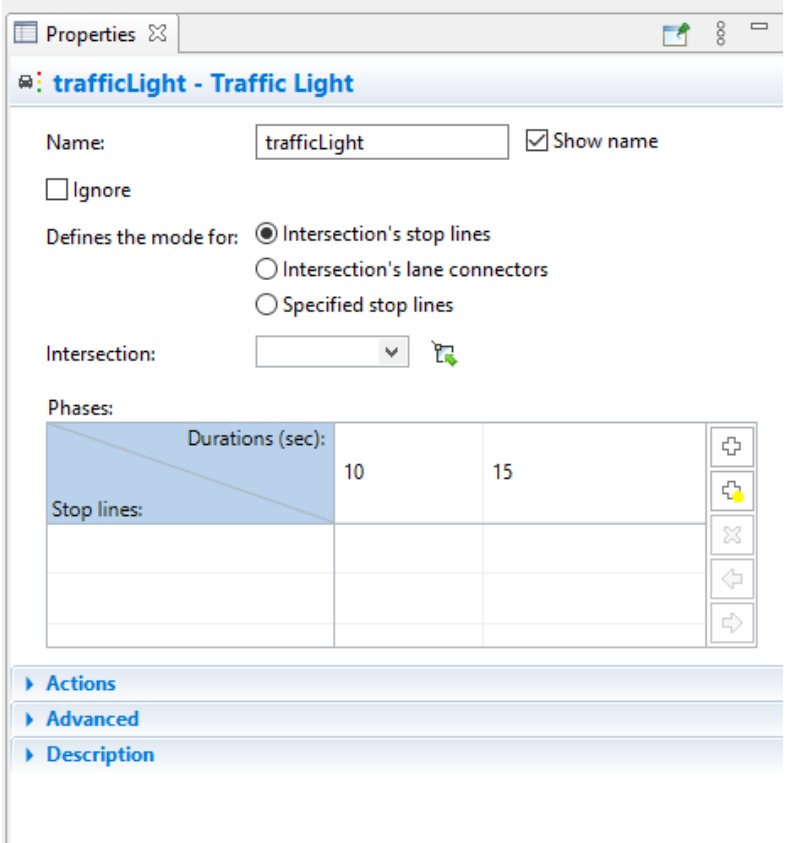

Obr. 3.14 Prvek TrafficLight

Prvek CarSource (obr. 3.15) generuje agenty jako vozidla, definuje jejich polohu a parametry jejich jako jsou časy, typ agenta, rychlosti, délku atd. Opakem tohoto prvku je prvek CarDisponese, který vygenerovaná vozidla z modelu odebírá.

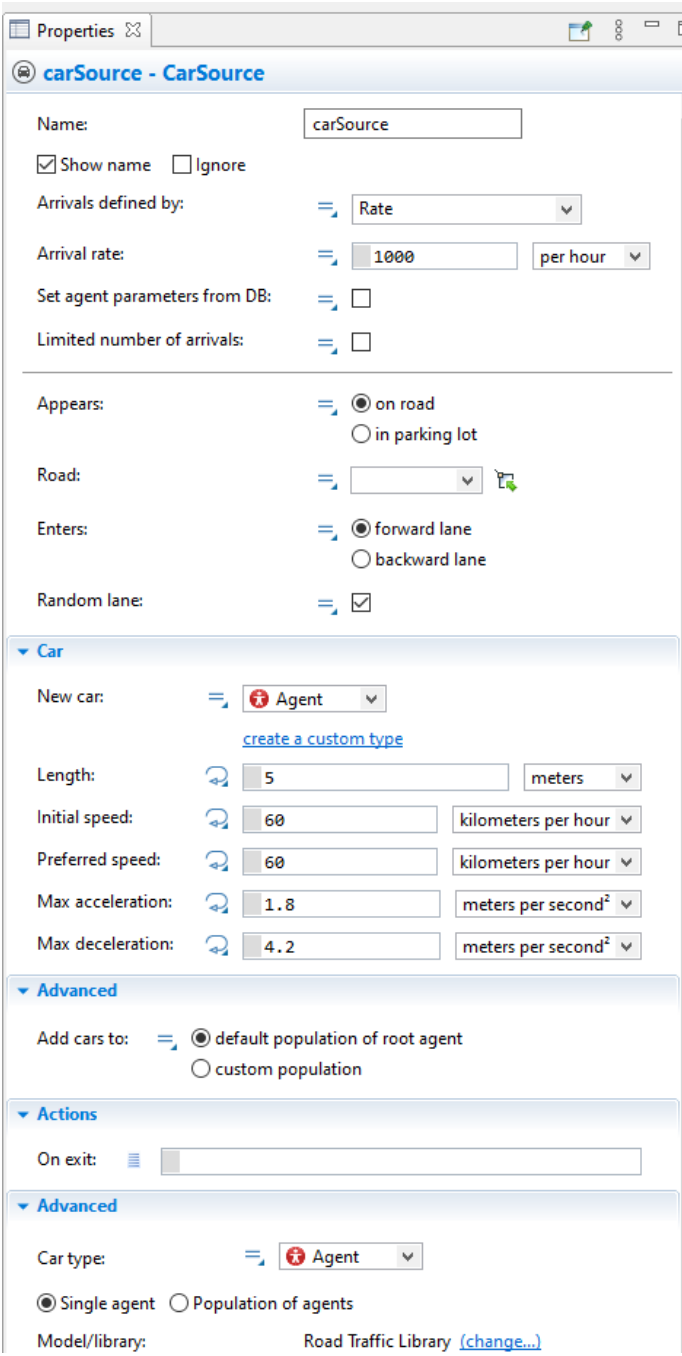

Obr. 3.15 Prvek CarSource

Zdroj: [Vlastní zpracování].

Dalším prvkem je prvek CarToMove, obr. (3.16). Tento prvek řídí pohyb agentu v modelu. Mezi možnosti nastavení patří přesunutí agenta na zvolené místo, činnosti agenta a parametry nastavení agenta.

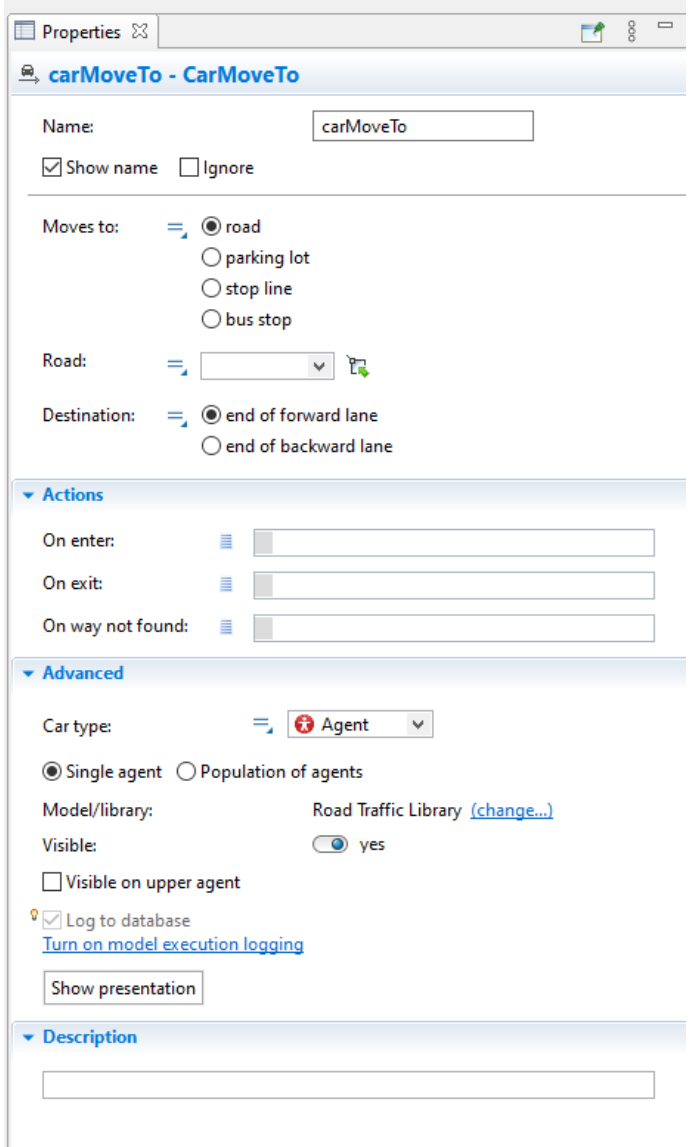

Obr. 3.16 Prvek CarMoveTo

# **4 Zvolená křižovatka**

V této kapitole je popsána zvolená křižovatka, její jednotlivé paprsky, Dopravní nehodovost a Charakteristika nové úpravy zvolené křižovatky.

Pro řešení diplomové práce byla zvolena křižovat na území města Liberec, a to na křížení ulic Budyšínská a Durychova a Tržního náměstí. Jako data intenzity dopravy jsou použita data z Celostátního sčítání z roku 2016.

# **4.1 Stávající stav křižovatky**

Zvolená křižovatka se nachází v krajském městě Libereckého kraje v městě Liberci. Liberecký kraj leží na severu Čech a sousedí s Ústeckým, Středočeským a Královehradeckým krajem a se Spolkovou republikou Německo a Polskou republikou.

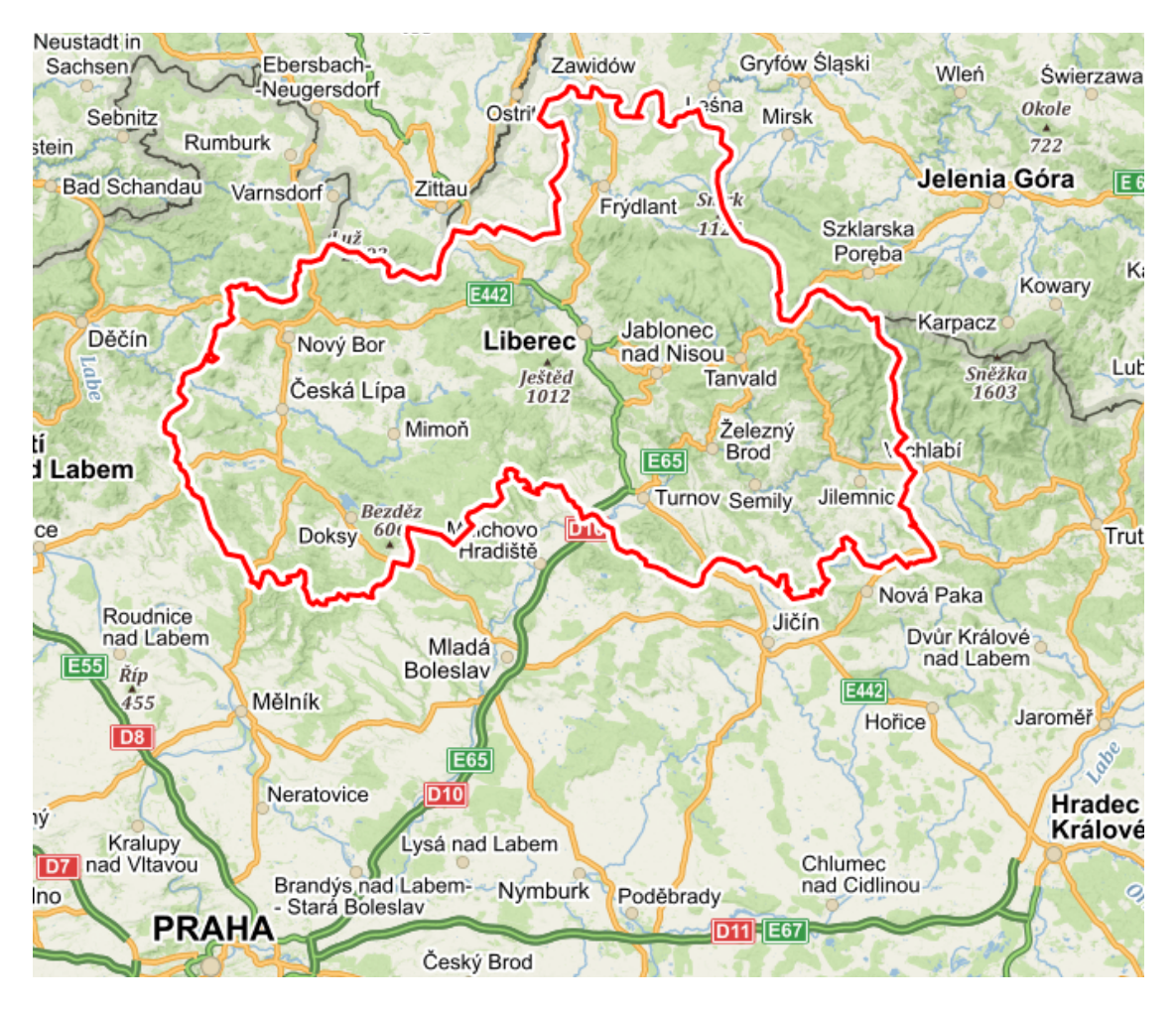

Obr. 4.1 Liberecký kraj

Zvolená křižovatka se v liberecké části Liberec I – Staré město. Tato křižovatka byla mnou zvolena z důvodů osobní znalosti dané křižovatky v různou denní dobu a o různé intenzitě dopravy. Danou křižovatku znám jak z pohledu řidiče osobního automobilu, tak řidiče nákladního automobilu středního i těžkého.

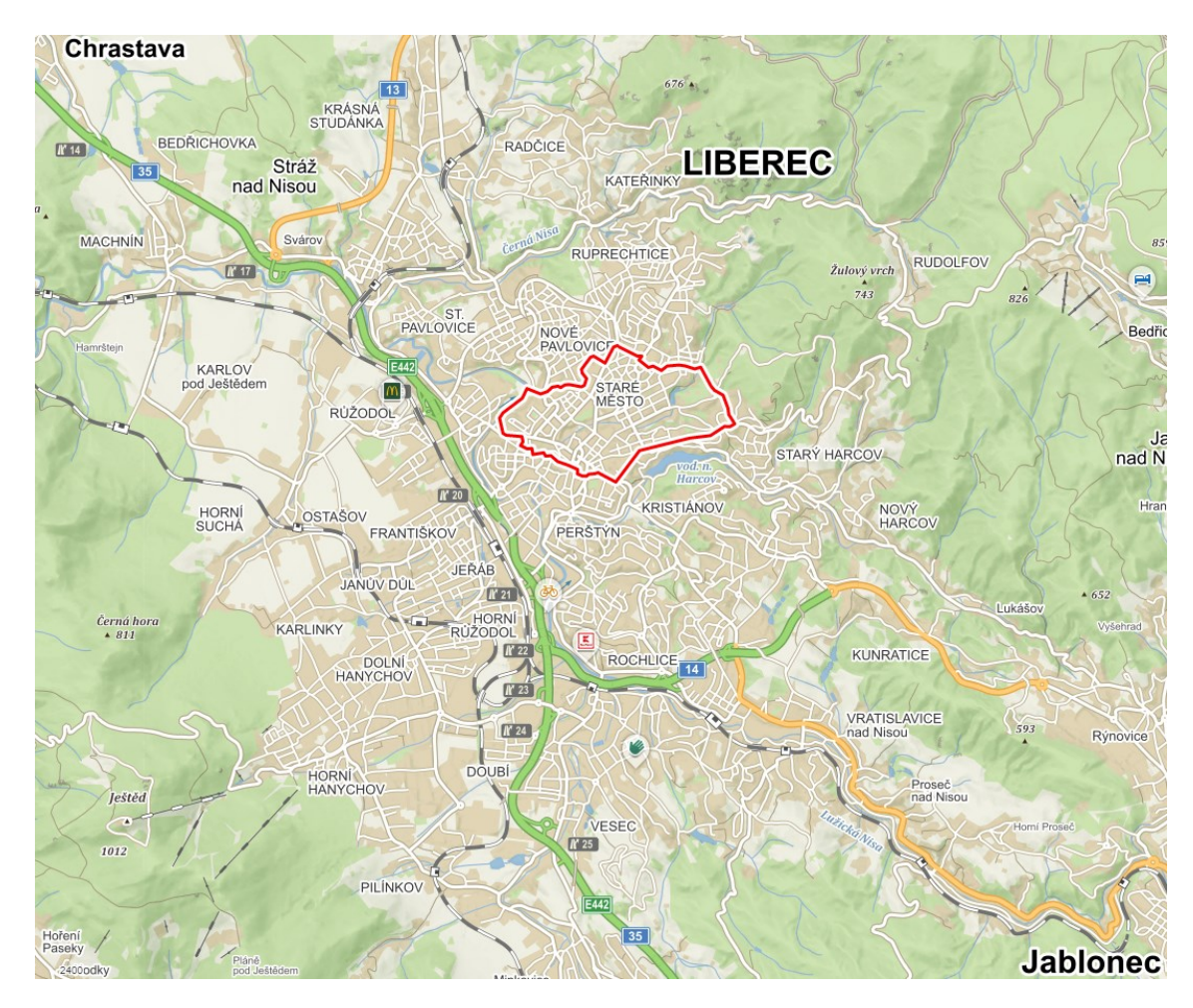

Obr. 4.2 Město Liberec

### Zdroj: [17].

Zvolená křižovatka je průsečíkem ulic Budyšínská a Durychova a Tržního náměstí, má tři paprsky (Obr. 4.3). Prvním paprskem křižovatky je ulice Budyšínská při příjezdu z Tržního náměstí, pro snazší značení ho budeme označovat jako paprsek A, v celostátním sčítání dopravy označovaný jako úsek 4-0259. Druhý paprskem bude označovaný jako paprsek B, je ulice Durychova směrem od Štefanikova náměstí, v celostátním sčítání dopravy označovaný jako úsek 4-4801. Posledním paprskem křižovatky bude paprsek C, ulice Budyšínská při příjezdu z Ruprechtické ulice, v celostátním sčítání dopravy označovaný jako úsek 4-4802. V okolí zvolené křižovatky se nachází plavecký bazén a obchodní centrum. Tato křižovatka pro možnou úpravu nemá

světelné řízení ani kruhový objezd, má dva přechody pro chodce na paprskách A, B. Přednosti v jízdě jsou na dané křižovatce řešeny tak, že prameny A, C jsou značeny jako hlavní pozemní komunikace a pramen B jako vedlejší s dopravním značením dej přednost v jízdě.

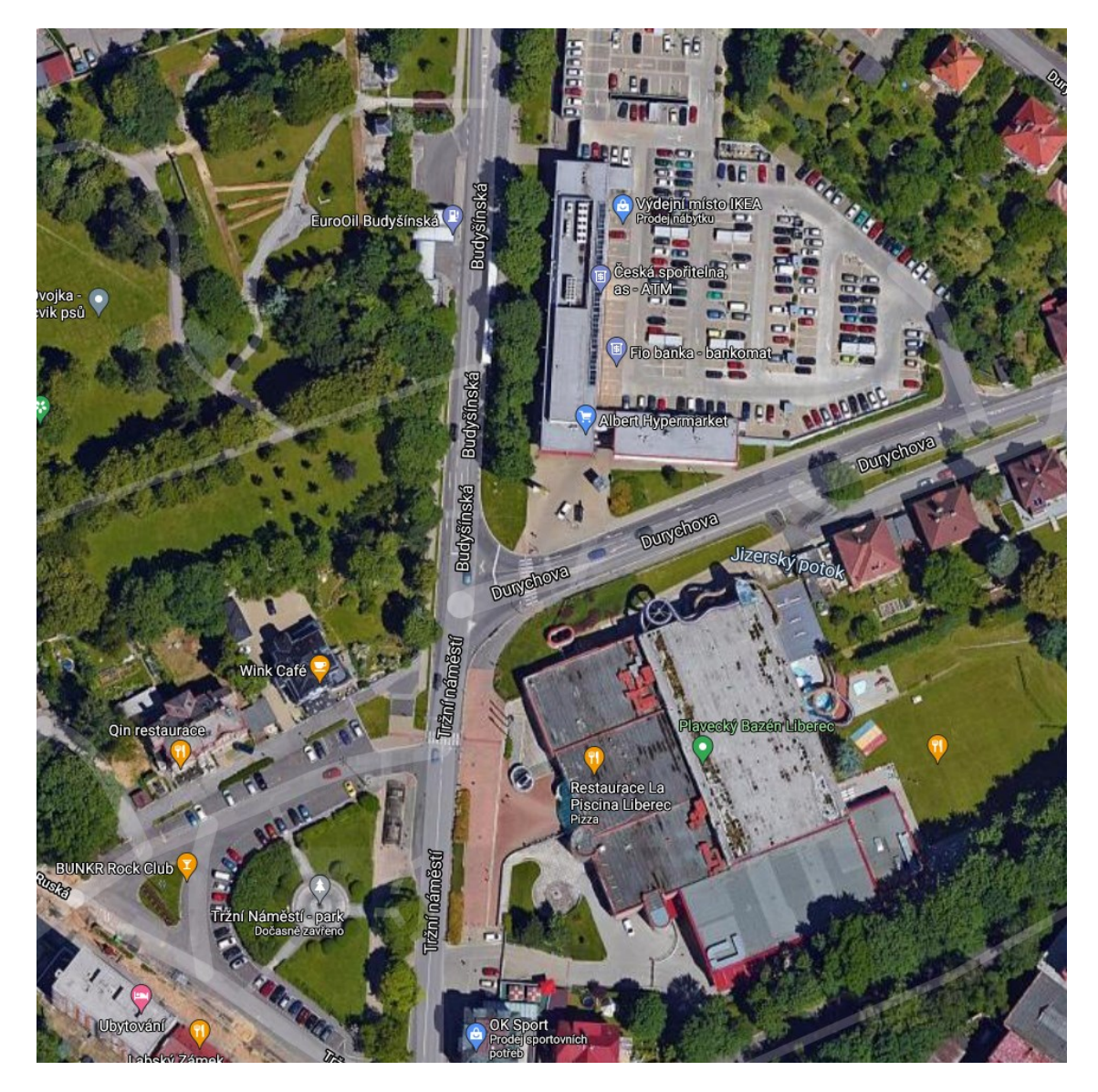

Obr. 4.3 Zvolená křižovatka

# **4.2 Sčítání dopravy v roce 2016**

Z hodnot sčítání dopravy z roku 2016 získáme roční průměr intenzity dopravy pro jednotlivé paprsky zvolené křižovatky. Tabulka. 4.1 popisuje význam použitých zkratek a výsledné hodnoty sčítání dopravy popisuje tabulka (4.2) a graf (4.1).

Tab. 4.1 Význam zkratek

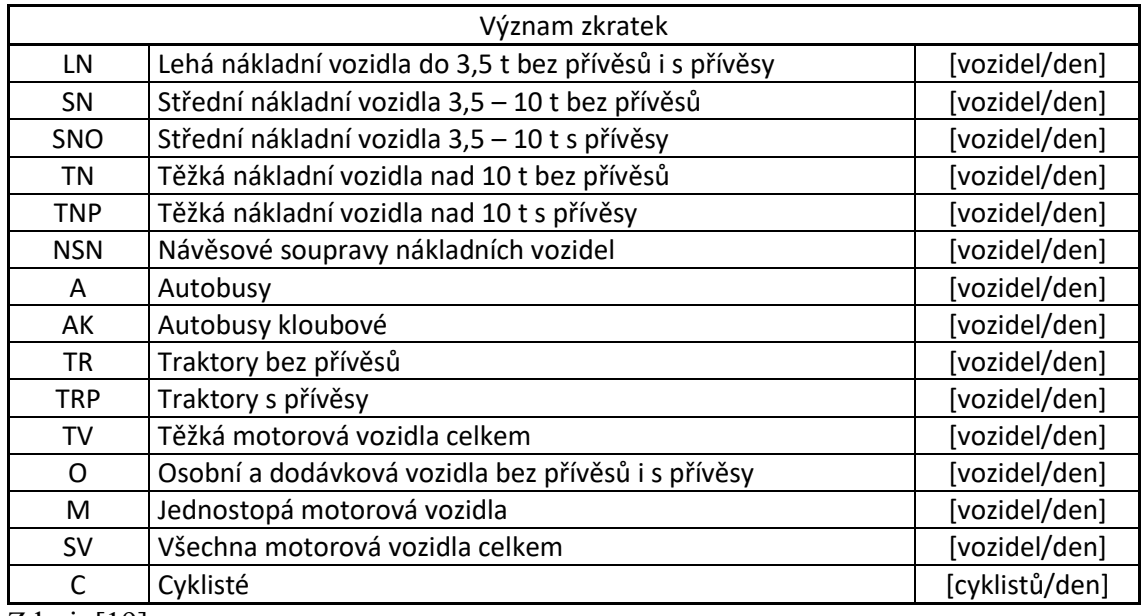

Zdroj: [19].

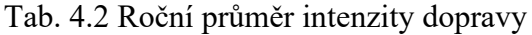

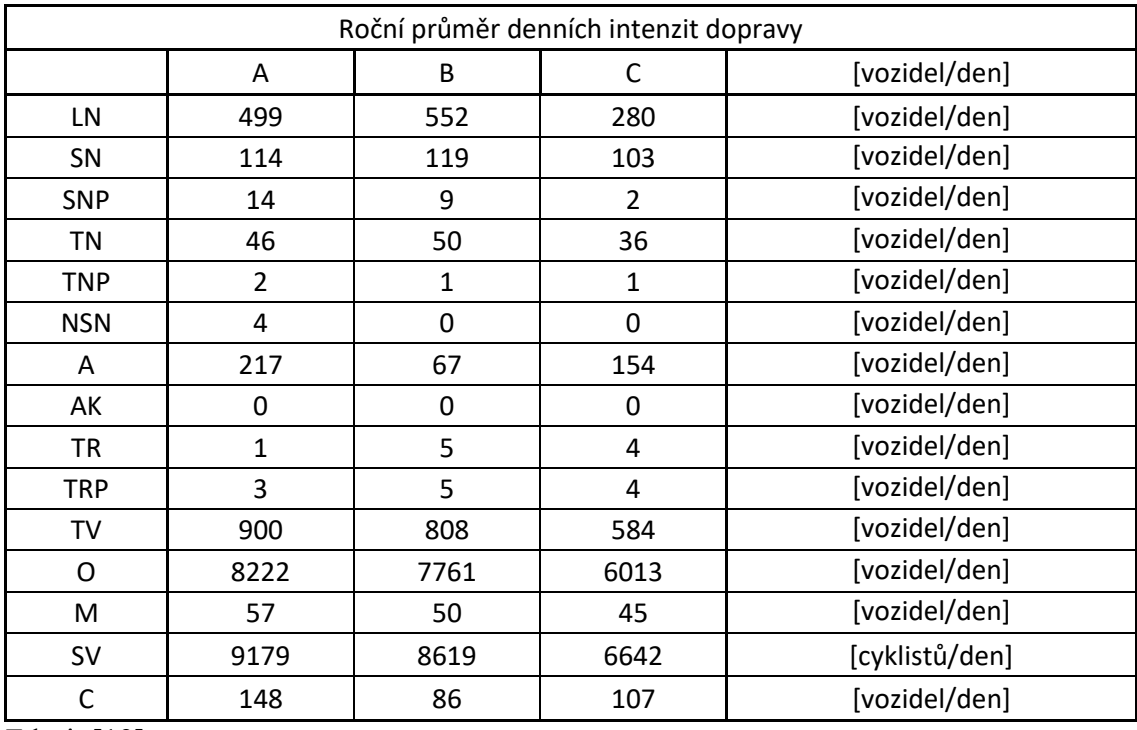

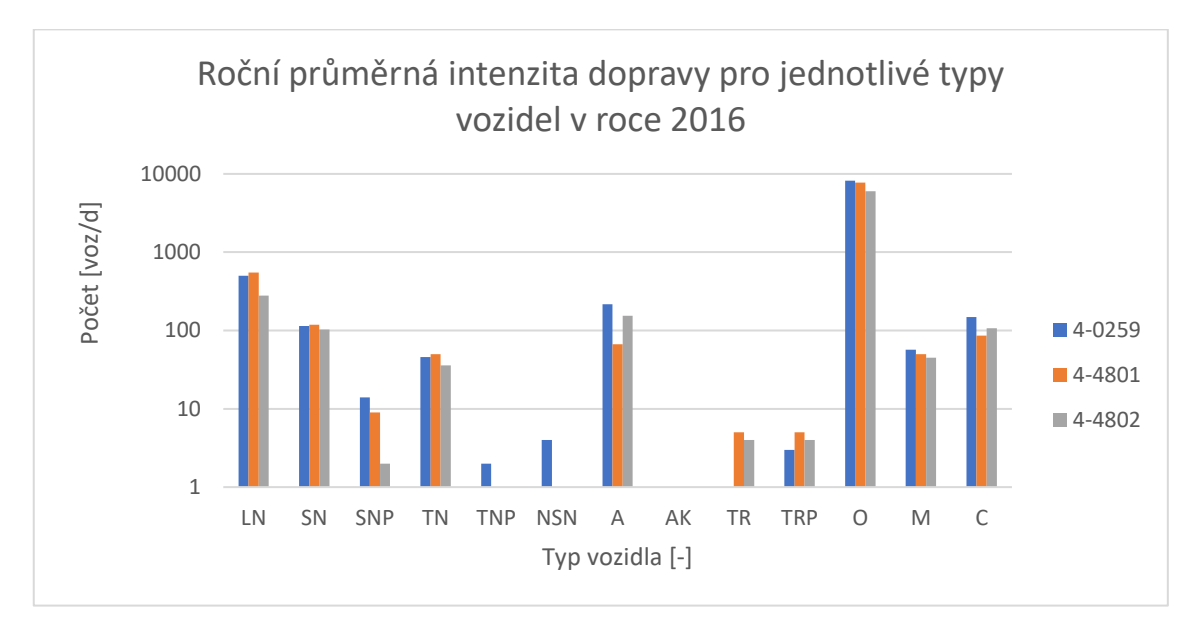

Graf 4.1 Roční průměrná intenzita dopravy pro jednotlivé typy vozidel v roce 2016

Zdroj: [Vlastní zpracování].

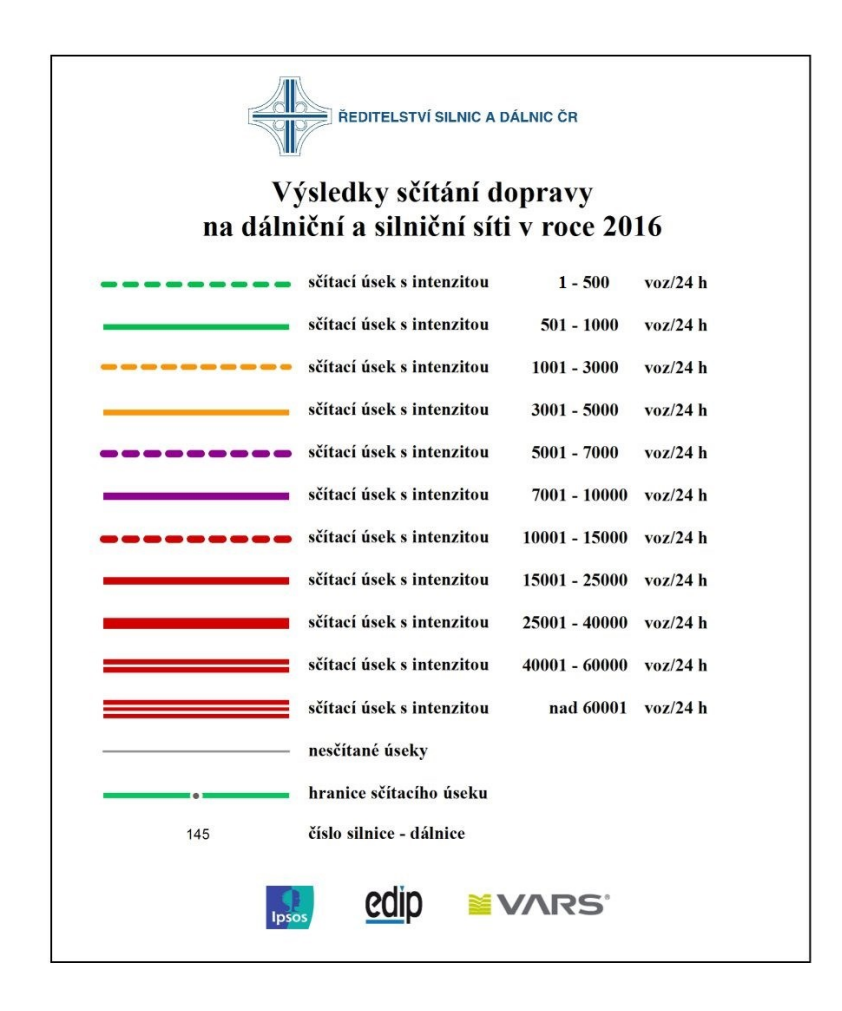

Obr. 4.4 Legenda mapy sčítání dopravy 2016

Obrázek (4.4) značí legendu výsledků ze sčítání dopravy 2016. Obrázek (4.5) značí grafický výsledky sčítání dopravy v roce 2016 na území města liberce a obrázek (4.6) je grafickým výsledky pro zvolenou křižovatku.

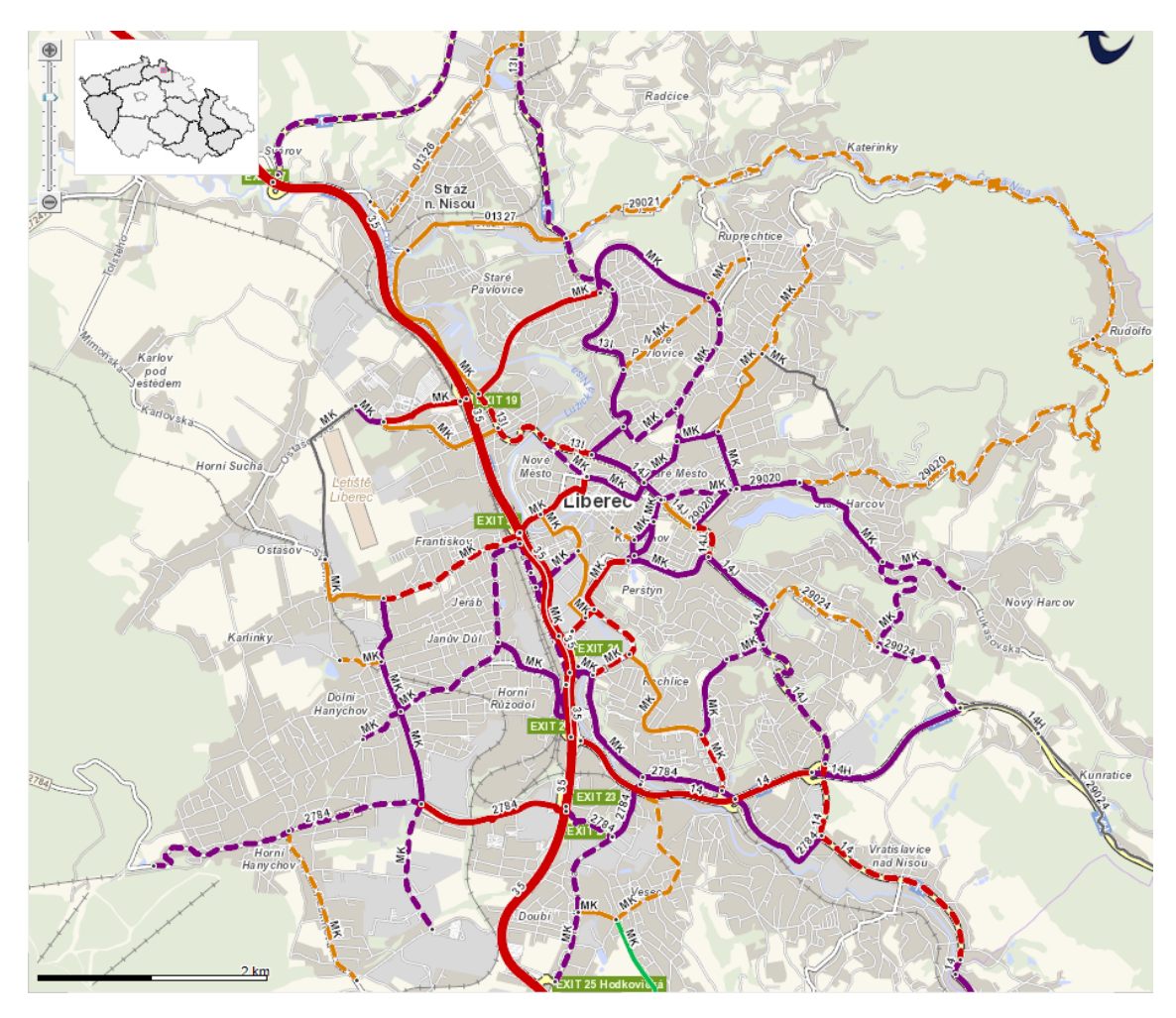

Obr. 4.5 Výsledky sčítání dopravy město Liberec

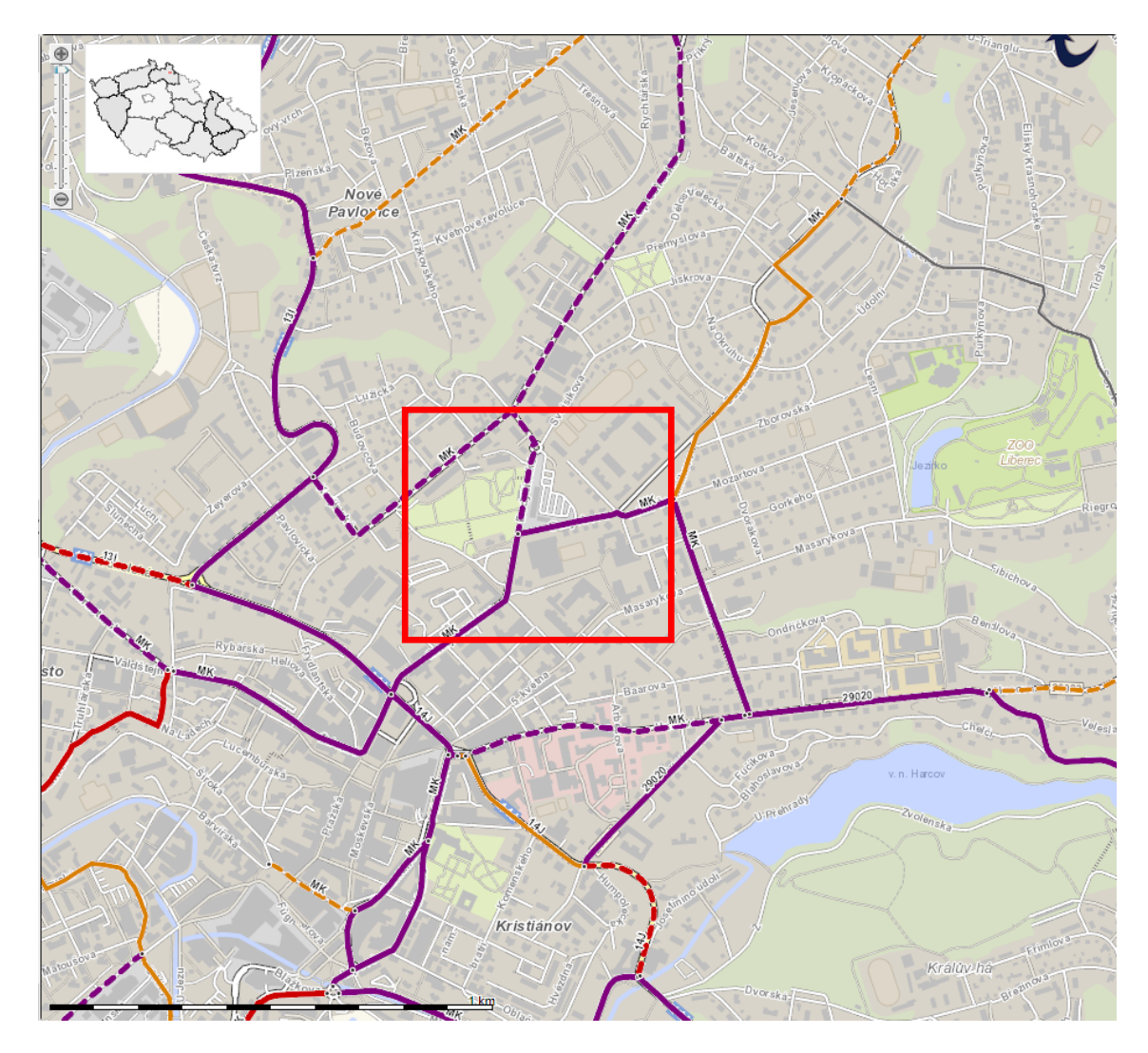

Obr. 4.6 Výsledky sčítání dopravy zvolené křižovatky

Zdroj: [19].

### **4.2.1 Paprsek A**

Pro paprsek A vedoucím ulicí Budyšínská při příjezdu z Tržního náměstí vyšly hodnoty sčítání dopravy z roku 2016 uvedené v tabulce (4.3). V tabulce jsou hodnoty pro jednotlivé typy vozidle ročního průměru intenzity dopravy celkově, pro pracovní dny a pro víkendy a svátky. Z tabulky vyplívá, že tímto paprskem celkem projede v průměru v pracovní den 10573 vozidel, o víkendech a svátcích je to 5691 vozidel a celkový roční průměr činí 9179 vozidel. Intenzita osobních a dodávkových vozidel je v pracovní dny v průměru 9436 vozidel, o víkendech a svátcích 5187 vozidel a roční průměr činí 8222 vozidel. Pro nákladní automobily je průměrná intenzita v pracovní dny 1084 vozidel, o víkendech a svátcích 437 vozidel a roční průměr intenzity dopravy činí 900 vozidel za den. Jednostopých vozidel tímto ramenem průměrně v pracovní dny projede 53

vozidel, o víkendech a svátcích 67 a roční průměr intenzity je 57 jednostopých vozidel za den. V tabulce (4.2) je uvedena roční průměrná intenzita cyklistické dopravy o průměru 148 cyklistů za den. Paprsek A vyšel jako nejvytíženější v rámci řešené křižovatky, důvodem může být, že je směřován od centra města Liberce směrem k okrajovým částem města. Graf (4.2) tyto výsledky sčítání dopravy v roce 2016 znázorňuje graficky.

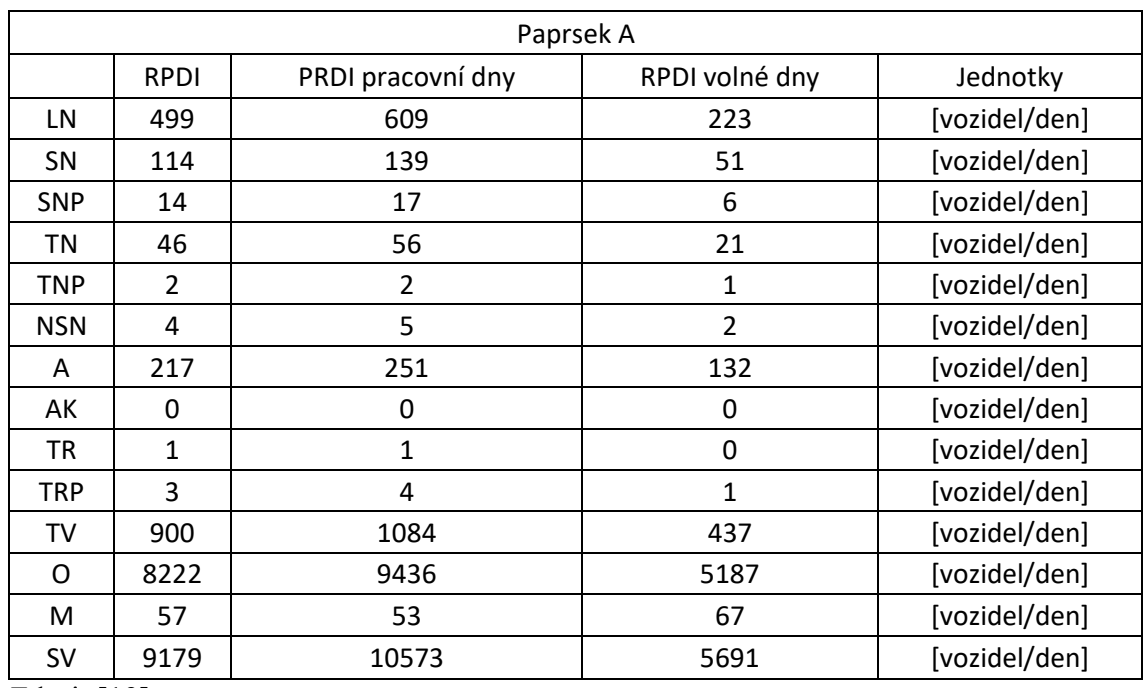

Tab. 4.3 Sčítání dopravy 2016 paprsek A

Zdroj: [19].

Graf 4.2 Výsledky sčítání dopravy v roce 2016 pramen A

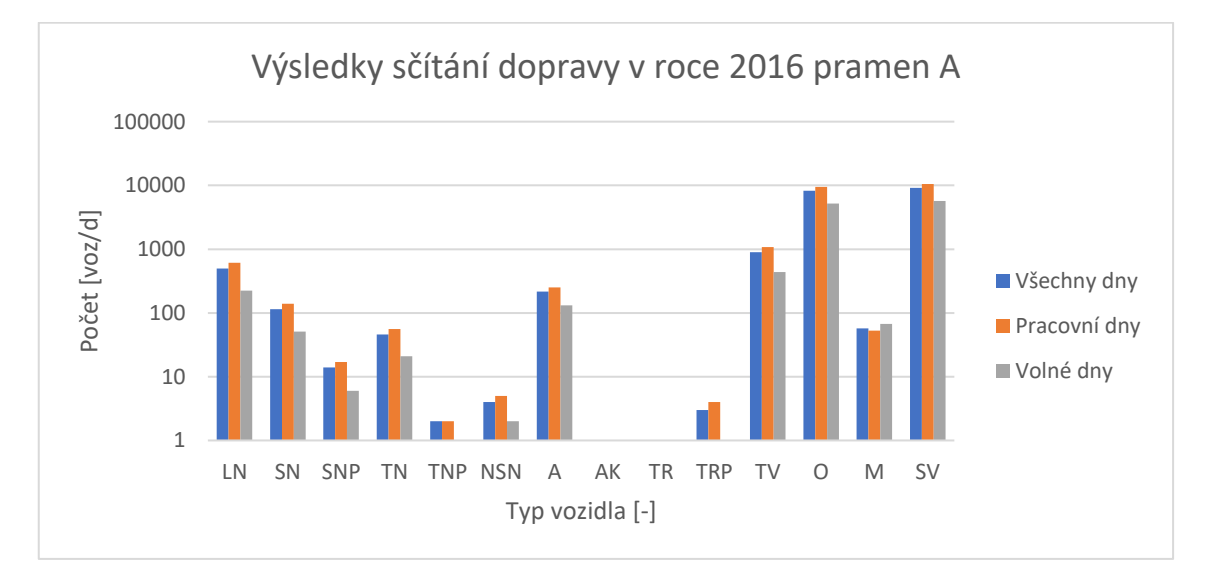

#### **4.2.2 Paprsek B**

Pro paprsek B vedoucí ulici Durychova směrem od Štefanikova náměstí vyšly hodnoty sčítání dopravy z roku 2016 uvedené v tabulce (4.4). V tabulce jsou hodnoty pro jednotlivé typy vozidel ročního průměru intenzity dopravy celkově, pro pracovní dny a pro víkendy a svátky. Z tabulky vyplývá, že tímto ramenem celkem projede v průměru v pracovní den 9936 vozidel, o víkendech a svátcích je to 5326 vozidel a celkový roční průměr činí 8619 vozidel. Intenzita osobních a dodávkových vozidel je v pracovní dny v průměru 8907 vozidel, o víkendech a svátcích 4896 vozidel a roční průměr činí 7761 vozidel. Pro nákladní automobily je průměrná intenzita v pracovní dny 982 vozidel, o víkendech a svátcích 371 vozidel a roční průměr intenzity dopravy činí 808 vozidel za den. Jednostopých vozidel tímto ramenem průměrně v pracovní dny projede 47 vozidel, o víkendech a svátcích 59 a roční průměr intenzity je 50 jednostopých vozidel za den. V tabulce č.2 je uvedena roční průměrná intenzita cyklistické dopravy o průměru 86 cyklistů za den. Tento paprsek je se svým ročním průměrem dopravní intenzity v rámci systému řešené křižovatky na prostředním místě s intenzitou dopravy. Paprsek C má dva jízdní pruhy, které odbočují na paprsky A, C a je zde umístěn také přechod pro chodce. Graf (4.3) tyto výsledky sčítání dopravy v roce 2016 znázorňuje graficky.

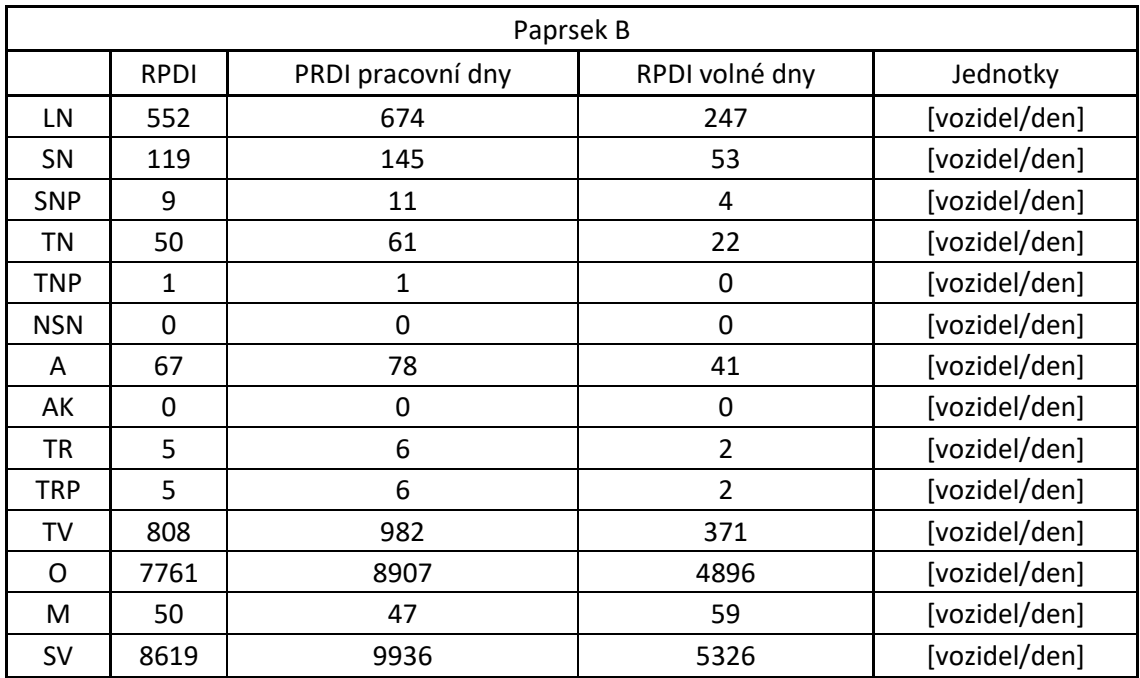

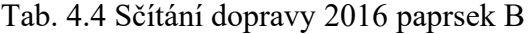

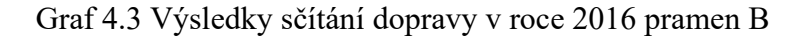

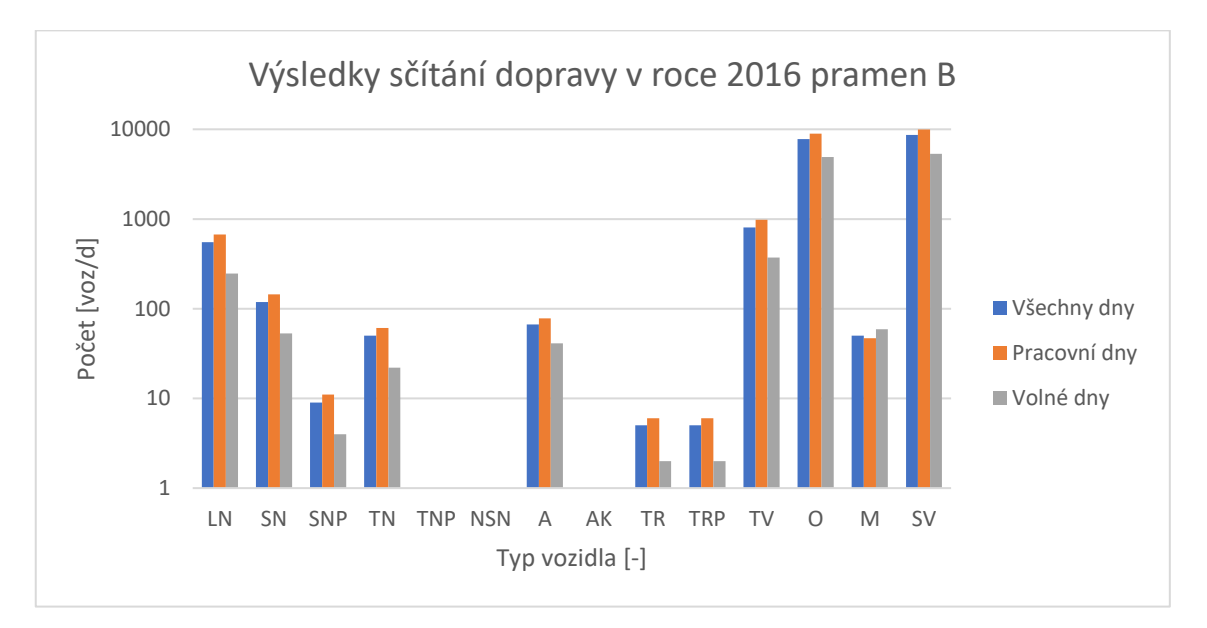

Zdroj: [Vlastní zpracování].

### **4.2.3 Paprsek C**

Pro paprsek C vedoucí ulici Budyšínská směrem od ulice Ruprechtická vyšly hodnoty sčítání dopravy z roku 2016 uvedené v tabulce (4.5). V tabulce jsou hodnoty pro jednotlivé typy vozidle ročního průměru intenzity dopravy celkově, pro pracovní dny a pro víkendy a svátky. Z tabulky vyplývá, že tímto paprskem celkem projede v průměru v pracovní den 7646 vozidel, o víkendech a svátcích je to 4131 vozidel a celkový roční průměr činí 6642 vozidel. Intenzita osobních a dodávkových vozidel je v pracovní dny v průměru 6901 vozidel, o víkendech a svátcích 3793 vozidel a roční průměr činí 6013 vozidel. Pro nákladní automobily je průměrná intenzita v pracovní dny 703 vozidel, o víkendech a svátcích 285 vozidel a roční průměr intenzity dopravy činí 584 vozidel za den. Jednostopých vozidel tímto ramenem průměrně v pracovní dny projede 42 vozidel, o víkendech a svátcích 53 a roční průměr intenzity je 45 jednostopých vozidel za den. V tabulce č.2 je uvedena roční průměrná intenzita cyklistické dopravy o průměru 107 cyklistů za den. Jedná se o rameno s nejmenší průměrnou roční intenzitou dopravy v systému řešené křižovatky. Tento paprsek má dva jízdní pruhy, jeden odbočuje na paprsek B a druhý pokračuje rovně na paprsek A. Graf (4.4) tyto výsledky sčítání dopravy v roce 2016 znázorňuje graficky.

| Paprsek C  |                                         |                   |                |               |  |  |  |
|------------|-----------------------------------------|-------------------|----------------|---------------|--|--|--|
|            | <b>RPDI</b>                             | PRDI pracovní dny | RPDI volné dny | Jednotky      |  |  |  |
| LN         | 280                                     | 342               | 125            | [vozidel/den] |  |  |  |
| SN         | 103                                     | 126               | 46             | [vozidel/den] |  |  |  |
| <b>SNP</b> | 2                                       | 2                 | 1              | [vozidel/den] |  |  |  |
| TN         | 36                                      | 44                | 16             | [vozidel/den] |  |  |  |
| <b>TNP</b> | $\mathbf{1}$                            | 1                 | 0              | [vozidel/den] |  |  |  |
| <b>NSN</b> | 0                                       | 0                 | 0              | [vozidel/den] |  |  |  |
| A          | 154                                     | 178               | 93             | [vozidel/den] |  |  |  |
| АK         | 0                                       | 0                 | 0              | [vozidel/den] |  |  |  |
| TR         | 4                                       | 5                 | $\overline{2}$ | [vozidel/den] |  |  |  |
| <b>TRP</b> | 4                                       | 5                 | $\overline{2}$ | [vozidel/den] |  |  |  |
| TV         | 584                                     | 703               | 285            | [vozidel/den] |  |  |  |
| O          | 6013                                    | 6901              | 3793           | [vozidel/den] |  |  |  |
| м          | 45                                      | 42                | 53             | [vozidel/den] |  |  |  |
| <b>SV</b>  | 6642<br>$\cdot$ $\cdot$ $\cdot$ $\cdot$ | 7646              | 4131           | [vozidel/den] |  |  |  |

Tab. 4.5 Sčítání dopravy 2016 paprsek C

Graf 4.4 Výsledky sčítání dopravy v roce 2016 pramen C

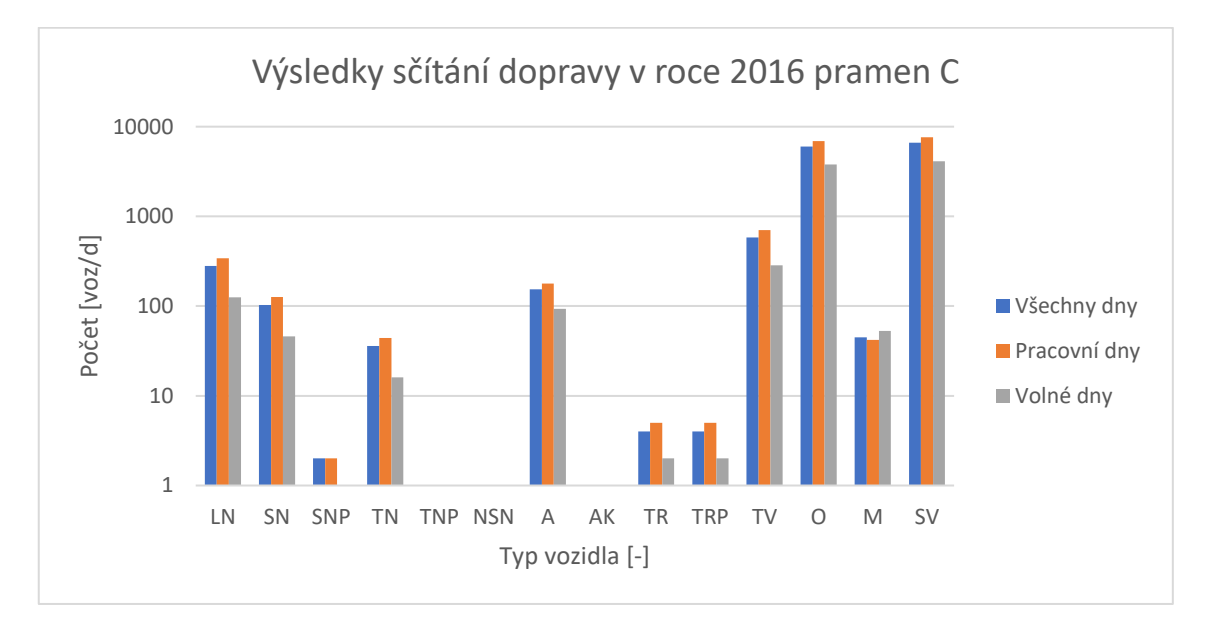

Zdroj: [Vlastní zpracování].

# **4.3 Dopravní nehodovost**

V období od 1.1.2006 do 31.3.2021 se v okolí této křižovatky stalo 23 dopravních nehod. Patnáctkrát došlo ke srážce s jedoucím nekolejovým vozidlem, třikrát šlo o srážku s pevnou překážkou a čtyřikrát šlo o srážku s chodcem a jedenkrát se jednalo o jiný druh dopravní nehody. Všechny tyto nehody skončily bez usmrcení, jedenkrát došlo k těžkému zranění a devět z těchto nehod měly lehké zranění. Popis nehod znázorňuje obrázek (4.7) a tabulka (4.6). Zkratky v tabulce (4.6) znamenají U – usmrcen, TZ – těžké zranění, LZ – lehké zranění.

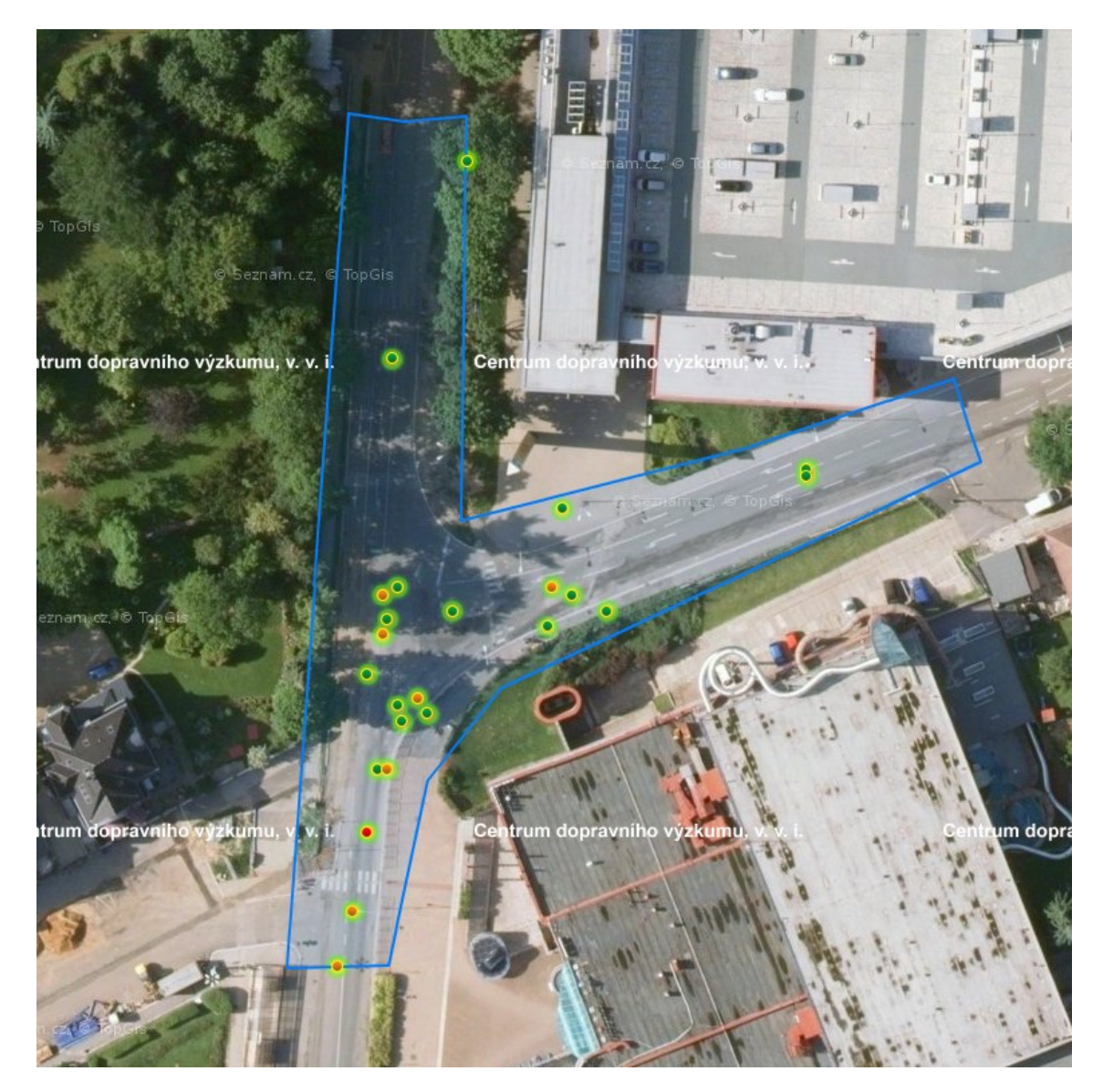

Obr. 4.7 Dopravní nehody na zvolené křižovatce Zdroj: [20].

| Datum      | Čas   | Druh nehody                   | Příčina nehody                                        |  | TZ          | LZ            |
|------------|-------|-------------------------------|-------------------------------------------------------|--|-------------|---------------|
| 13.03.2007 | 9:30  | Srážka s jedoucím<br>vozidlem | Proti příkazu dopravní značky Dej<br>přednost v jízdě |  | 0           | 0             |
| 23.03.2007 | 10:45 | Srážka s jedoucím<br>vozidlem | Nesprávné otáčení nebo couvání                        |  | 0           | 0             |
| 04.04.2007 | 17:20 | Srážka s jedoucím<br>vozidlem | Proti příkazu dopravní značky Dej<br>přednost v jízdě |  | $\mathbf 0$ | 0             |
| 17.08.2007 | 20:45 | Srážka s jedoucím<br>vozidlem | Proti příkazu dopravní značky Dej<br>přednost v jízdě |  | 0           | 1             |
| 05.08.2008 | 14:35 | Srážka s jedoucím<br>vozidlem | Nedodržení bezpečné vzdálenosti za<br>vozidlem        |  | 0           | 0             |
| 17.09.2008 | 13:15 | Srážka s jedoucím<br>vozidlem | Proti příkazu dopravní značky Dej<br>přednost v jízdě |  | 0           | $\mathcal{P}$ |
| 14.11.2008 | 16:40 | Srážka s jedoucím<br>vozidlem | Nedodržení bezpečné vzdálenosti za<br>vozidlem        |  | 0           | 0             |
| 10.02.2009 | 9:30  | Srážka s pevnou<br>překážkou  | Řidič se plně nevěnoval řízení vozidla                |  | 0           | 0             |
| 16.02.2009 | 9:35  | Srážka s jedoucím<br>vozidlem | Nepřizpůsobení rychlosti stavu<br>vozovky             |  | 0           | 0             |
| 25.08.2009 | 8:55  | Srážka s chodcem              | Chodci na vyznačeném přechodu                         |  | 0           | $\mathbf{1}$  |
| 07.02.2011 | 15:55 | Jiný druh nehody              | Nezaviněná řidičem                                    |  | 0           | 0             |
| 05.01.2012 | 16:35 | Srážka s chodcem              | Nezvládnutí řízení vozidla                            |  | 0           | $\mathbf{1}$  |
| 19.06.2012 | 17:54 | Srážka s jedoucím<br>vozidlem | Jiný druh nesprávného způsobu jízdy                   |  | 0           | $\mathbf{1}$  |
| 03.07.2012 | 14:30 | Srážka s jedoucím<br>vozidlem | Vyhýbání bez dostatečného bočního<br>odstupu          |  | 0           | 0             |
| 09.02.2013 | 20:55 | Srážka s jedoucím<br>vozidlem | Bezohledná, agresivní, neohleduplná<br>jízda          |  | 0           | 0             |
| 17.07.2013 | 17:00 | Srážka s pevnou<br>překážkou  | Vyhýbání bez dostatečného bočního<br>odstupu          |  | 0           | 0             |
| 26.10.2013 | 12:45 | Srážka s jedoucím<br>vozidlem | Vyhýbání bez dostatečného bočního<br>odstupu          |  | 0           | 0             |
| 07.07.2014 | 15:55 | Srážka s chodcem              | Nepřizpůsobení rychlosti stavu<br>vozovky             |  | 1           | 1             |
| 20.10.2017 | 10:30 | Srážka s jedoucím<br>vozidlem | Proti příkazu dopravní značky Dej<br>přednost v jízdě |  | 0           | 1             |
| 31.11.2017 | 20:50 | Srážka s pevnou<br>překážkou  | Nesprávné otáčení nebo couvání                        |  | 0           | 0             |
| 22.01.2020 | 18:48 | Srážka s chodcem              | Nezvládnutí řízení vozidla                            |  | 0           | 1             |
| 27.01.2020 | 20:12 | Srážka s jedoucím<br>vozidlem | Proti příkazu dopravní značky Dej<br>přednost v jízdě |  | 0           | 0             |
| 02.12.2020 | 12:10 | Srážka s jedoucím<br>vozidlem | Nezvládnutí řízení vozidla                            |  | 0           | 0             |

Tab. 4.6 Popis dopravních nehod na zvolené křižovatce

Zdroj: [20].

# **4.4 Charakteristika nové úpravy zvolené křižovatky**

Pro úpravu zvolené křižovatky jsem zvolil dvě varianty, obě tyto varianty obsahují úpravu ve formě okružní křižovatky.

První varianta obsahuje úpravu jednoduchou okružní křižovatkou viz. obrázek (4.8). Šířka jízdního pruhu je zde nastavena na čtyři metry. Parametry okružní křižovatky jsou vnější poloměr 25 metrů a vnitřní poloměr 17,15 metru. Na paprsku A nedošlo k žádné změně. U paprsku B byl změněn počet jízdních pruhů vstupujících do dopravního uzlu ze dvou na jeden. Pro paprsek C byl obdobně jako u paprsku B změněn počet jízdních pruhů vstupujících do dopravního uzlu ze dvou na jeden. Tento kruhový objezd má stejné parametry jako kruhový objezd umístěný v ulici Budyšínská 200 metrů na zvolenou křižovatkou. Okolo středního ostrova je uvažován dlážděný prstenec pro případnou průjezdnost nadrozměrných vozidel.

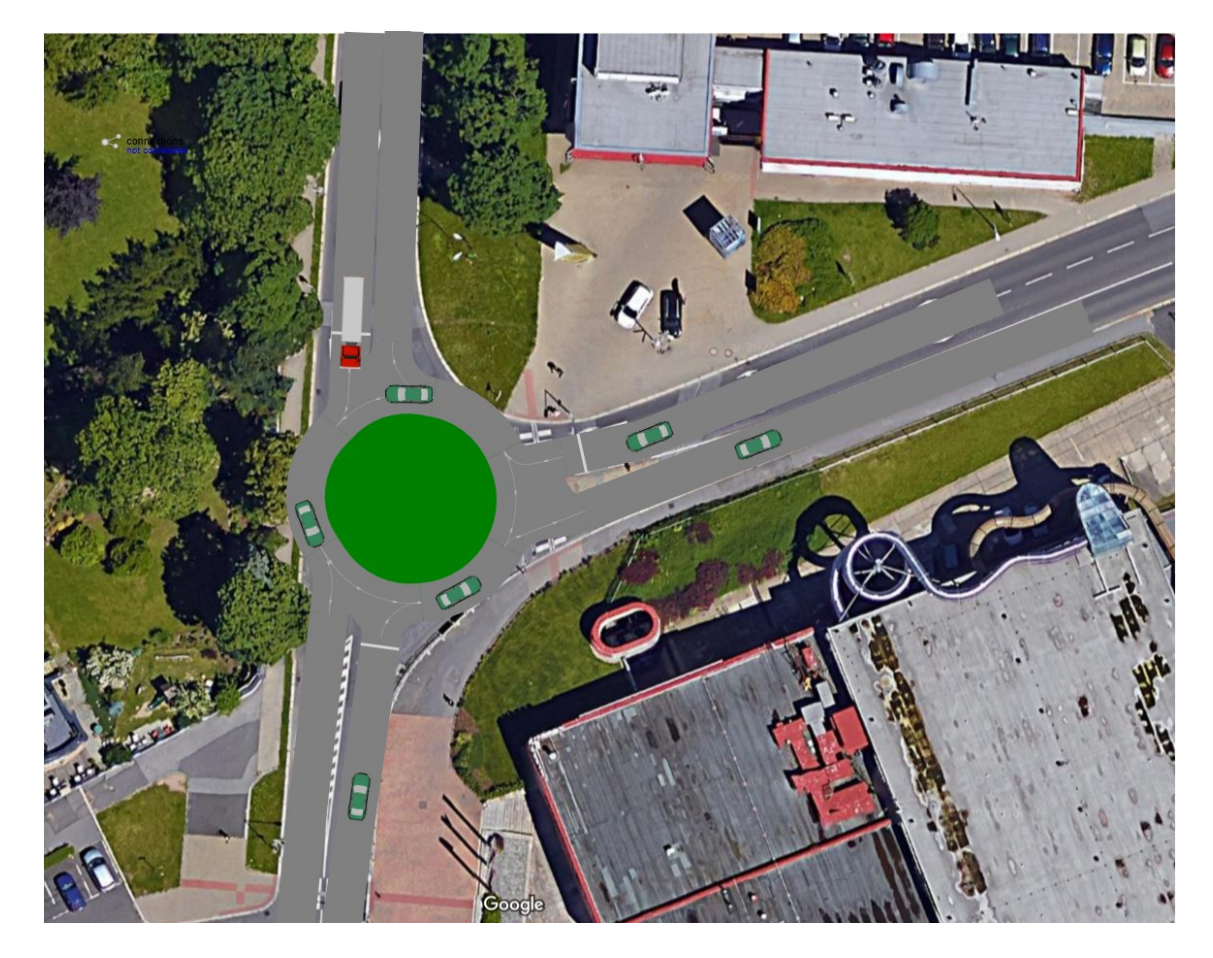

Obr. 4.8 Varianta č.1

Druhá varianta obsahuje úpravu již složitějším okružní křižovatkou s dvěma průběžnými jízdními pruhy, viz. obrázek (4.9). Šířka jízdního pruhu je zde nastavena na tři a půl metru. Parametry okružní křižovatky jsou vnější poloměr 18,6 metru a vnitřní poloměr 11,5 metru. Na paprsku A došlo byl zvětšen počet jízdních pruhů vystupujících z dopravního uzle z jednoho na dva a jejich následné spojení do jednoho jízdního pruhu. U paprsku B byl ponechán počet jízdních pruhů s jedinou změnou a to, že vznikl jeden jízdní pruh napojující na okružní křižovatku a druhý jízdní pruh byl nastaven jako průběžná na pramen C. Pro paprsek C byl obdobně jako u paprsku B změněn počet jízdních pruhů, a to tak že jízdní pruhy vstupující do dopravního uzlu jsou rozděleny na jeden průběžný jízdní pruh k paprsku A, druhý jako vstupní jízdní pruh do okružní křižovatky. Jízdní pruhy vystupující z dopravního uzlu jsou podobně jako u paprsku A rozděleny na jeden jízdní pruh z okružní křižovatky a druhý na průběžný jízdní pruh z paprsku B. Okolo středního ostrova je uvažován dlážděný prstenec pro případnou průjezdnost nadrozměrných vozidel.

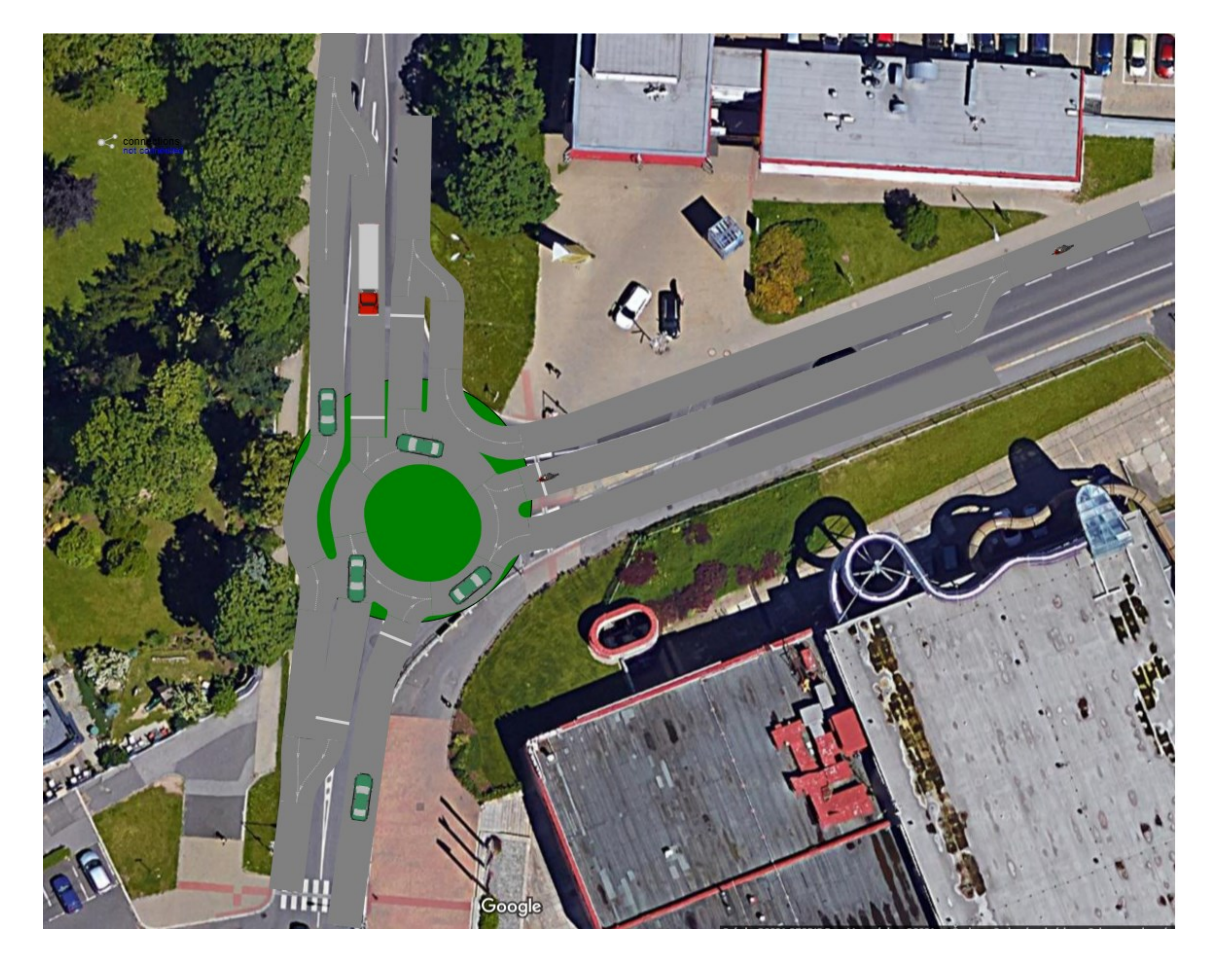

Obr. 4.9 Varianta č.2 Zdroj: [Vlastní zpracování].

# **5 Simulace dopadů nové úpravy**

V této kapitole jsou popsány jednotlivé simulace, a to simulace stávajícího řešení, nového řešení č.1 a nového řešení č. 2.

Kvůli omezení počtu agentů jsou vytvořeni 4 typy agentu pro výběr z typů vozidel získaných celostátním sčítáním dopravy, a to na osobní vozidla, nákladní vozidla, motocykly a cyklisty. Všechny tyto vozidla mají nastavené parametry, viz tabulka (5.1) ve všech simulací stejné. Jako měřená veličina pro porovnání jednotlivých variant byl zvolen čas, který jednotlivé typy vozidel potřebují pro projetí modelu, bez rozdílu místa vstupu do dopravního uzlu. Popis jednotlivých simulací se skládá z procesního algoritmu a tabulky hodnot pro jednotlivé typy vozidel.

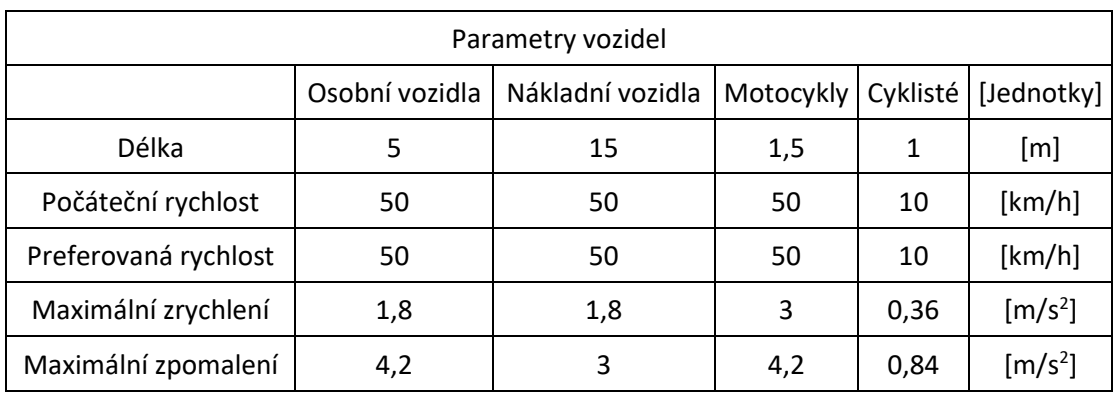

Tab. 5.1 Parametry vozidel

Zdroj: [Vlastní zpracování].

## **5.1 Simulace stávajícího stavu**

První model byl navržen podle stávajícího stavu zvoleného dopravního uzlu. Osobních automobilů tímto uzlem projelo za hodinu simulace 1448 s průměrným časem v modelu 261 sekund, nákladních automobilů bylo v simulaci 63 s průměrným časem 126 sekund, motocykly byly v simulaci 4 s průměrným časem 2310 sekund a cyklistu bylo simulováno 12 s průměrným časem 2049 sekund pro průjezd daným dopravním uzlem. Obrázky (5.1–5.4) znázorňuji vygenerované histogramy pro dané typy vozidel ze softwaru Anylogic, obrázek (5.5) znázorňuje použitý procesní diagram pro model stávajícího stavu.

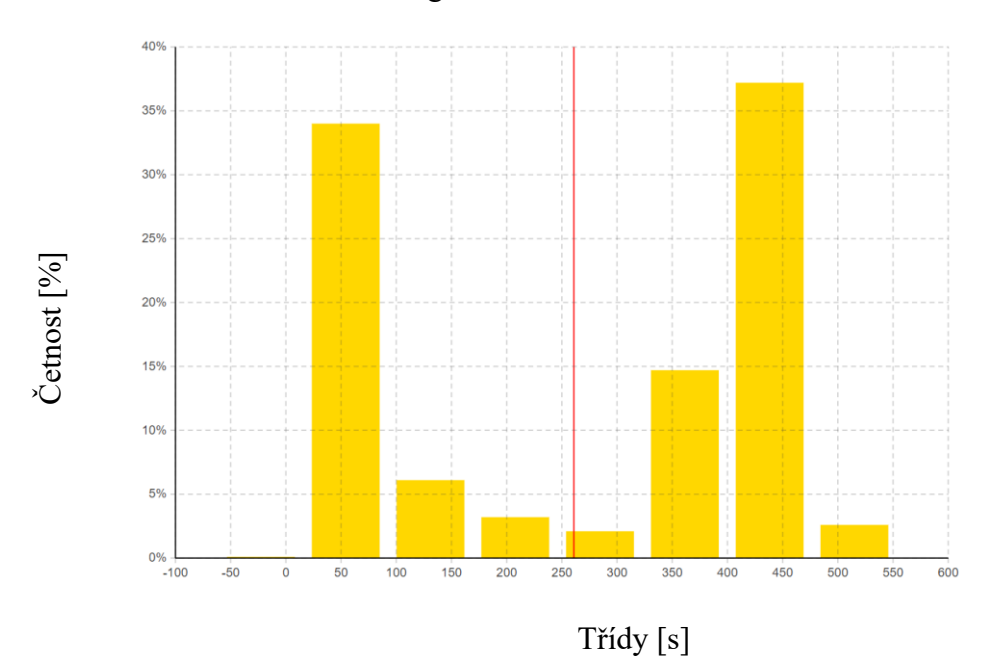

### Histogram času osobních vozidel v modelu

Obr. 5.1 Histogram času osobních vozidel v modelu původní varianty

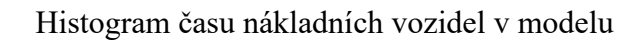

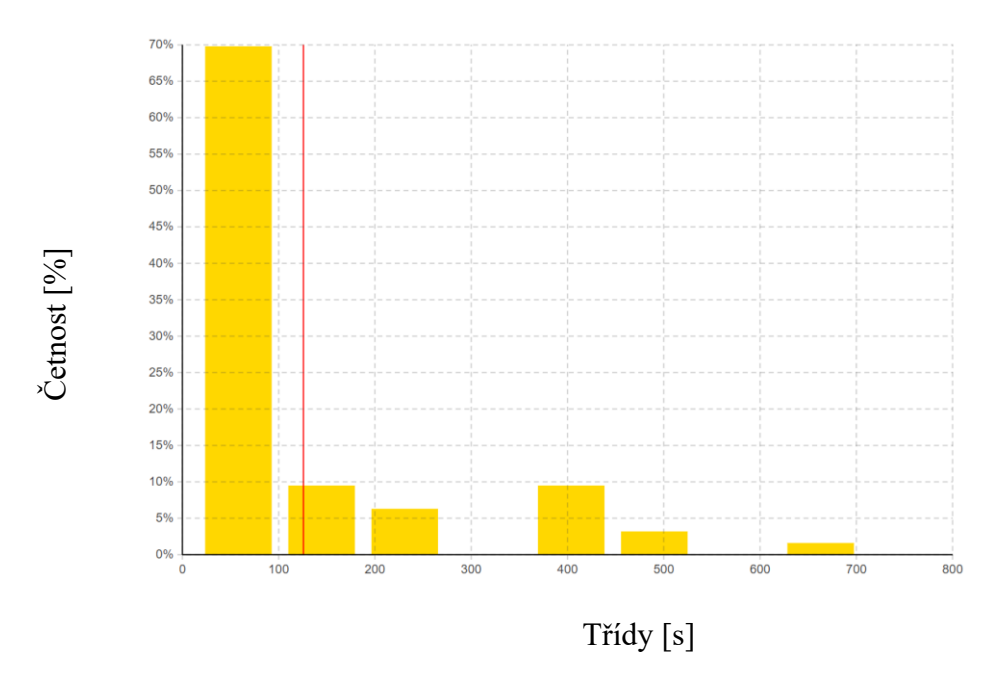

Obr. 5.2 Histogram času nákladních vozidel v modelu původní varianty Zdroj: [Vlastní zpracování].

# Histogram času motocyklů v modelu

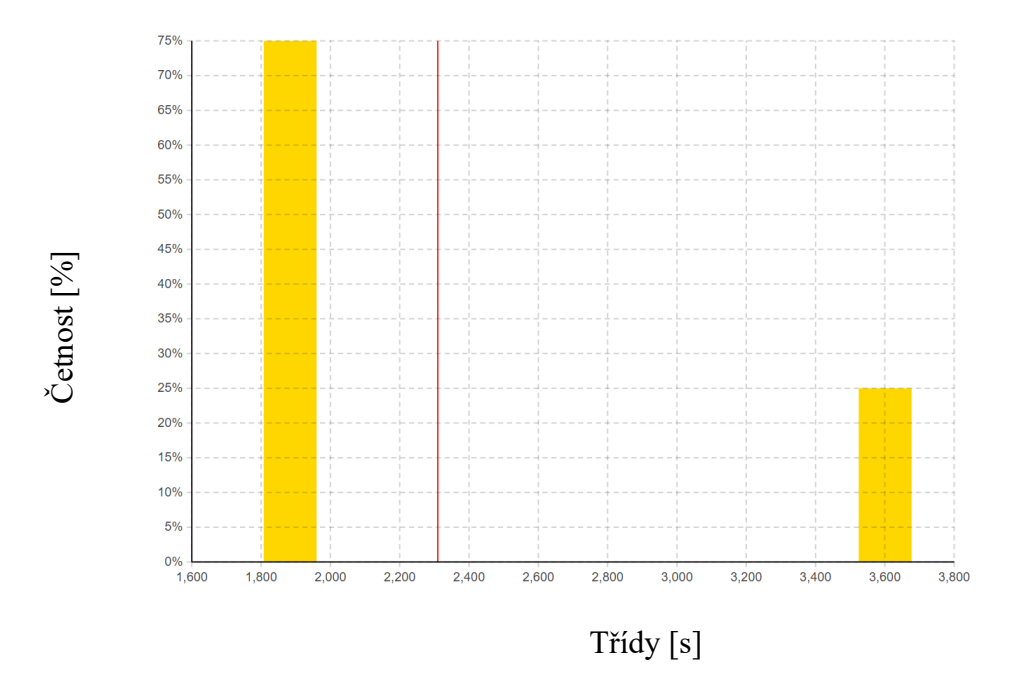

Obr. 5.3 Histogram času motocyklů v modelu původní varianty

Zdroj: [Vlastní zpracování].

Histogram času cyklistů v modelu

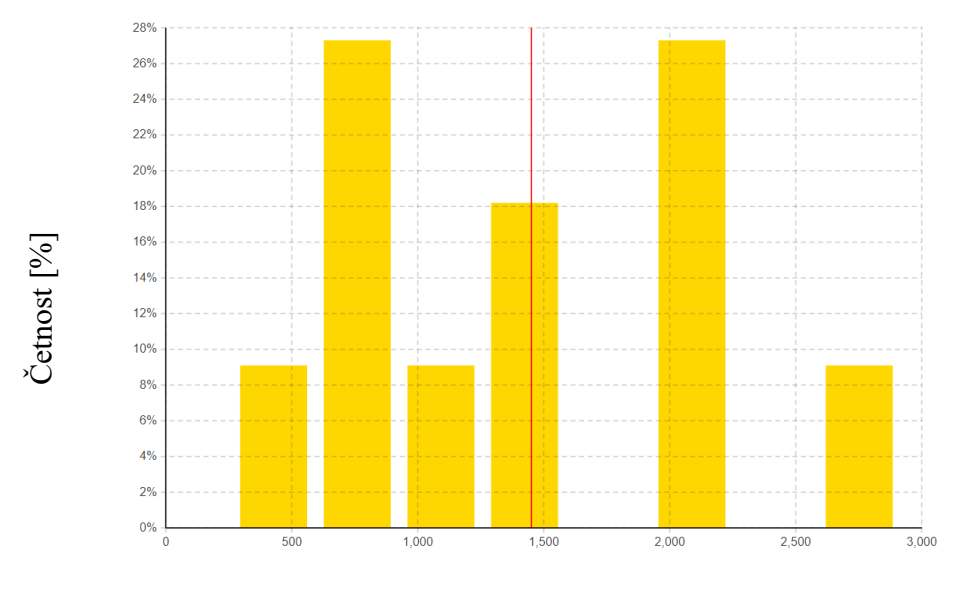

Třídy [s]

Obr. 5.4 Histogram času cyklistů v modelu původní varianty Zdroj: [Vlastní zpracování].

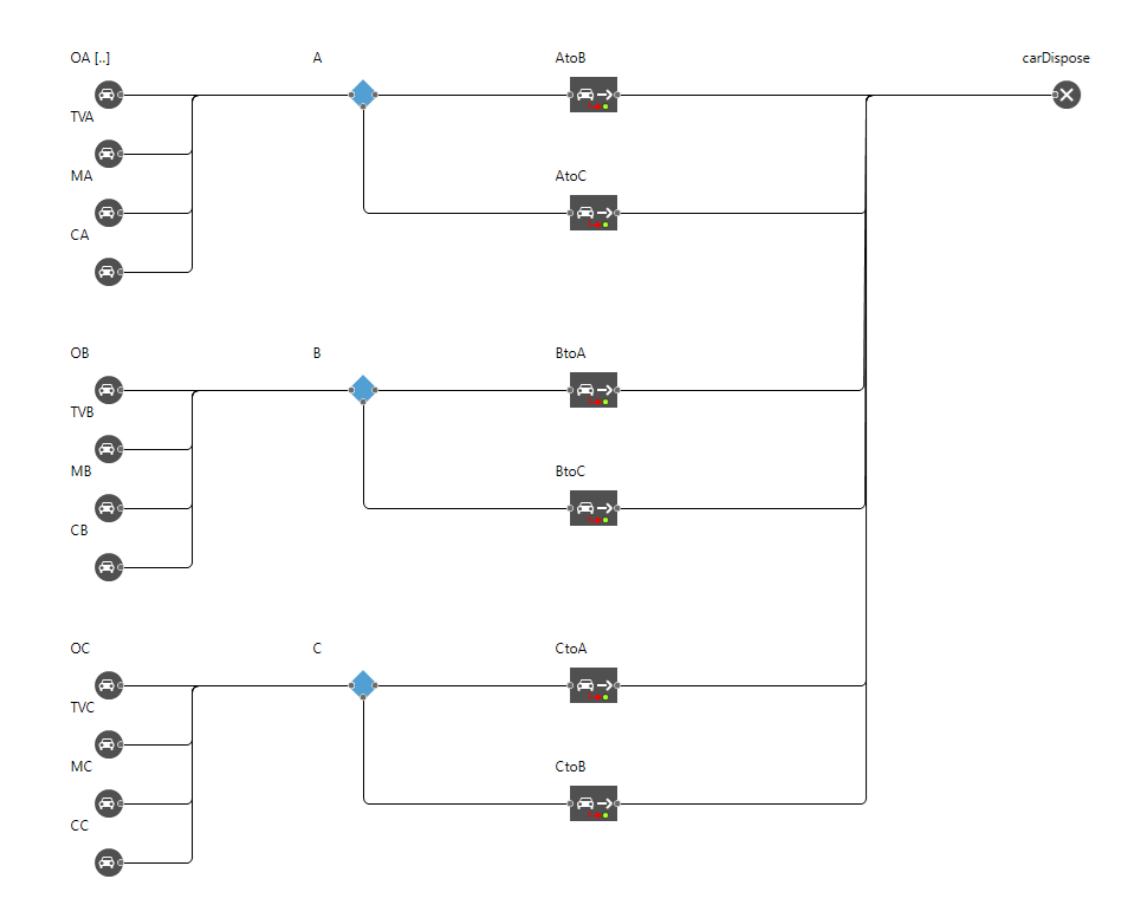

Obr. 5.5 Procesní diagram modelu původní varianty

Zdroj: [Vlastní zpracování].

## **5.2 Simulace nové úpravy č.1**

Druhý model byl navržen podle varianty č.1 zvoleného dopravního uzlu. Osobních automobilů tímto uzlem projelo za hodinu simulace 1286 s průměrným časem v modelu 267 sekund, nákladních automobilů bylo v simulaci 63 s průměrným časem 62 sekund, motocykly byly v simulaci 4 s průměrným časem 132 sekund a cyklistu bylo simulováno 13 s průměrným časem 41 sekund pro průjezd daným dopravním uzlem. Obrázky (5.6– 5.9) znázorňuji vygenerované histogramy pro dané typy vozidel ze softwaru Anylogic, obrázek (5.10) znázorňuje použitý procesní diagram pro model varianty č.1.

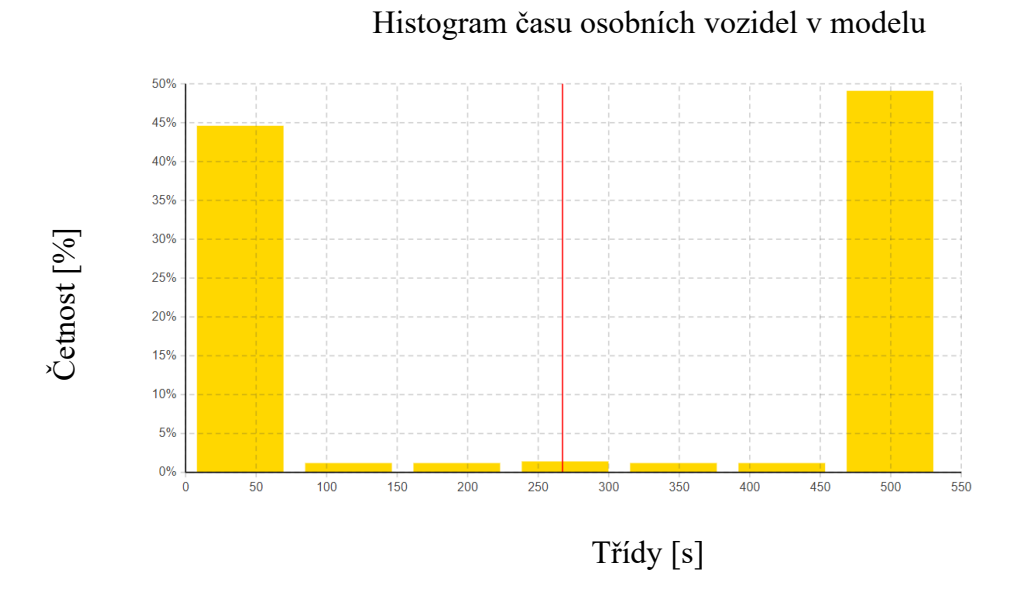

Obr. 5.6 Histogram času osobních automobilů v modelu varianty č.1 Zdroj: [Vlastní zpracování].

## Histogram času nákladních vozidel v modelu

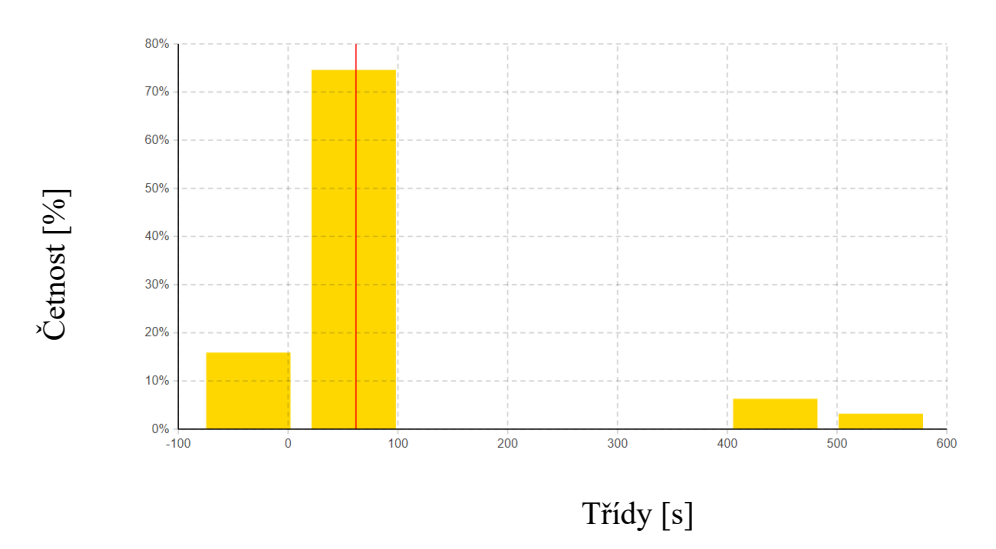

Obr. 5.7 Histogram času nákladních automobilů v modelu varianty č.1 Zdroj: [Vlastní zpracování].

# Histogram času motocyklů v modelu

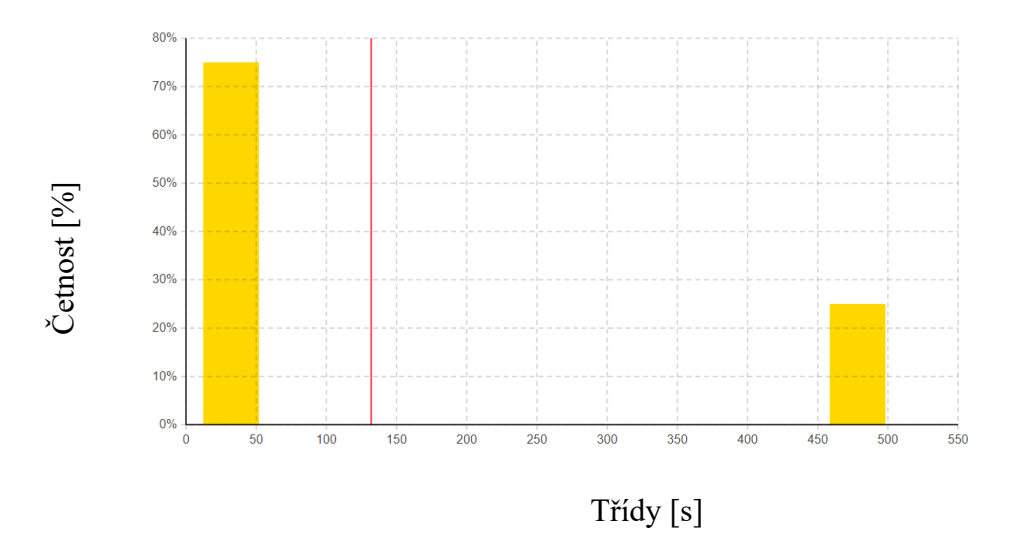

Obr. 5.8 Histogram času motocyklů v modelu varianty č1

Zdroj: [Vlastní zpracování].

# Histogram času cyklistů v modelu

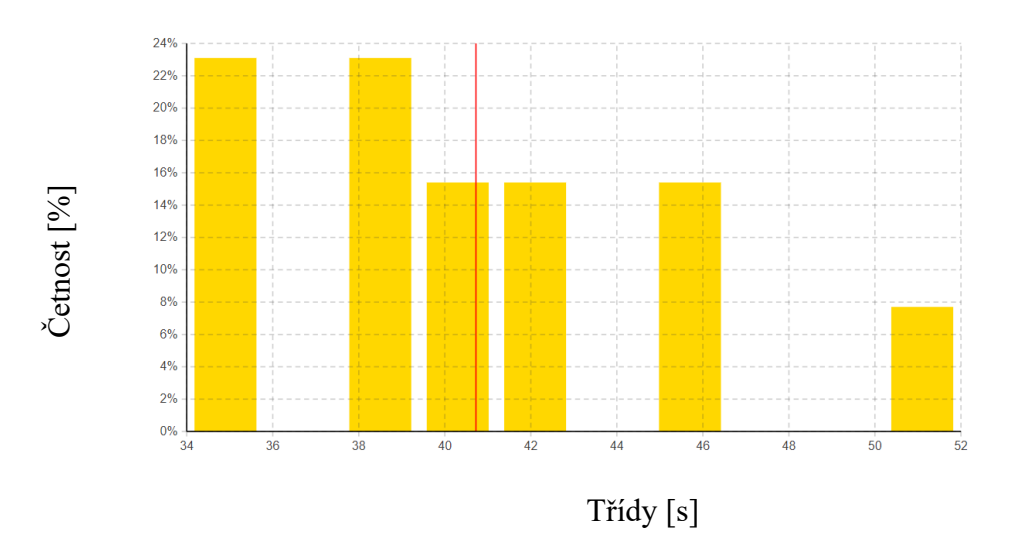

Obr. 5.9 Histogram času cyklistů v modelu variant č.1

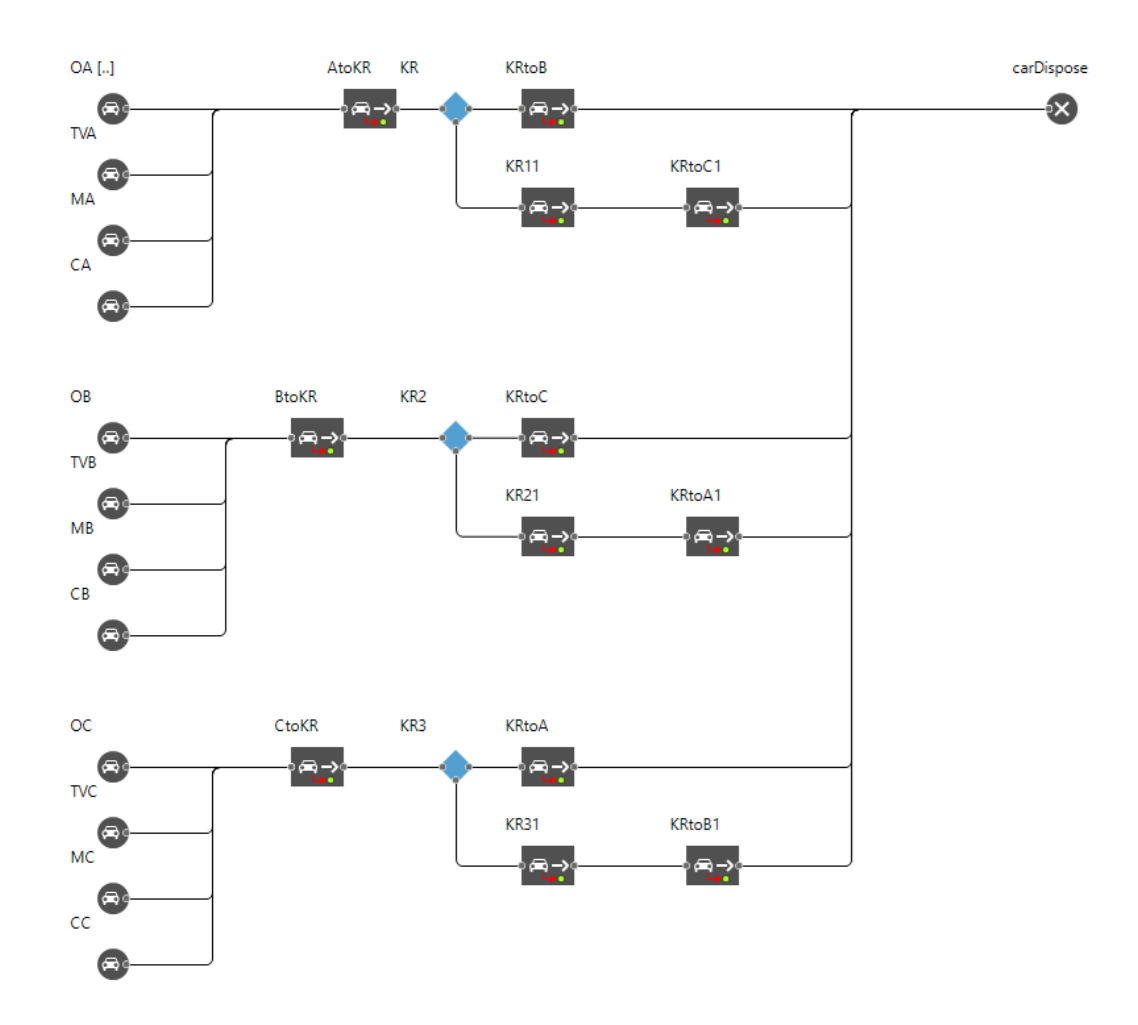

Obr. 5.10 Procesní diagram modelu varianty č.1

Zdroj: [Vlastní zpracování].

## **5.3 Simulace nové úpravy č.2**

Poslední model byl navržen podle varianty č.2 zvoleného dopravního uzlu. Osobních automobilů tímto uzlem projelo za hodinu simulace 906 s průměrným časem v modelu 11 sekund, nákladních automobilů bylo v simulaci 94 s průměrným časem 11 sekund, motocyklů bylo v simulaci 5 s průměrným časem 9 sekund a cyklistu bylo simulováno 13 s průměrným časem 33 sekund pro průjezd daným dopravním uzlem. Obrázky (5.11– 5.14) znázorňuji vygenerované histogramy pro dané typy vozidel ze softwaru Anylogic, obrázek (5.15) znázorňuje použitý procesní diagram pro model varianty č.2.

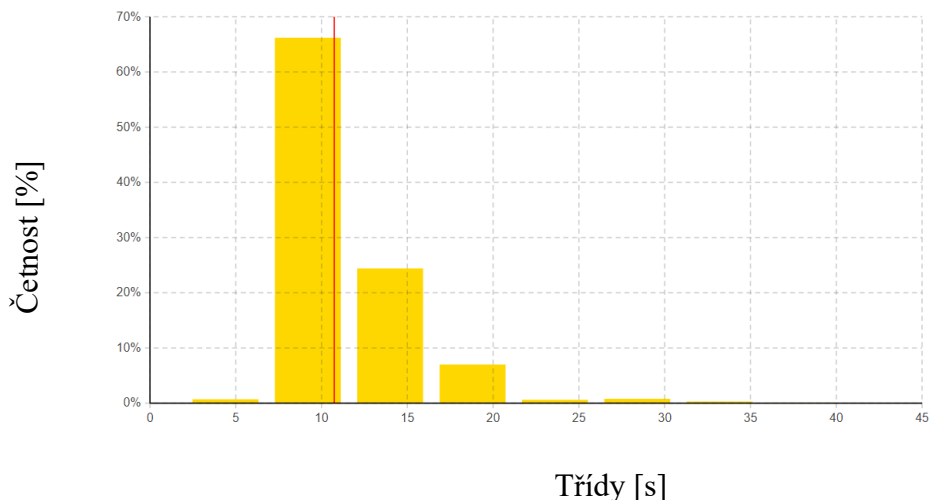

Histogram času osobních vozidel v modelu

Třídy [s]

Obr. 5.11 Histogram času osobních automobilů v modelu variant č.2 Zdroj: [Vlastní zpracování].

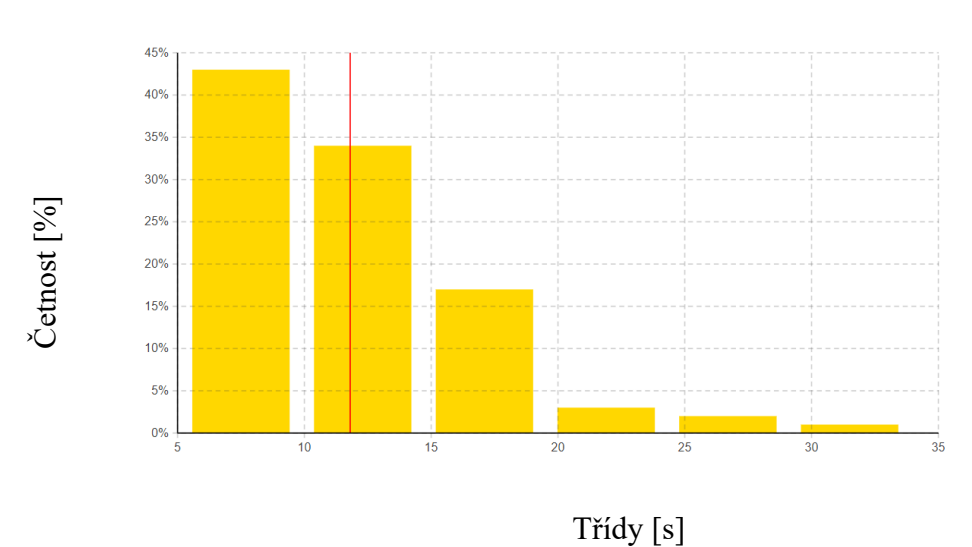

Histogram času nákladních vozidel v modelu

Obr. 5.12 Histogram času nákladních automobilů v modelu variant č.2 Zdroj: [Vlastní zpracování].

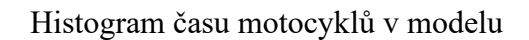

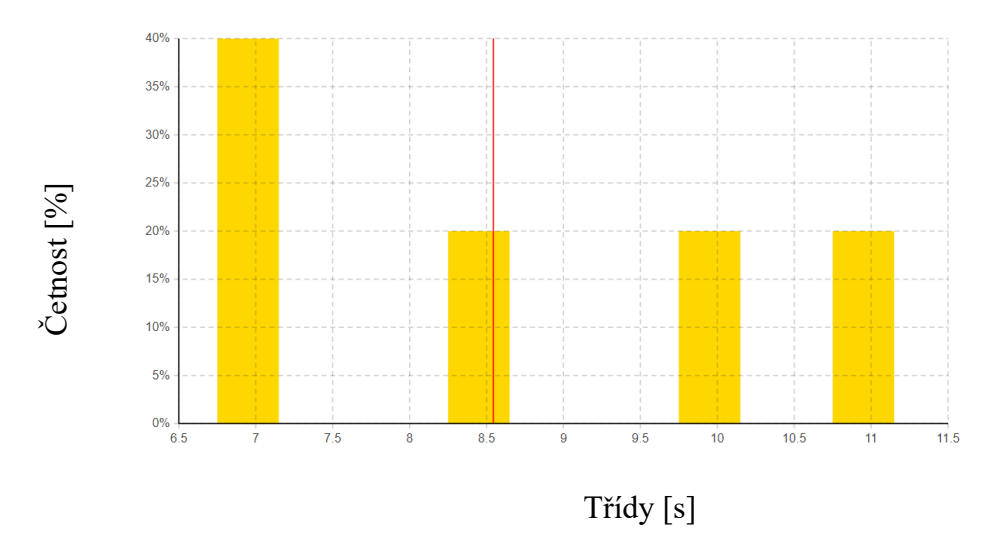

Obr. 5.13 Histogram času motocyklů v modelu variant č.2 Zdroj: [Vlastní zpracování].

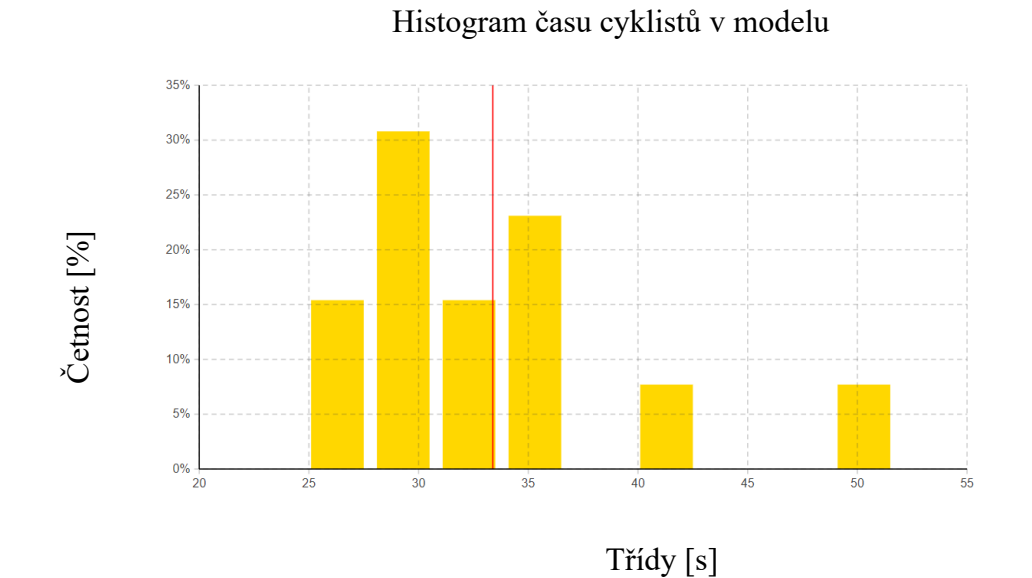

Obr. 5.14 Histogram času cyklistů v modelu variant č.2

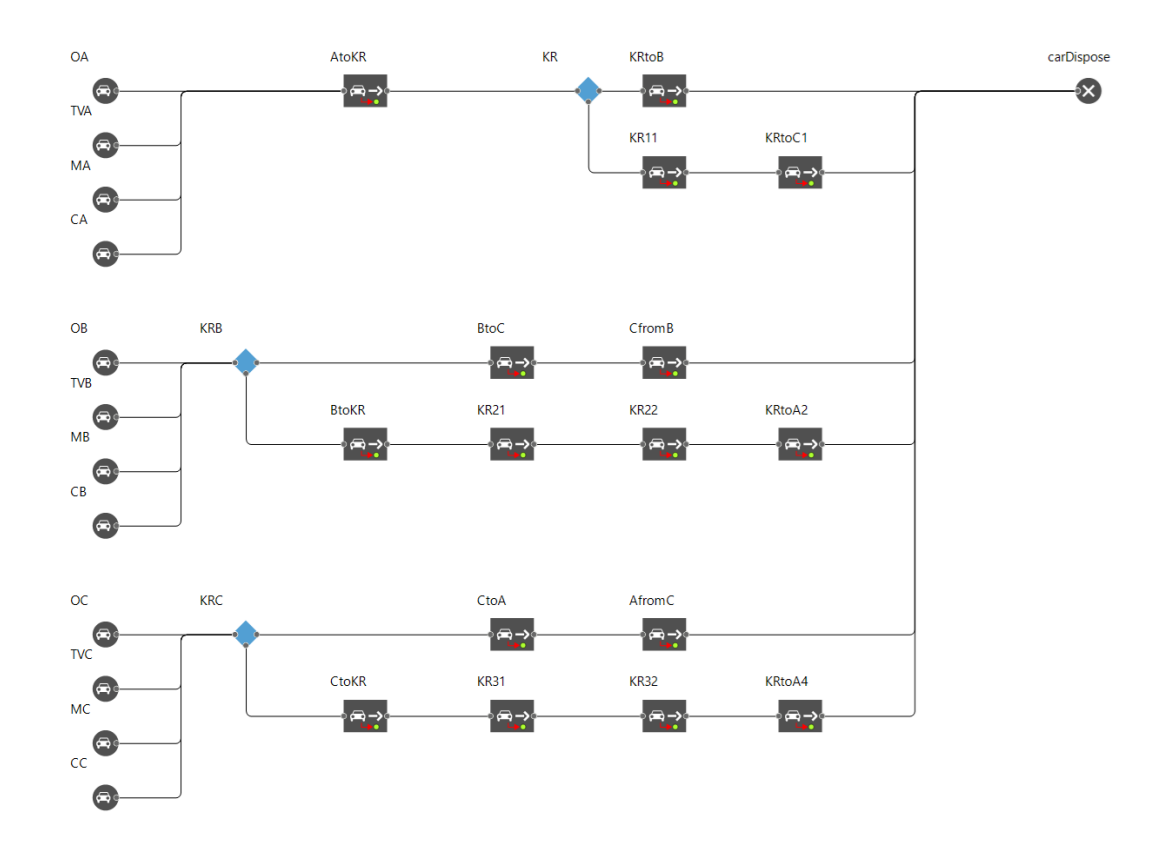

Obr. 5.15 Procesní diagram modelu varianty č.2

# **6 Zhodnocení provedených simulací**

Vyhodnocení jednotlivých variant shrnuje tabulka (6.1) kde jsou pro všechny tři varianty zobrazeny typy vozidel (O – osobní vozidla, TV – těžká a nákladní vozidla, M – motocykly, C – cyklisté) zvolené parametry jako je počet vozidel, průměrný, minimální a maximální čas potřebný k projetí daného dopravního uzlu.

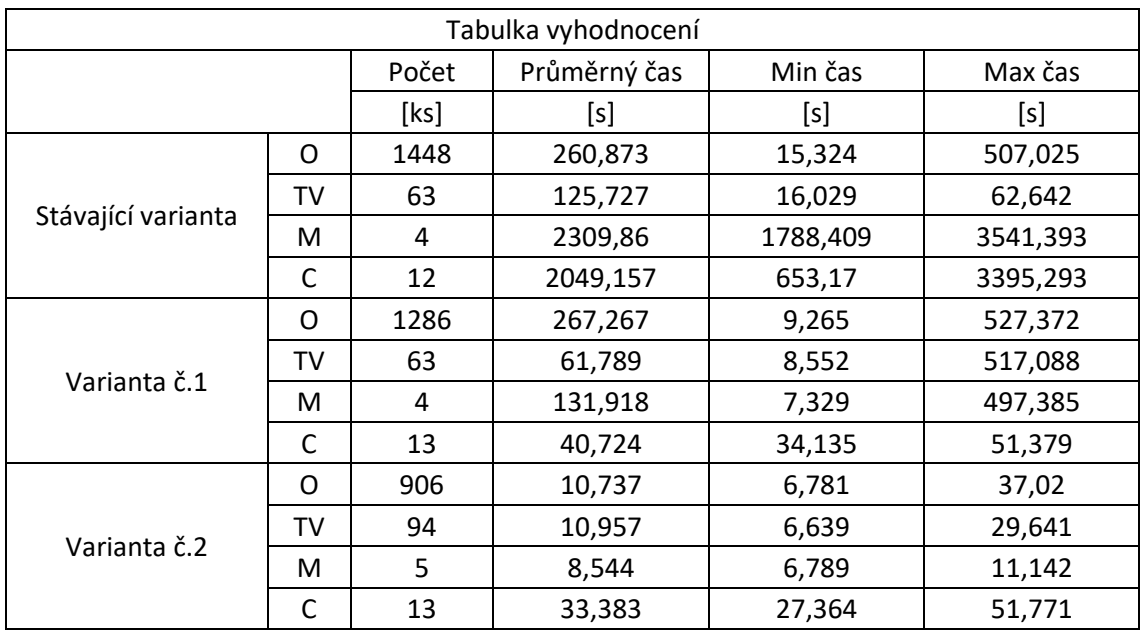

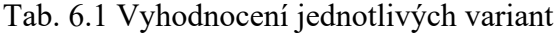

Zdroj: [Vlastní zpracování].

Grafy (6.1.-6.4) graficky znázorňují výsledné hodnoty z tabulky (6.1) pro jednotlivé varianty a druhy vozidel. Z navrhovaných variant vyšla lépe varianty č.2 kdy byl snížen průměrný čas potřebný k projetí dopravního uzlu u osobních vozidel o 250 sekund z 261 sekund na 11 sekund, u těžkých a nákladních vozidel byl tento čas snížen o 115 sekund ze 126 sekund na 11 sekund, u motocyklů došlo ke snížení o 2301 sekund z 2309 sekund na 8 sekund a u cyklistů byl tento čas potřebný k projetí dopravního uzlu snížen o 2016 sekund z 2049 sekund na 33 sekund. Stejně tak došlo ke změně minimálních a maximálních časů kdy u osobních vozidel se maximální čas snížil o 470 sekund z 507 sekund na 37 sekund, u těžkých a nákladních vozidel došlo ke snížení o 33 sekund z 63 sekund na 30 sekund, u motocyklů je zaznamenáno snížení o 3530 sekund z 3541 sekund na 11 sekund a u cyklistů je zaznamenáno snížení maximální doby pro překonání dopravního uzlu o 3343 sekund z 3395 sekund na 52 sekund.

Graf 6.1 Vyhodnocení motocyklů

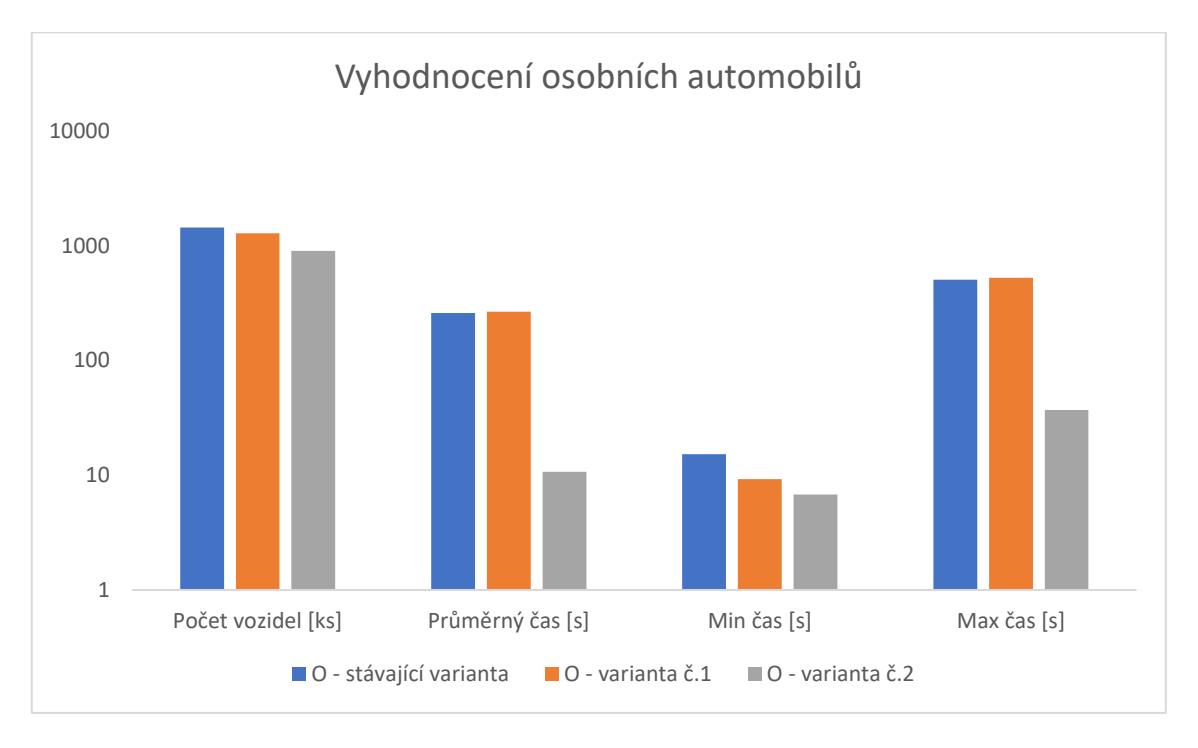

Zdroj: [Vlastní zpracování].

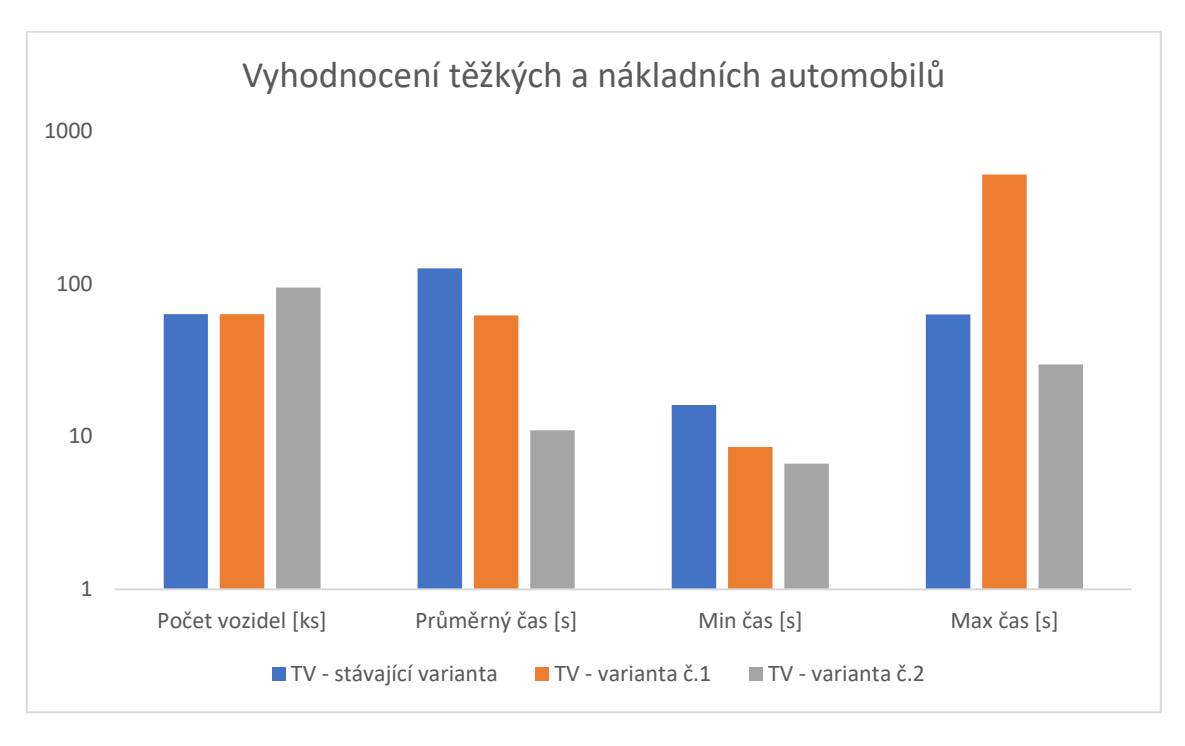

Graf 6.2 Vyhodnocení těžkých a nákladních automobilů
<span id="page-72-0"></span>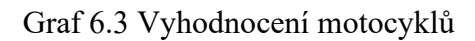

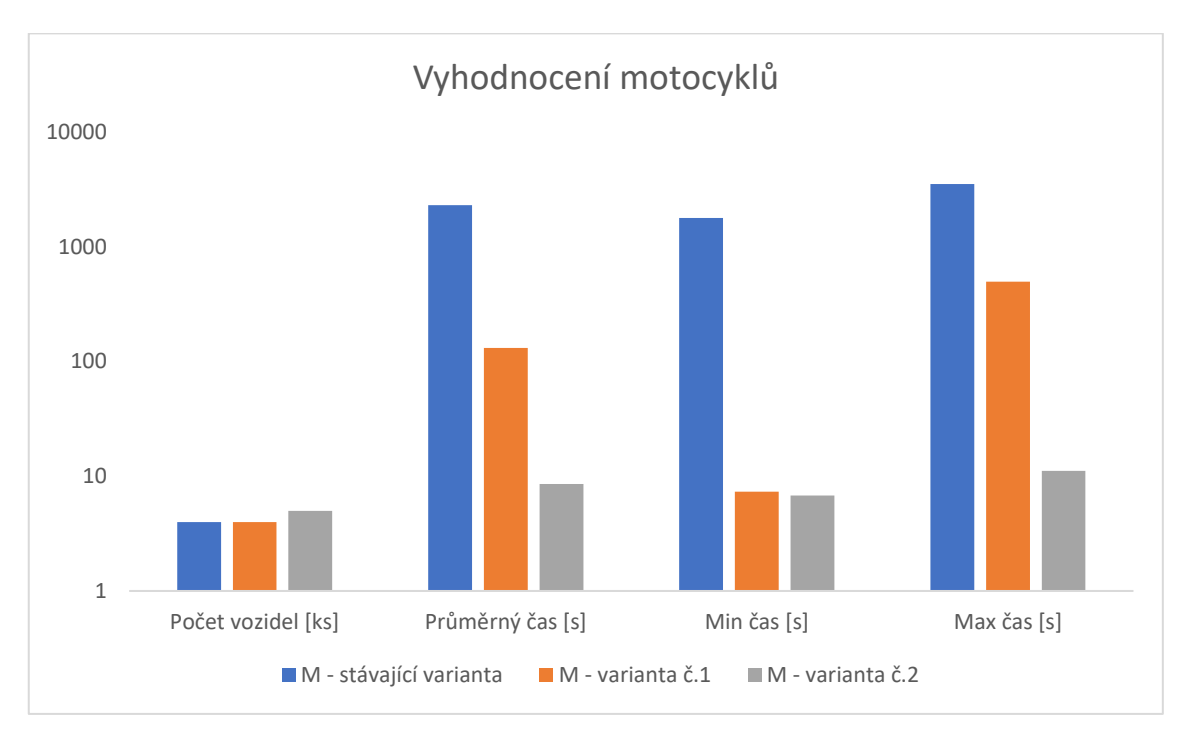

Zdroj: [Vlastní zpracování].

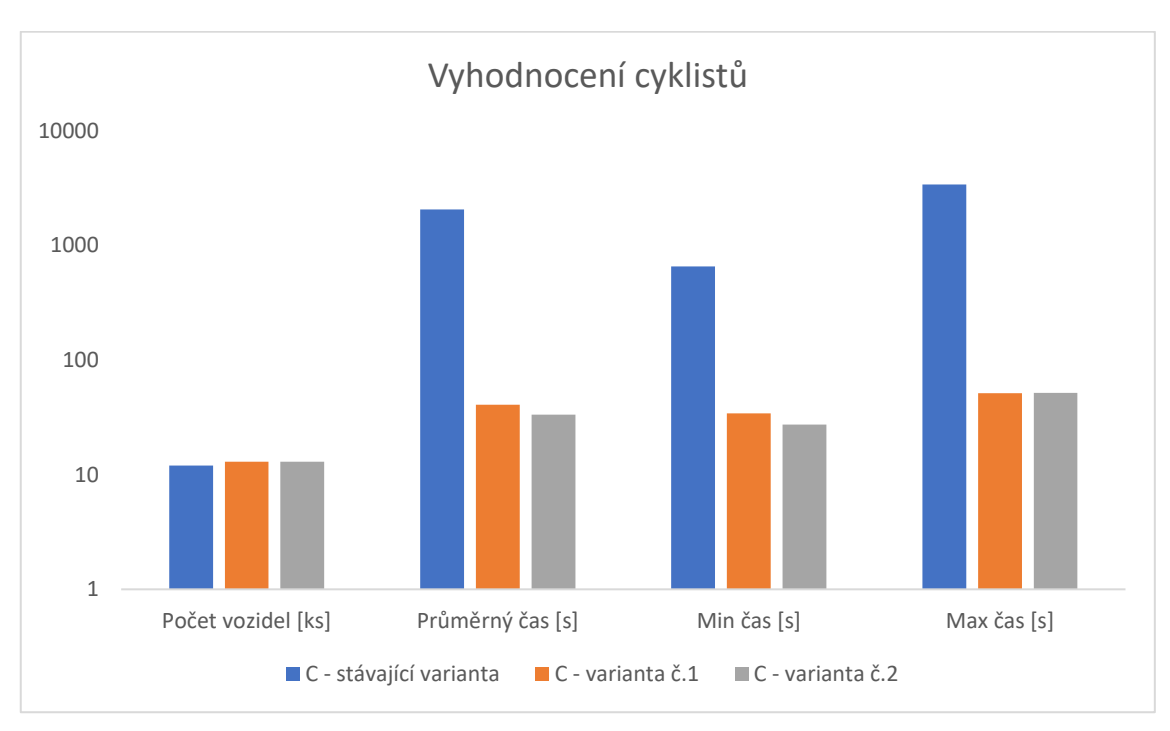

<span id="page-72-1"></span>Graf 6.4 Vyhodnocení cyklistů

Zdroj: [Vlastní zpracování].

#### **7 Závěr**

V první části diplomové práce jsme se seznámili s dopravními systémy a jejich částmi jako jsou základní definice a pojmy a dopravním inženýrstvím složeným z dopravního průzkumu, teorie konfliktních situací a prognózováním dopravy. Dále jsme se seznámili s modelováním a simulacemi, definovali jsme základy modelování a simulace, jednotlivé typy modelování a seznámili jsme se s neuronovými sítěmi. V další části jsme se seznámili s vybranými softwary pro modelování a simulaci, PTV Visum, OmniTRANS, METANET a CUBE a podrobně jsme se zaměřil na software AnyLogic, který je používaný v diplomové práci.

V praktické části jsme si nejprve analyzovali zvolenou dopravní křižovatku v městě Liberci a seznámili jsme se s hodnotami celostátního sčítání dopravy z roku 2016 pro zvolenou křižovatku a pro jednotlivé paprsky do ní vstupující. Dále jsme se seznámili s dopravní nehodovostí na zvolené křižovatce a s navrhovanými úpravami.

Pro navrhované varianty byly vytvořeny modely, na kterých se následně simulovaly dopady nových úprav. Jako parametr porovnání byl zvolen průměrný čas potřebný k překonání zvolené křižovatky pro osobní vozidla, těžká a nákladní vozidla, motocykly a cyklisty. Z výsledku simulace vyšla nejvýhodnější varianta č.2, která značně snížila průměrnou dobu pro překonání zvolené křižovatky a z pohledu tohoto zvoleného parametru je nejvýhodnější.

### **Seznam zdrojů**

[1] ČAPKA, Alexander. *Dopravní systémy*. Přerov: Vysoká škola logistiky, 2021. ISBN 978-80-87179-60-4

[2] HLAVOŇ, Ivan, František Faktor a Ivan Barančík. *Teorie a Konstrukce dopravních systémů: dopravní cesta – silnice*. Přerov: Vysoká škola logistiky o.p.s., 2013 [cit. 2021- 02-11]

[3] ČESKO, 2000. Vyhláška č. 294/2015 Sb. [online]. 2016 [cit. 2021-02-11]. Dostupné z: https://www.zakonyprolidi.cz/cs/2015-294

[4] Dopravní inženýrství: Kapitola IV. Modelování dopravy na pozemních komunikacích (ČÁST 1) [online]. 2009 [cit. 2021-02-11]. Dostupné z: http://projekt150.ha-vel.cz/home

[5] BULÍČEK, Josef. *Modelování technologických procesů v dopravě.* Pardubice: Univerzita Pardubice, Dopravní fakulta Jana Pernera, 2011. ISBN 978-80-7395-442-0

[6] ČERNÁ, Anna a Jan ČERNÝ, 2014. *Manažerské rozhodování o dopravních systémech.* Pardubice: Univerzita Pardubice. ISBN 978-80-7395-849-7.

[7] KUTZ, Myer, ed. *Handbook of Transportation Engineering*. McGraw-Hill Education, 2004. ISBN 978-0-07139-122-1.

[8] VOLNÁ, Eva. Neuronové sítě 1 [online]. Druhé. Ostrava: Ostravská univerzita v Ostravě, 2008 [cit. 2021-5-2]. Dostupné z: https://web.osu.cz/~Volna/Neuronove site skripta.pdf

[9] PTV Group [online]. Karlsruhe: Kasper Skaarho, 2021 [cit. 2021-4-29]. Dostupné z: https://company.ptvgroup.com/en/

[10] Modelování dopravy [online]. Ostrava: Ing. Petr Macejka, 2021 [cit. 2021-4-29]. Dostupné z: http://www.udimo.cz/index.html

[11] DAT.Mobility [online]. Rotterdam: Internetbureau W3S, 2021 [cit. 2021-4-29]. Dostupné z: https://www.dat.nl/

[12] OmniTRANS [online]. Praha: PBA INTERNATIONAL PRAGUE, spol. s r.o., 2021 [cit. 2021-4-29]. Dostupné z: http://docplayer.cz/3338096-Tento-dokument-predstavujeklicove-vlastnosti-omnitrans-a-odlisnosti-od-tradicnich-stylu-modelovani.html

[13] ALBER, Messmer a Marcos PAPAGERGIOU. *METANET: A simulation program for motorway networks* [online]. Akrotiri: Technical University of Crete, 2012 [cit. 2021- 5-7]. Dostupné z: https://www.researchgate.net/publication/282285780

[14] Bentley – Infrastructure & Engineering software & solution [online]. BENTLEY SYSTEMS, 2021 [cit. 2021-4-30]. Dostupné z: https://www.bentley.com/cs

[15] Anylogic [online]. [cit. 2021-02-11]. Dostupné z: https://www.anylogic.com/

[16] ARASH, Mahdavi a Tyler WOLFE-ADAM. *White paper: Artificial intelligence and simulation in business* [online]. AnyLogic, 2019 [cit. 2021-5-8]. Dostupné z: https://www.anylogic.com/blog/white-paper-artificial-intelligence-and-simulation-inbusiness/

[17] MAPY.CZ [online]. Seznam.cz, 2021 [cit. 2021-02-11]. Dostupné z: https://mapy.cz/

[18] Mapy Google [online]. Google.com, 2011 [cit. 2011-12-27]. Dostupné z: <http://maps.google.com/>

[19] Celostátní sčítání dopravy 2016 [online]. 2017 [cit. 2021-02-11]. Dostupné z: http://scitani2016.rsd.cz/pages/map/default.aspx

[20] Dopravní nehody ČR [online]. Centrum dopravního výzkumu, 2021 [cit. 2021-5-9]. Dostupné z: https://nehody.cdv.cz/statistics.php

# **Seznam grafických objektů**

### **Seznam grafů**

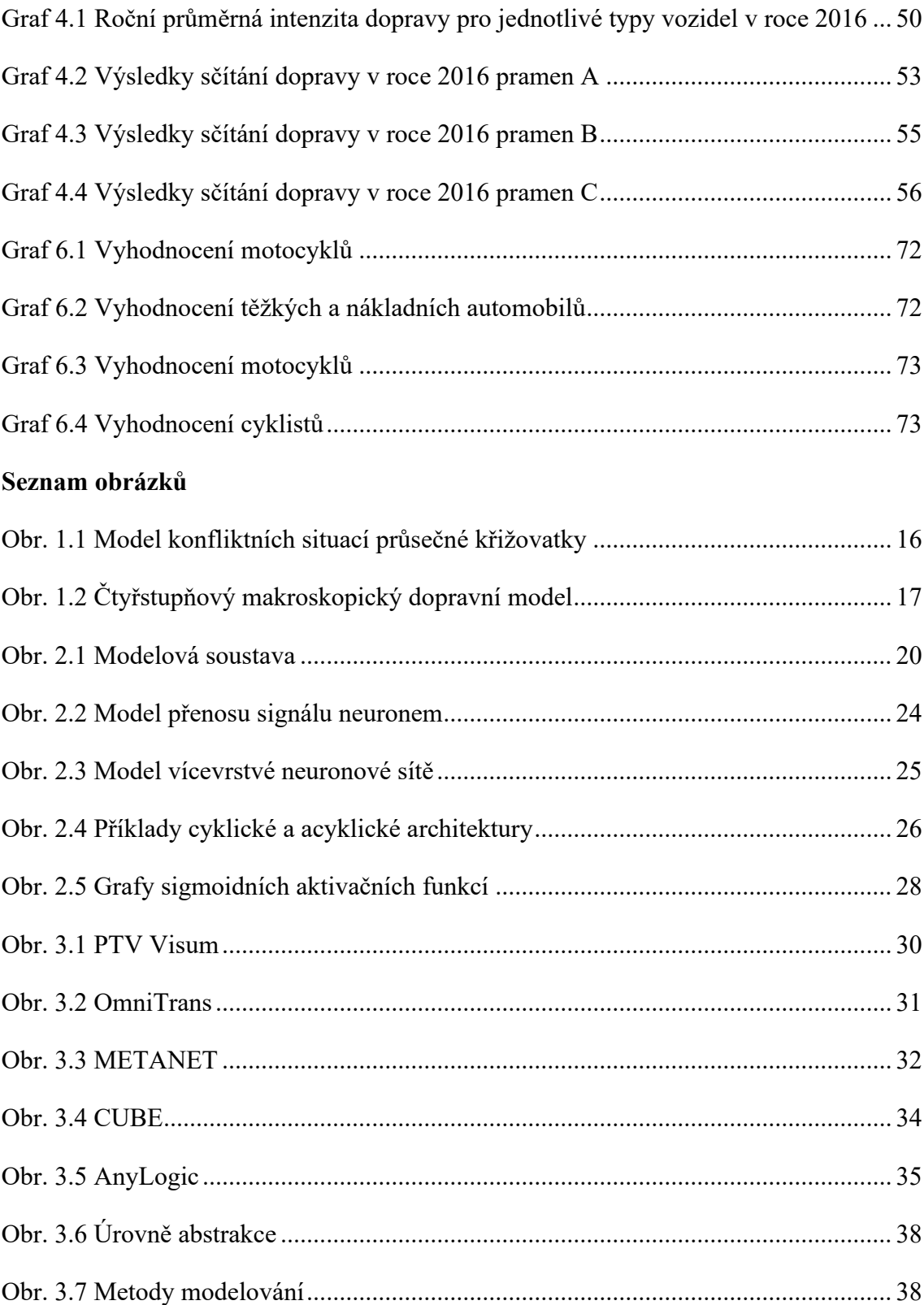

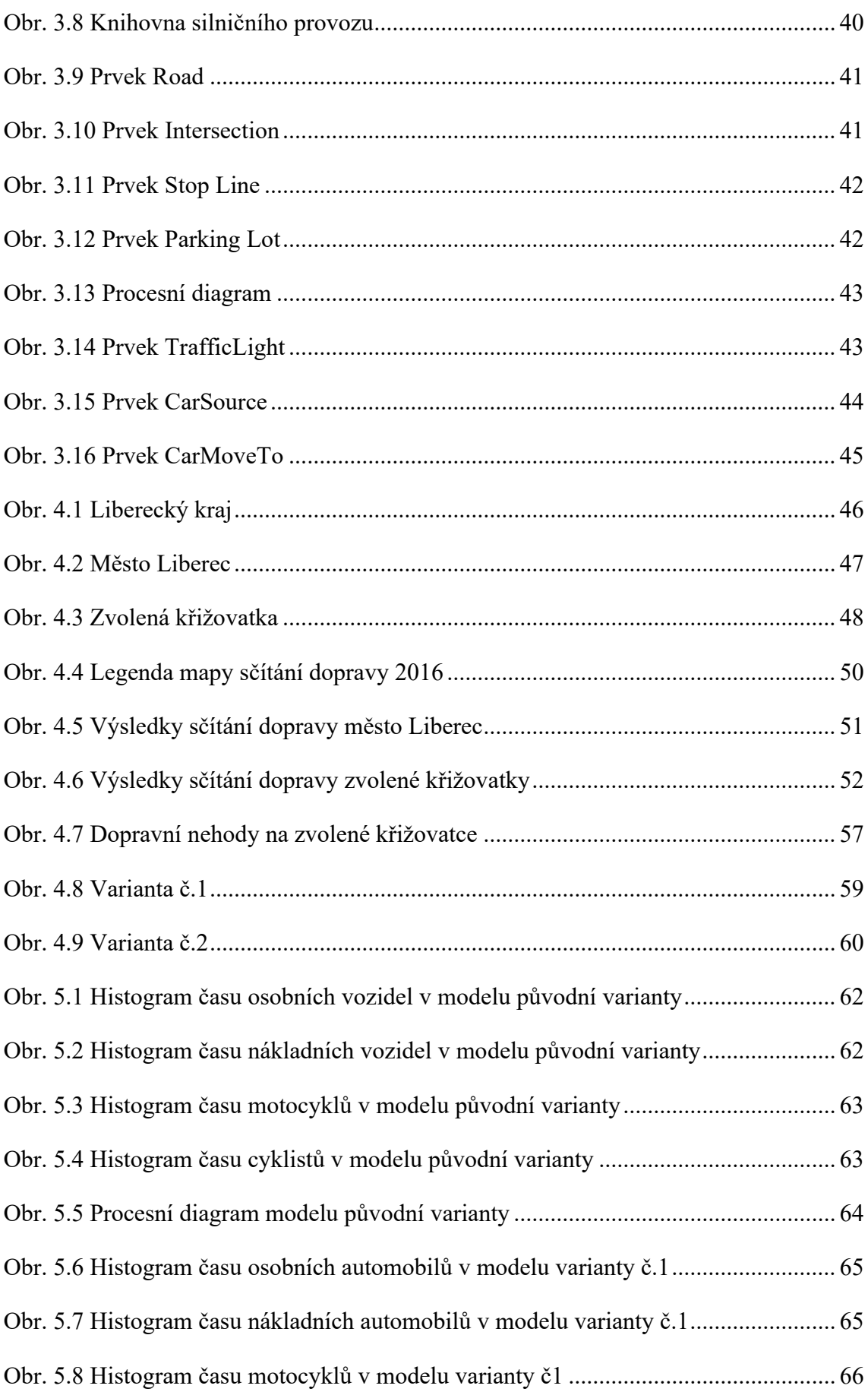

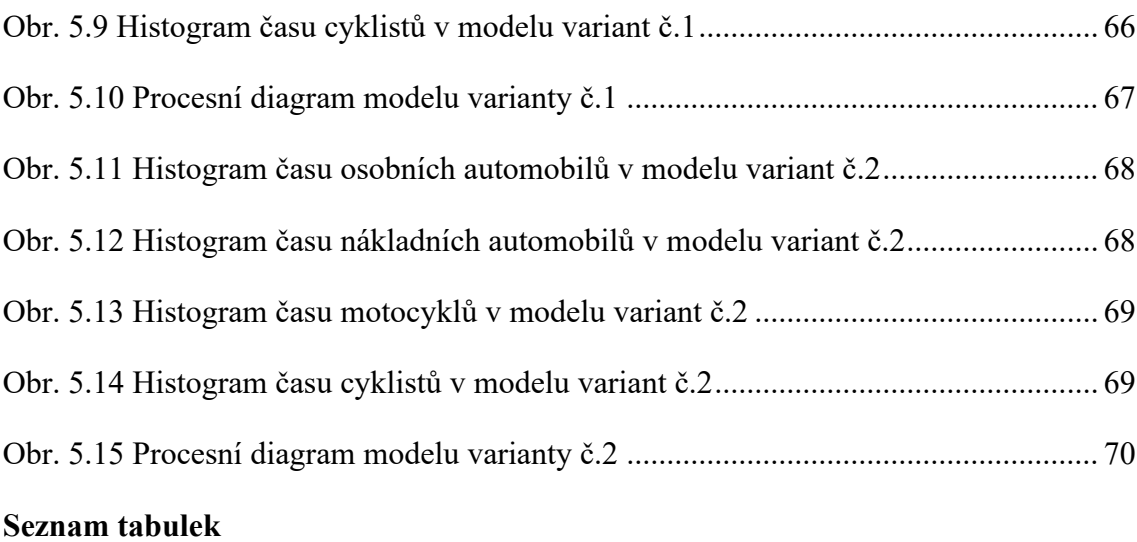

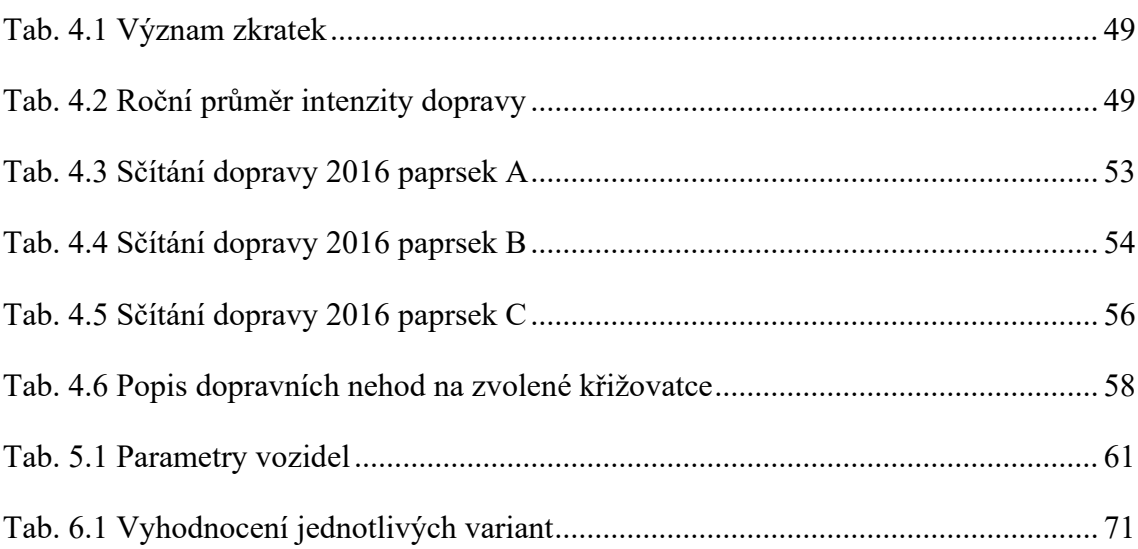

## **Seznam zkratek**

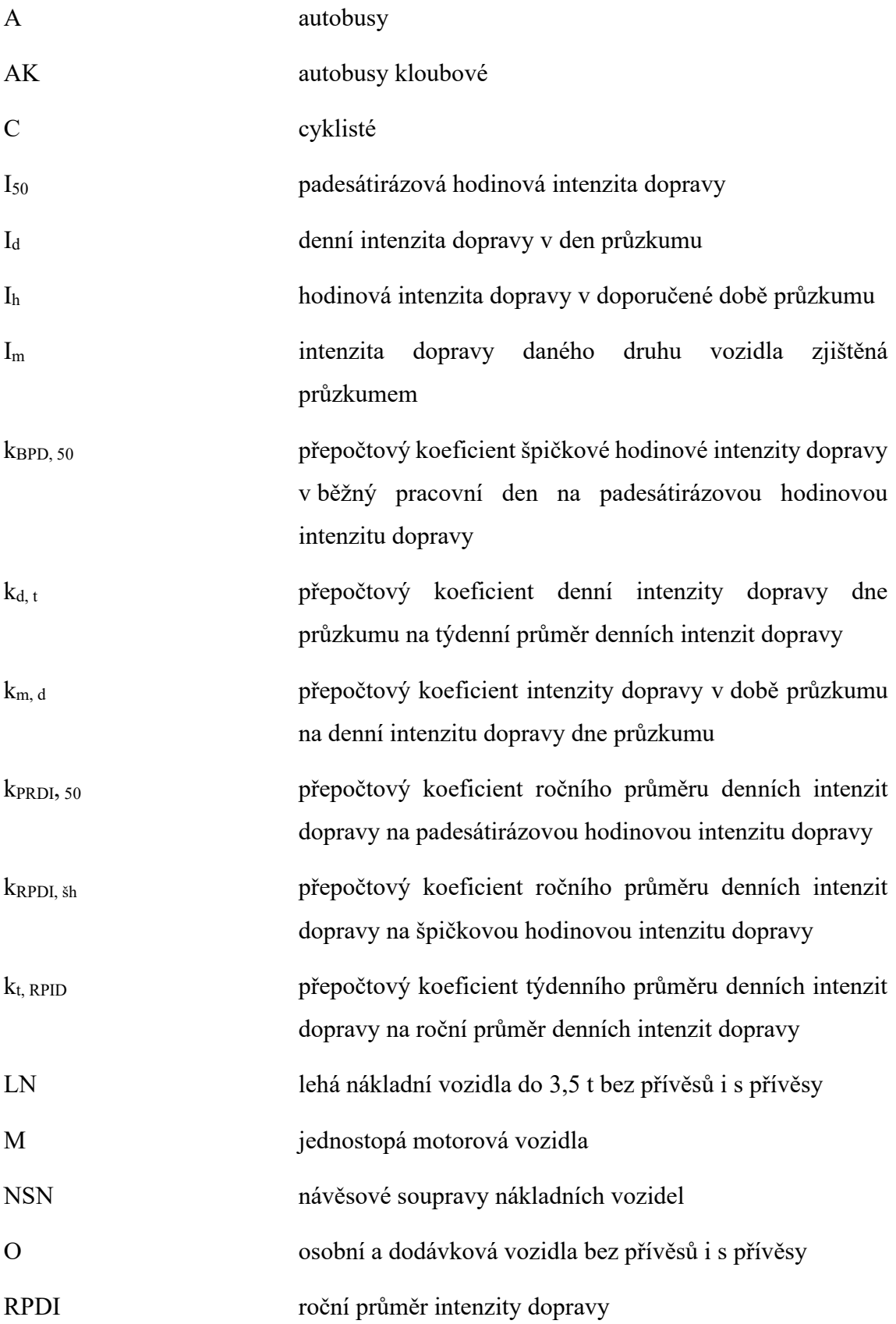

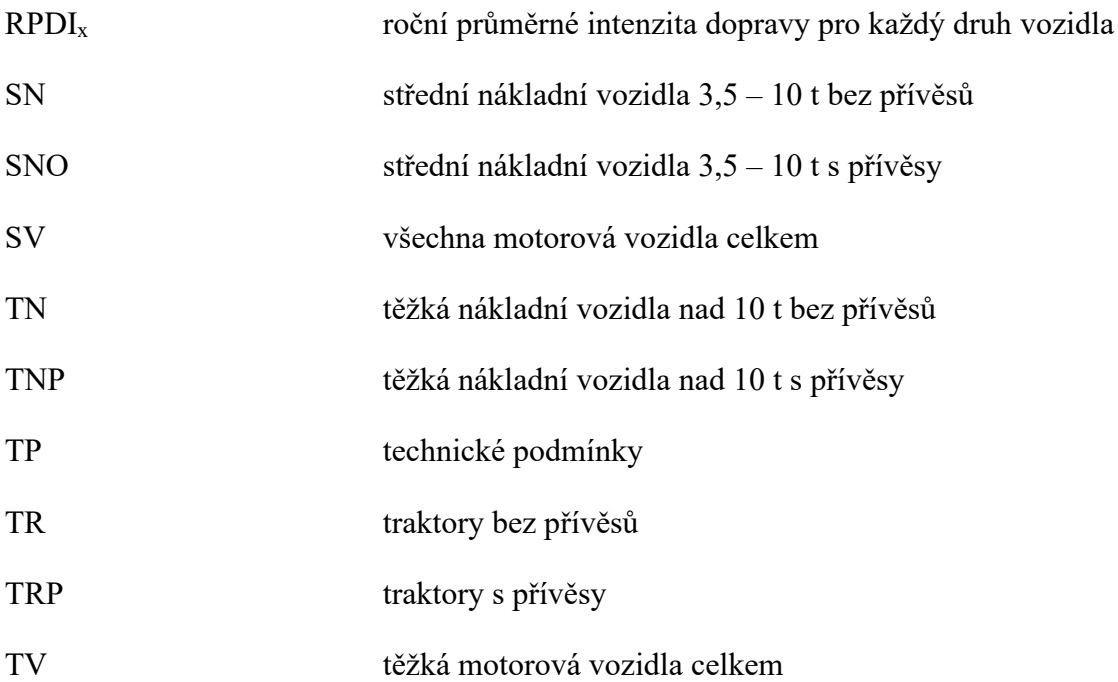

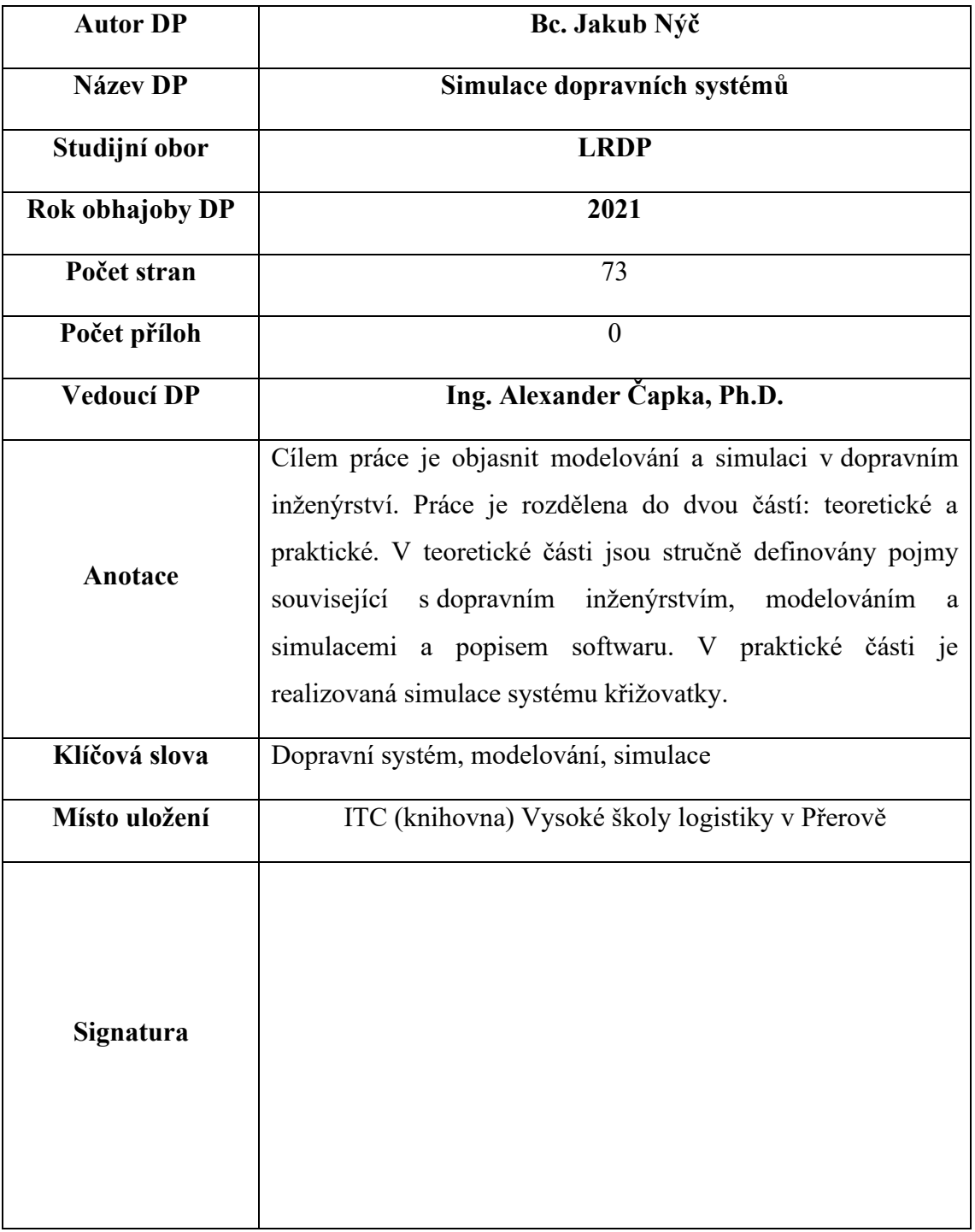